### МИНИСТЕРСТВО ОБРАЗОВАНИЯ И НАУКИ РОССИЙСКОЙ ФЕДЕРАЦИИ

Федеральное государственное автономное образовательное учреждение высшего образования «Южно-Уральский государственный университет» (национальный исследовательский университет) [Политехнический институт](http://zief.susu.ac.ru/)  Энергетический факультет Кафедра «Промышленная теплоэнергетика»

Направление подготовки 13.04.01 «Теплоэнергетика и теплотехника»

ВЫПУСКНАЯ КВАЛИФИКАЦИОННАЯ РАБОТА ПРОВЕРЕНА Дерктор ООО "Ремстроймнтаж"

\_\_\_\_\_\_\_\_\_\_\_\_\_\_\_\_\_\_\_\_ К.А. Хасанов «\_\_\_\_\_» \_\_\_\_\_\_\_\_\_\_\_\_\_\_\_\_\_\_2018 г.

М.П.

### ДОПУСТИТЬ К ЗАЩИТЕ

Заведующий кафедрой «Промышленная теплоэнергетика», к.т.н., доцент

 К.В. Осинцев «  $\rightarrow$  2018 г.

## **МАТЕМАТИЧЕСКОЕ МОДЕЛИРОВАНИЕ ВЕТРОЭНЕРГЕТИЧЕСКОЙ УС-ТАНОВКИ (ВЭУ) МОЩНОСТЬЮ 1.5 МВТ МЕТОДАМИ ВЫЧИСЛИТЕЛЬНОЙ ГИДРОДИНАМИКИ (CFD) В ANSYS**

### ВЫПУСКНАЯ КВАЛИФИКАЦИОННАЯ РАБОТА ПО ПРОГРАММЕ МАГИСТРАТУРЫ «ОПТИМИЗАЦИЯ ТОПЛИВОИСПОЛЬЗОВАНИЯ В ТЕПЛОЭНЕРГЕТИКЕ»

### ЮУрГУ–13.04.01.2018.722.01.ПЗ ВКР

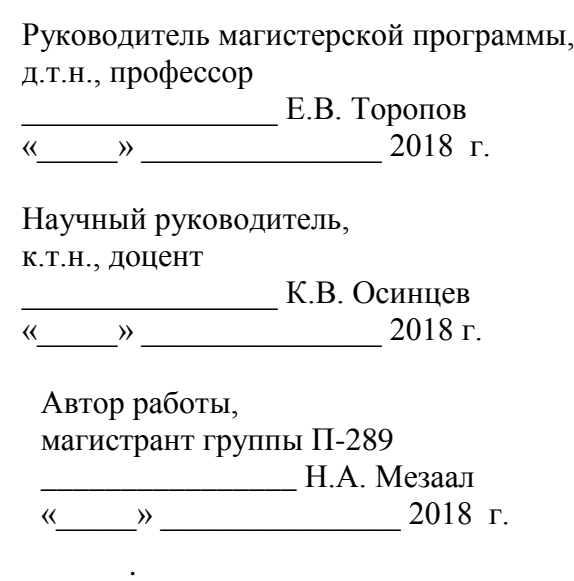

Челябинск 2018

### **АННОТАЦИЯ**

Н.А. Мезаал Математическое моделирование ветроэнергетической установки (ВЭУ) мощностью 1,5 МВт методами вычислительной гидродинамики (CFD) в ANSYS – Челябинск: ЮУрГУ, ПИ, Э; 2018, 100 с., 49 ил., 13 табл., библиогр, список – 68 наим., 1 прил., 5 листов чертежей ф. А1, 2 демонстрационный лист ф. А1

В работе выполнено моделирование вычислительной гидродинамики (CFD) с использованием ANSYS Fluent, эта магистерская диссертация изучает динамику лопастей ветроэнергетической установки с учетом аэродинамического поведения лопастей ротора, а также устойчивости потока. Трудность возникает из-за невозможности одновременного решения уравнений механики жидкости, описания потока и структурной динамики. Поэтому используется численный подход с использованием как численных моделей, разработанных с помощью программного обеспечения ANSYS.

Основная цель предлагаемого CFD-анализа состоит в том, чтобы исследовать поле потока вокруг ротора ветровой турбины горизонтальной оси и рассчитать мощность турбины. В этом исследовании был использован полный трехмерный метод расчета вычислительной жидкости, основанный на методе Рейнольдса Усредненный подход Навье Стокса. Ветровая турбина имеет три лопасти и диаметр ротора 82,5 метра. Одна треть ротора ветровой турбины была смоделирована с помощью периодичности  $120^{\circ}$  в системе движущихся систем отсчета. Кривая коэффициента мощности, полученная из результатов CFD, сравнивается с экспериментальными данными, полученными экспериментом GE 1.5 xle ротора. Численный результат для кривой коэффициента мощности близок к экспериментальным данным и совместим с теоретичискими данными. Результаты моделирования включают распределение скоростей, распределение давления вдоль направления потока, турбулентный след за ветровой турбиной и мощность турбины. Обсуждение также будет включать влияние скорости ветра на мощность турбины. Валидация полученных численных результатов с разработанной аэродинамической моделью была проведена путем проверки скорректированного численного моделирования в главе 5. В работе тоже рассмотрено влияние проекта на окружающую среду в плане экологии и обоснована экономическая эффективность проекта.

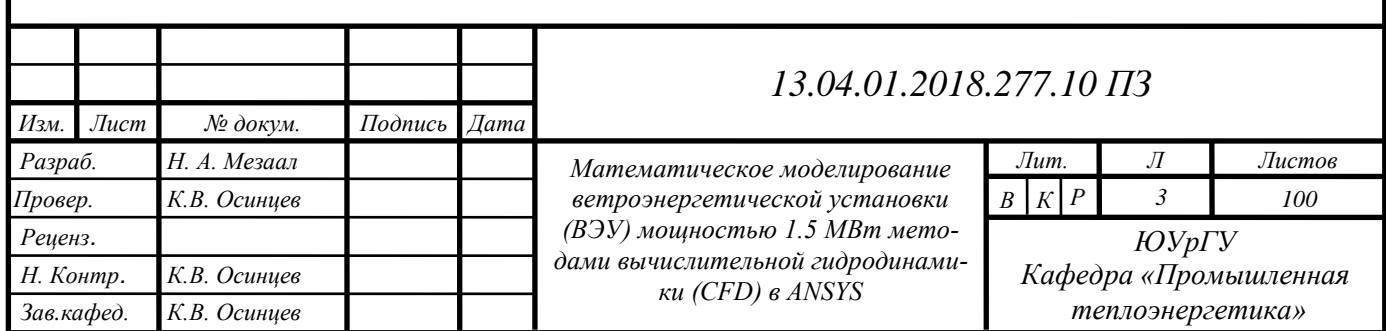

# **ОГЛАВЛЕНИЕ**

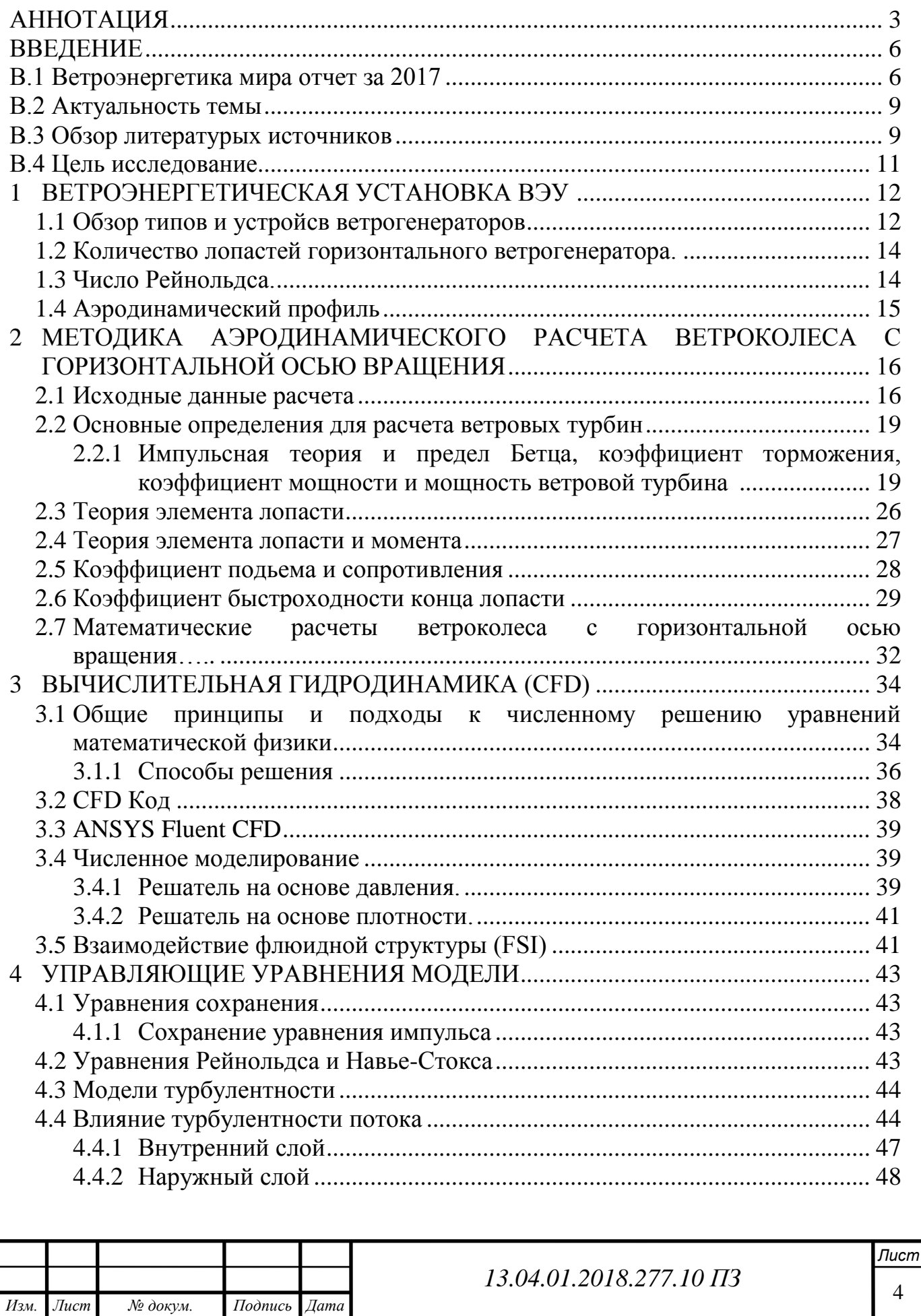

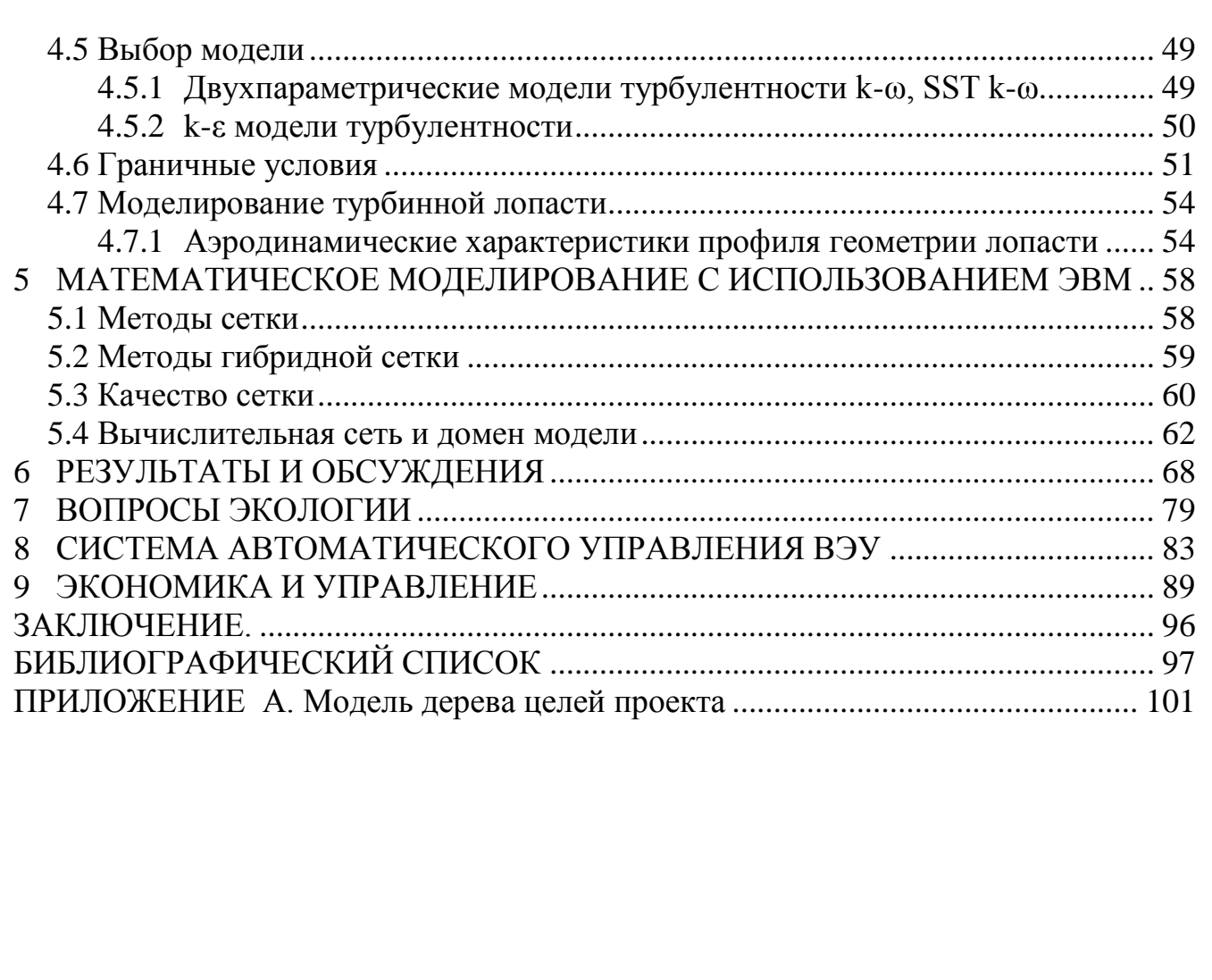

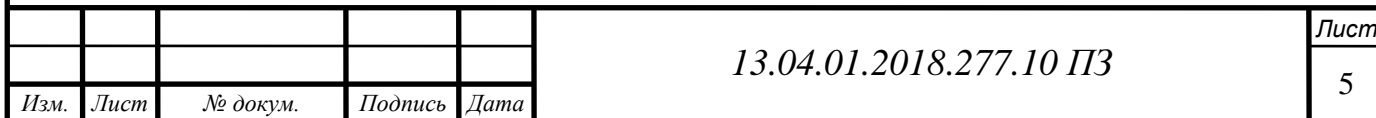

## **ВВЕДЕНИЕ**

Учитывая нехватку ископаемого топлива и повышение экологической осведомленности, возобновляемые источники энергии становятся все более важными, чем когда-либо. По мере роста рынка ветроэнергетики увеличивается и количество ветряны электростанции.

Современные мощные ветровые турбины простираются на значительное расстояние в атмосферный пограничный слой (ABL) с диаметром ротора до 120 м (м) и мощностью 5 мегаватт (МВт) [1]. Для проектирования и управления ветряными электростанциями с высокой производительностью и менее интенсивными задачами обслуживания, обслуживающими ветряными электростанциями необходимо лучше понять взаимодействие между ABL, турбинами и их эксплуатацией.

В последние годы акцент на возобновляемых источниках энергии значительно возрос в связи с ростом загрязнения окружающей среды, ростом спроса на энергию и истощением ресурсов ископаемого топлива. Различные источники возобновляемой энергии включают биомассу, солнечную, геотермальную, гидроэлектрическую и ветровую.

Среди этих ресурсов ветер оказался более дешевым альтернативным энергетическим ресурсом, и следовательно, были предприняты широкие исследовательские усилия для улучшения технологии производства электроэнергии за счет ветра. Мир обладает огромным потенциалом энергии ветра, который может быть использован для производства электроэнергии.

В настоящее время широкомасштабные горизонтальные ветрогенераторы не являются экономически привлекательными; однако они предлагают энергетические решения для удаленных мест, вдали от основных распределительных линий и мест, где невозможно установить большие ветровые электростанции из-за проблем с окружающей средой и малоразмерных установок с диспергированным генератором. Вот почему массовое производство горизонтального ветрогенератора было недавно начато, так же как небольшие ветряные электростанции.

В последние годы исследования аэродинамики ветряных турбин были сосредоточены на получении высококачественных экспериментальных данных и решении несжимаемых уравнений Навье-Стокса для отдельных и сгруппированных ветровых турбин.

В.1 Ветроэнергетика мира отчет за 2017

Энергия ветра является богатым ресурсом по сравнению с другими возобновляемыми ресурсами. Более того, в отличие от солнечной энергии, на использование не влияют климат и погода.

Ветрогенератор был изобретен инженерами для извлечения энергии из ветра. Поскольку энергия ветра преобразуется в электрическую энергию, машина также называется ветрогенератором. На рисунке В.1 показана скорость роста мощности ветрогенератора, которая за последние десять лет значительно возросла.

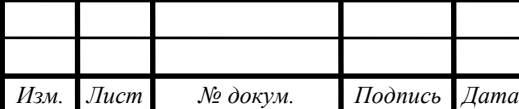

*13.04.01.2018.277.10 ПЗ*

Общая установленная мощность ветрогенераторов составляла 487 гигаватт в конце 2016 года согласно отчета ветроэнергетики мира за 2017 [2] (рисунок В.1).

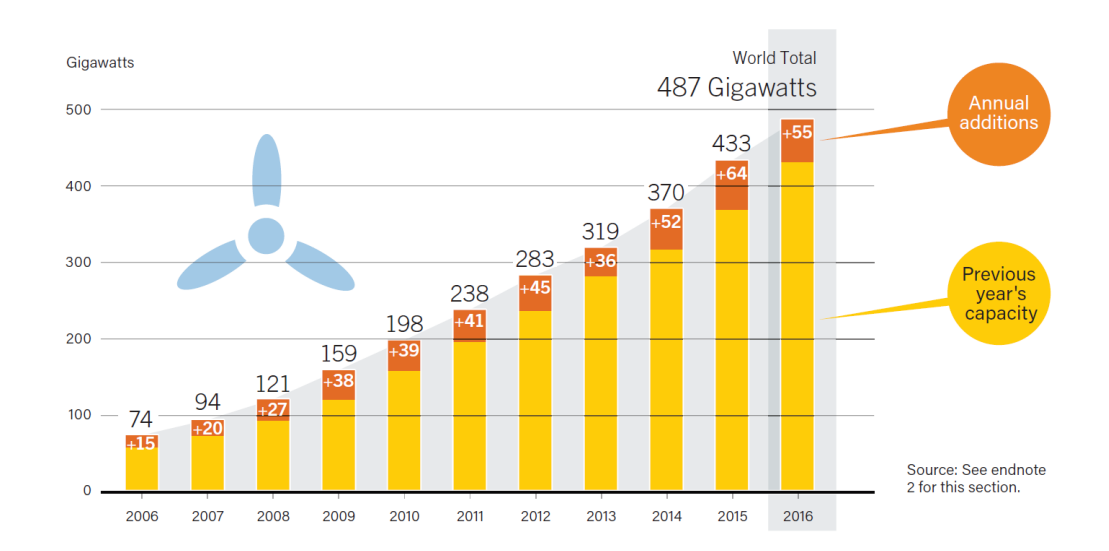

Рисунок В.1- Общая установленная мощность в мире согласно отчета ветроэнергетики мира за 2017 [2]

Общая мощность всех ветряных турбин, установленных во всем мире к концу 2017 года, достигла 539 291 МВт, согласно предварительной статистике, опубликованной всемирная ветроэнергетическая ассоциация (WWEA) в 12 февраля 2018 году, в 2017 году было добавлено 52'552 МВт, что немного больше, чем в 2016 году, когда мощность достигла 51 '402 МВт вышла в эфир, как показано на рисунке В.2. Это третий по величине показатель, который когда-либо устанавливался в течение одного года после рекордных лет 2015 и 2014 годов.

Однако ежегодные темпы роста всего лишь 10,8% являются самым низким ростом с тех пор, как промышленное развертывание ветряных турбин началось в конце 20-го века, Все ветряные турбины, установленные к концу 2017 года, могут покрывать более 5% мирового спроса на электроэнергию. Для многих стран ветроэнергетика стала основой их стратегий по поэтапному отказу от ископаемой и ядерной энергии. В 2017 году Дания установила новый мировой рекорд с 43% своей мощности, исходящей от ветра. Все большее число стран достигло двузначной доли ветровой энергии, включая Германию, Ирландию, Португалию, Испанию, Швецию или Уругвай.

На крупнейшем рынке ветроэнергетики Китай установил дополнительную мощность в 19 ГВт, что немного меньше, чем в 2016 году, и продолжает свою бесспорную позицию в качестве мирового лидера ветровой энергии с суммарной мощностью ветра 188 ГВт. Вместе с удивительным развертыванием в области солнечной энергии страна теперь уже на пути к тому, чтобы сделать ее возобновляемой энергией основным источником энергии. Из ведущих рынков, США (6,8 гигаватт добавили, достигнув всего 89 ГВт), Германии (6,1 ГВт новых, в целом 56 ГВт), Индии (4,6 ГВт гигаватт, 32,9 ГВт общей мощности) Соединенное Королев-

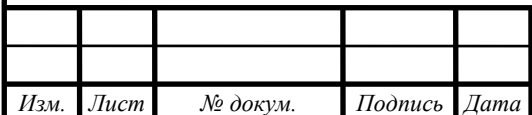

ство (3,3 ГВт новый, 17,9 ГВт Всего), Бразилия (2 ГВт новый, 12,8 ГВт Всего) и Франция (1,7 ГВт новый, 13,8 ГВт Всего) видели все очень сильный рост, очень рядом с новой записью [3] (рисунок В.1).

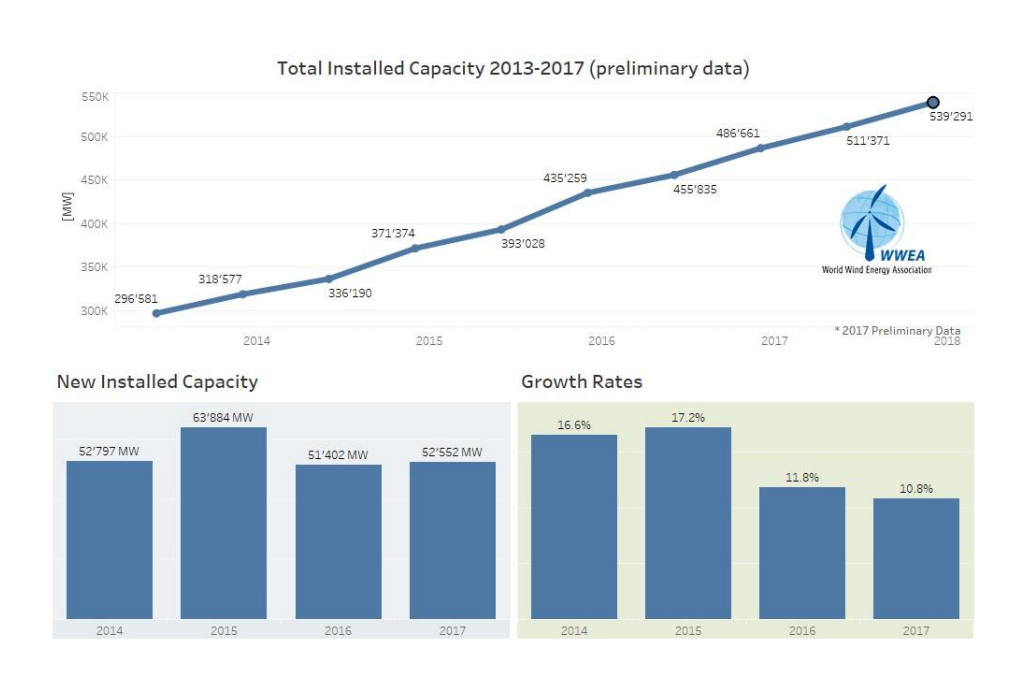

Рисунок В.2 - Всемирная ветроэнергетическая ассоциация (WWEA) отчета в 12 февраля 2018 году [3]

Ветровая турбина состоит из нескольких основных частей, то есть ротора, генератора, ведомой цепи, системы управления и т. Д. Ротор приводится в движение ветром и вращается с заданной скоростью с точки зрения скорости ветра, так что генератор может производить выход электрической энергии под регулированием системы управления. Чтобы извлечь максимальную кинетическую энергию из ветра, исследователи приложили много усилий для разработки эффективной геометрии лопастей.

На ранней стадии аэродинамические работы вертолетов использовались для проектирования лопаток ветровых турбин, но теперь многие специализированные аэродинамические конструкции были изобретены и использованы для ветротурбины более чем на 1 конструкцию лопастей. Кроме того, лопасть ротора может иметь разные аэрофотоснимки в разных секциях для повышения эффективности, поэтому современные лопасти более сложны и эффективны по сравнению с лопастями ранней ветровой турбины.

На ранней стадии исследования конструкции лопаток ветряных турбин были ограничены теоретическими исследованиями, полевыми испытаниями и испытаниями аэродинамической трубы, которые требуют больших усилий и ресурсов. Благодаря разработке кодов автоматизированного проектирования они обеспечивают еще один способ проектирования и анализа лопастей ветряных турбин.

Аэродинамическая производительность лопастей ветряных турбин, может быть проанализирована с использованием вычислительной гидродинамики (CFD),

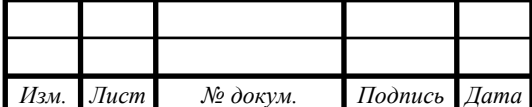

которая является одной из ветвей механики жидкости, которая использует численные методы и алгоритмы для решения и анализа проблем потоков жидкости.

Между тем, метод конечных элементов (FEM) может быть использован для анализа структуры лопаток. По сравнению с традиционными теоретическими и экспериментальными методами численный метод экономит деньги и время для анализа производительности и оптимального проектирования лопастей ветряных турбин.

### В.2 Актуальность темы

Энергия ветра представляет собой источник энергии низкой плотности. Максимизация эффективности преобразования энергии ветра в механическую форму энергии имеет наибольшее значение для обеспечения экономической эффективности ветра. Знание и понимание аэродинамики ротора, конструкция форм лопастей улучшают общую производительность современных турбин. Ветротурбинная технология основана на распределении сил на лопастях ротора 3 турбины, что обусловлено механическим крутящим моментом на валу.

Вал передает крутящий момент от лопастей к генератору. В современных ветровых турбинах аэродинамическая движущая сила - это в основном подъемная сила, а не сила сопротивления, как в древних парусных кораблях.

Исследования, проведенные в этой области, привели к существенному улучшению общей эффективности процесса преобразования энергии. Способность предсказать восходящие потоки поля потока, является важным фактором для определения взаимодействия между турбинами. Доступны три подхода для анализа потока вокруг и ниже по течению от ветровых турбин [4]:

- Полевые испытания; это дает точные результаты, но является очень сложным и дорогостоящим;
- Аналитические и полуэмпирические модели, которые принимают упрощенные предположения и, таким образом, не являются универсально надежными;
- Вычислительная гидродинамика (CFD) которая предлагает лучшую альтернативу прямым измерениям.

Целью этой работы является изучение аэродинамики горизонтального ветрогенератора путем численного решения управляющих уравнений с использованием метода конечных объемов и метода усредненного Навье-Стокса по Рейнольдсу.

В.3 Обзор литературых источников

Характеристики ветровых турбин и характеристики ротора были предметом исследования на протяжении многих лет. В 1915 году Ланчестер [49] впервые предсказал максимальную эффективность идеальной ветряной турбины 59,3%. В 1920 году немецкий ученый Бетц и российский ученый Н.Е. Жуковский, незави-

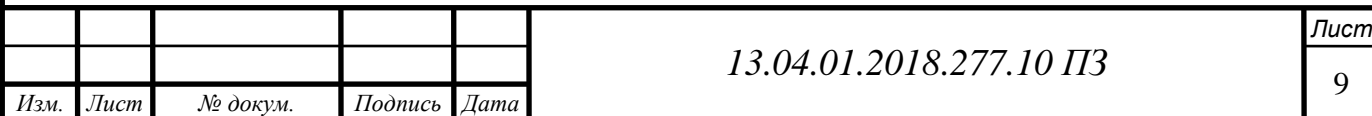

симо от того, что не знали о результатах Ланчестера, получили эту максимальную эффективность. Однако предел известен как предел Бетца. Основной прорыв в прогностических методах ротора был достигнут Glauert [20], который сформулировал метод импульсного элемента Blade Element Momentum (BEM) в 1935 году. Метод основан на уравнениях баланса импульса для отдельных кольцевых проточных труб, проходящих через ротор. В BEM лопасть ветровой турбины разделяется на отдельные сегменты лопасти и анализируется с двухмерной точки зрения. Сегодня промышленные коды ротора по-прежнему основаны на BEM [4, 51 и 52]. Аэродинамическое моделирование роторов горизонтального ветрогенератора с помощью обычных инженерных методов достигло точки, в которой нельзя ожидать дальнейшего улучшения без полного понимания физики потока [50]. Широкое использование численных исследований по всем аэродинамическим характеристикам горизонтального ветрогенератора, выполненным на многих разных уровнях, в пределах от методов BEM, интегрированных по расчетам CFD, до моделей 3D Navier-Stokes стало довольно популярным способом прогнозирования характеристик и характеристик современных ветровых турбин.

Многие авторы использовали обобщенный метод ветроколеса (Actuator Disk Method), который представляет собой расширение теория элемента лопасти (Blade element momentum theory BEM), интегрированное в кадр Эйлера или Навье-Стокса [53, 19]. Метод описывает силы, распределенные равномерно вдоль азимутального направления; Решатель 3D Navier-Stokes был объединен с так называемой технологией линии привода, в которой загрузка распределена вдоль линий, представляющих силы лезвия [51, 52 и 19]. В последние годы Sankar и его коллеги [54, 55 и 37] разработали гибридный метод Навье-Стокса /Full-Potential /Free Wake, главным образом для прогнозирования трехмерного вязкого течения над роторами вертолетов. Недавно этот метод был расширен для обработки полей потока горизонтального ветрогенератора. Вычислительная область разделена на разные области, каждая из которых решена с помощью правильного подхода: решение Навье-Стокса вблизи лопастей, представление потенциального потока на внешних полях и набор вихревых методов моделирования поля вихря. Full threedimensional computations employing the Reynolds-averaged Navier-Stokes (RANS) equations have been carried out by Duque [35], Ekaterinaris [56], Sørensen and Michelsen [36]. Risø and Denmark Technical University performed several numerical investigations on HAWT using their Navier-Stokes solver EllipSys 2D/3D, dealing with overall performances and design of rotors and blade sections [51, 57, and 58], extreme operation conditions [59] and tip shape [60]. In 2008, Mandas, et al. [43] at the University of Cagliari in Italy used the commercial code Fluent to perform a detailed analysis of HAWT flow. The steady flow field around an isolated rotor of a middle-sized HAWT is predicted in a non-inertial reference frame, using both the Spalart-Allmaras [61], так и модели Menter's k- $\omega$  SST [60] для закрытия, в 2011 году Jørgen Jensen Tande CFD Study of a 10 MW Offshore Horizontal Axis Wind Turbine Blade [52], в 2012 году Cole J. Davis computational modeling of wind turbine wake interactions [50], L.A. Martinez Tossas and S. Leonardi Wind Turbine Modeling for Computa-

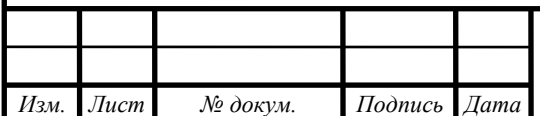

tional Fluid Dynamics [53] и указав постоянную скорость осевого ветра на входе. Аналогично, в этом тезисе трехмерное поведение следа, поток вверх и вниз по потоку будет исследоваться с использованием метода конечных объемов и метода Рейнольдса Усредненный подход Навье-Стокса.

В.4 Цель исследования

Основной целью этой работы является анализ поля потока вокруг ветровой турбины с горизонтальной осью с помощью численного решения, управляющих уравнений с использованием метода конечных объемов и подхода Уоперированного Навье-Стокса (RANS) Рейнольдса. Визуализация вверх и вниз по течению zскорости находится в рамках тезиса. Также будет нанесена тангенциальная скорость на кончике лезвия и сравнена с теоретическими результатами. Другая цель диссертации - определить эффективность и мощность, выделяемые ветряными турбинами.

Проект структурирован следующим образом:

- 1. Моделирование одной трети 3-лопастного ротора ветровой турбины с помощью периодичности 120°, выбрать геометрию формы лопасти с помощью методов проектирования BEM;
- 2. Создание трехмерную модель профиля лопасти для моделирования в SOLID-WORKS;
- 3. Создание вычислительную область для анализа поля потока и создать высококачественную сетку;
- 4. Создание модель полости для анализа полостей для анализа и моделирования CFD;
- 5. Выбрать модель турбулентности для моделирования поля потока.
- 6. Моделирование модели с помощью разных ускоряющих ветров;
- 7. Сравнение данных моделирования программного обеспечения и теоретических расчетов турбины GE 1.5xle;
- 8. Расчет коэффициента мощности  $C_p(K\Pi\Box)$ , мощности, выделяемой турбиной;
- 9. Изучите влияние скорости ветра на мощность турбины;

10.Проверка результата.

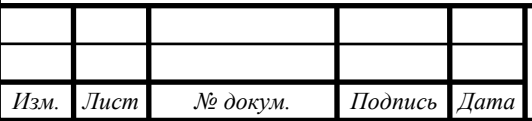

# **1 ВЕТРОЭНЕРГЕТИЧЕСКАЯ УСТАНОВКА ВЭУ**

### 1.1 Обзор типов и устройств ветрогенераторов

Производство энергии ветряных турбин зависит от взаимодействия между ротором и ветром. Лопасти ветровой турбины получают кинетическую энергию ветра, которая затем преобразуется в механическую энергию.

Современные ВЭУ - это машины, которые преобразуют энергию ветра в механическую энергию вращающегося ветроколеса, а затем в электрическую энергию.

В настоящее время применяются две основные конструкции ветроагрегатов: горизонтально-осевые и вертикально-осевые ветродвигатели.Оба типа ВЭУ имеют примерно равный КПД, однако наибольшее распространение получили ветроагрегаты первого типа, о задачах и работе которых данная диссертация. Мощность ВЭУ может быть от сотен ватт до нескольких мегаватт.

Ранее в ветроустановках применялись ветроколеса так называемого «активного» типа (карусельного типа, Савониуса и др.), использующие силу давления ветра (в отличие от выше указанных ветроколес, использующих подъемную силу).

Однако такие установки имеют очень низкий КПД (менее 20%), поэтому в настоящее время для производства энергии не применяются.

Ветроэнергетика является самой развитой отраслью возобновляемой энергетики (не учитывая гидроэнергетику), что отражается на ее экономических характеристиках. Так, береговые ВЭУ характеризуются одними из самых низких показателей себестоимости производства электроэнергии среди альтернативных видов генерации.

Тем не менее, морские ВЭУ все еще уступают некоторым видам ВИЭ и в два раза превышают уровень традиционных тепловых электростанций.

Достаточно высокая себестоимость электроэнергии, вырабатываемой на ВЭУ, особенно морских, обусловлена большими капитальными издержками на единицу мощности по сравнению с традиционными тепловыми электростанциями. Для береговой ВЭУ основная часть капитальных издержек приходится на изготовление, транспортировку и монтаж ВЭУ. Для морских ВЭУ значительный вклад в общие капитальные издержки вносят процедуры подключения к сетям, а также получение разрешений. Это обусловлено техническими сложностями и более сложным регулированием использования морских территорий.

### Вертикально-осевые ВЭУ

Как правило, вертикально-осевые ветроэлектрические установки (ВОВЭУ) имеют вид ротора Савониуса (1922 год) или ротора Дарье (1931 год). Часто также отдельно выделяют одну из вариаций ротора Дарье геликоидную турбину Горлова (2001 год) ВОВЭУ характеризуются более низкими по сравнению с ГОВЭУ начальными рабочими скоростями ветра.

Кроме того, ВОВЭУ можно размещать намного ближе к поверхности земли по сравнению с ГОВЭУ, а также достаточно близко друг к другу. Более того, суще-

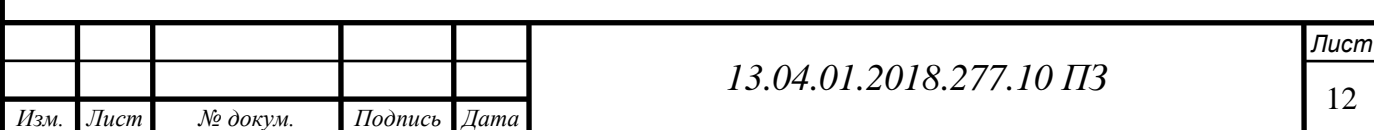

ствуют исследования, результаты которых показали, что определенная схема расстановки ВОВЭУ может повысить эффективность работы расположенных рядом установок. Кроме того, ВОВЭУ не требуют оснащения системами ориентации на ветер.

Горизонтально-осевые ВЭУ

Самым распространенным видом ВЭУ являются береговые горизонтальноосевые ветроэлектрические установки — ГОВЭУ. Как правило, такие ВЭУ оснащены тремя лопастями (существуют также много-, двух- и однолопастные ВЭУ), а их мощность может достигать 10 МВт. Мощность ГОВЭУ зависит, главным образом, от диаметра и высоты расположения ветроколеса (ротора) — лопастной системы ВЭУ, воспринимающей аэродинамические нагрузки от ветрового потока. Диаметр ветроколеса для крупных ВЭУ может достигать 100 м. С целью повышения эффективности работы ГОВЭУ оснащаются специальными устройствами ориентации на ветер.

Так, в малых ГОВЭУ могут использоваться обычные флюгеры. Ориентация на ветер более крупных установок требует использования механизированных систем поворота ВЭУ.

Основные компоненты горизонтального ветрогенератора**:** 

Как показано на рисунке 1.1 ветроколесо (ротор), преобразующее энергию набегающего ветрового потока в механическую энергию вращения оси турбины. Диаметр ветроколеса колеблется от нескольких метров до нескольких десятков метров. Частота вращения составляет от 15 до 100 об/мин. Обычно для соединенных с сетью ВЭУ частота вращения ветроколеса постоянна. Для автономных систем с выпрямителем и инвертором - обычно переменная;

Мультипликатор - промежуточное звено между ветроколесом и электрогенератором, который повышает частоту вращения вала ветроколеса и обеспечивает согласование с оборотами генератора. Исключение составляют ВЭУ малой мощности со специальными генераторами на постоянных магнитах; в таких ветроустановках мультипликаторы обычно не применяются;

Башня (ее иногда укрепляют стальными растяжками), на которой установлено ветроколесо. У ВЭУ большой мощности высота башни достигает 75 м. Обычно это цилиндрические мачты, хотя применяются и решетчатые башни;

Основание (фундамент) предназначено для предотвращения падения установки при сильном ветре. Кроме того, для защиты от поломок при сильных порывах ветра и ураганах почти все ВЭУ большой мощности автоматически останавливаются, если скорость ветра превышает предельную величину. Для целей обслуживания они должны оснащаться тормозным устройством.

Горизонтально-осевые ВЭУ имеют в своем составе устройство, обеспечивающее автоматическую ориентацию ветроколеса по направлению ветра[15-16].

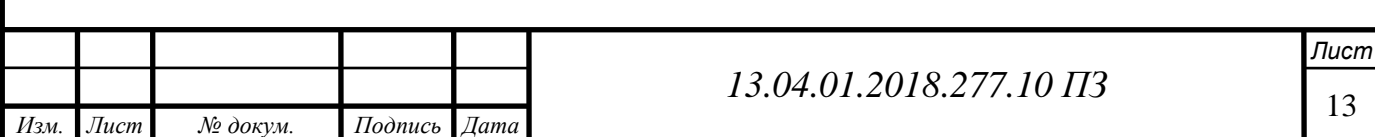

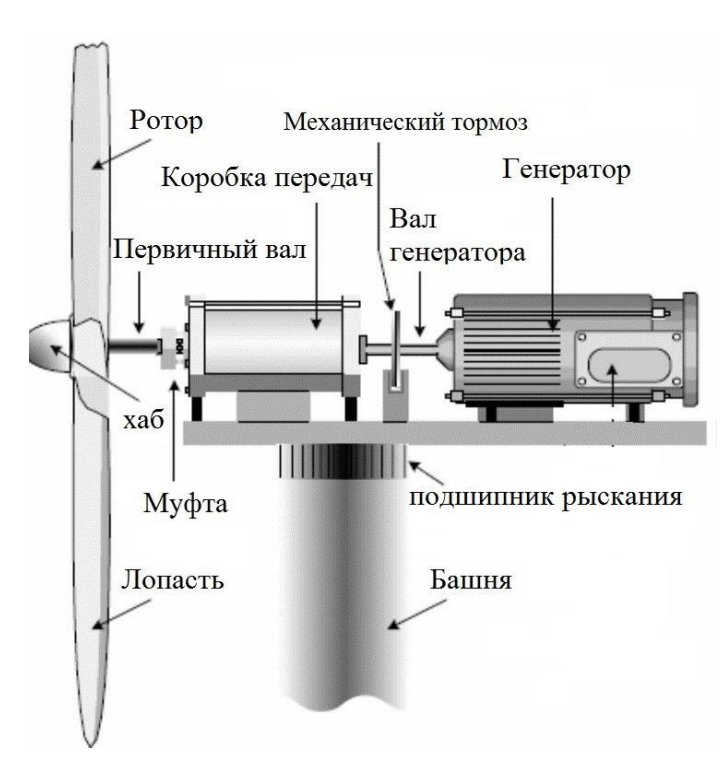

Рисунок 1.1- Горизонтального ветрогенератора устройство [22]

1.2 Количество лопастей горизонтального ветрогенератора

Количество лезвий сильно влияет на производительность горизонтального ветрогенератора. Наиболее распространенными форматами являются двухлопастные и трехлопастные машины. У некоторых небольших ВАО могут быть более 3 лопастей, и обычно это низкоскоростные ветровые турбины. Низкоскоростная машина работает с большим крутящим моментом. С другой стороны, высокоскоростные ветровые турбины имеют только 2 или 3 лопасти, следовательно, для достижения аналогичного использования энергии ветра необходим низкий крутящий момент. Количество лопастей в ветряной турбине увеличивает аэродинамическую эффективность. Когда мы переходим от 2-х лопастей до 3-х лезвий, эффективность увеличения эффективности составляет около 3%. Но по мере того как мы двигаемся от 3-х лопастей до 4-х лопастей, коэффициент эффективности незначителен.

По мере увеличения количества лезвий стоимость системы резко возрастает. Наряду с этим механический дизайн лезвий также становится трудным делом. С большим количеством лопастей, лопасти должны быть более тонкими, чтобы быть аэродинамически эффективными. Но лопасти с более тонкой частью у корня могут не выдерживать изгибающего напряжения, вызванного осевой нагрузкой ветра. Так обычно используются ветровые турбины с тремя лопастями, которые могут вмещать более толстое поперечное сечение корня.

1.3 Число Рейнольдса

Число Рейнольдса, Re, является безразмерным числом (не имеет единиц), которое используется в механике жидкости для описания потока. В 1883 г. Осборн

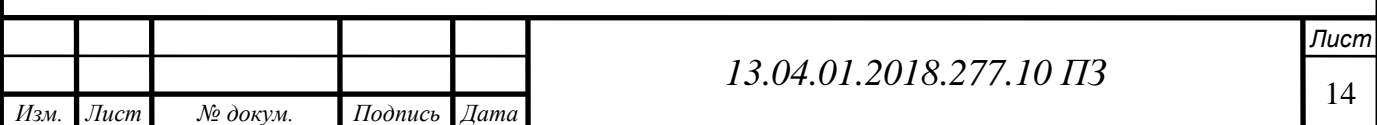

Рейнольдс [9] показал, что переход от ламинарного к турбулентному течению происходит с критическим значением. Число Рейнольдса обычно вычисляется с использованием уравнений (1.1), называемых отношением силы инерции к вязкой силе, как показано в уравнении (1.1).

Ламинарные потоки характеризуются низкими числами Рейнольдса. Чем выше число Рейнольдса, тем более вероятно, что поток должен быть турбулентным, а тем меньше мелкие длины (смешение) в потоке. Число Рейнольдса дает меру относительной важности инерционных сил и вязких сил; для крыла он определяется как:

$$
R_e = \frac{\rho ul}{\mu}.
$$
\n(1.1)

Где v - кинематическая вязкость  $\left[\frac{M^2}{M}\right]$  $\frac{1}{c}$ ], определяемая как отношение абсолютной вязкости к плотности жидкости, ρ - плотность воздуха, *l* длина линии хорды аэродинамического профиля [м] и *u* - скорость на входе [м/с]. [10] или любой другой учебник по механике жидкости для получения дополнительной информации о номере Рейнольдса.

1.4 Аэродинамический профиль

Для характеристики аэродинамического профиля используется ряд терминов. Средняя линия развала - это локус точки посередине между верхней и нижней поверхностями аэродинамического профиля. Наиболее передний и задний концы этой локусной линии представляют собой передний край и задний край соответственно. Линия, соединяющая передний край и задний край, представляет собой линию хорды, а расстояние между двумя ребрами называется хордой, c. Камбер это расстояние от средней линии развала до линии хорды, измеренной перпендикулярно линии аккорда. Толщина - это расстояние между верхней и нижней поверхностями, также измеренное перпендикулярно линии аккорда. Угол атаки, α, представляет собой угол между относительной скоростью воды и линией аккорда. Графическое изображение профиля аэродинамического профиля показано на рисунке 1.2.

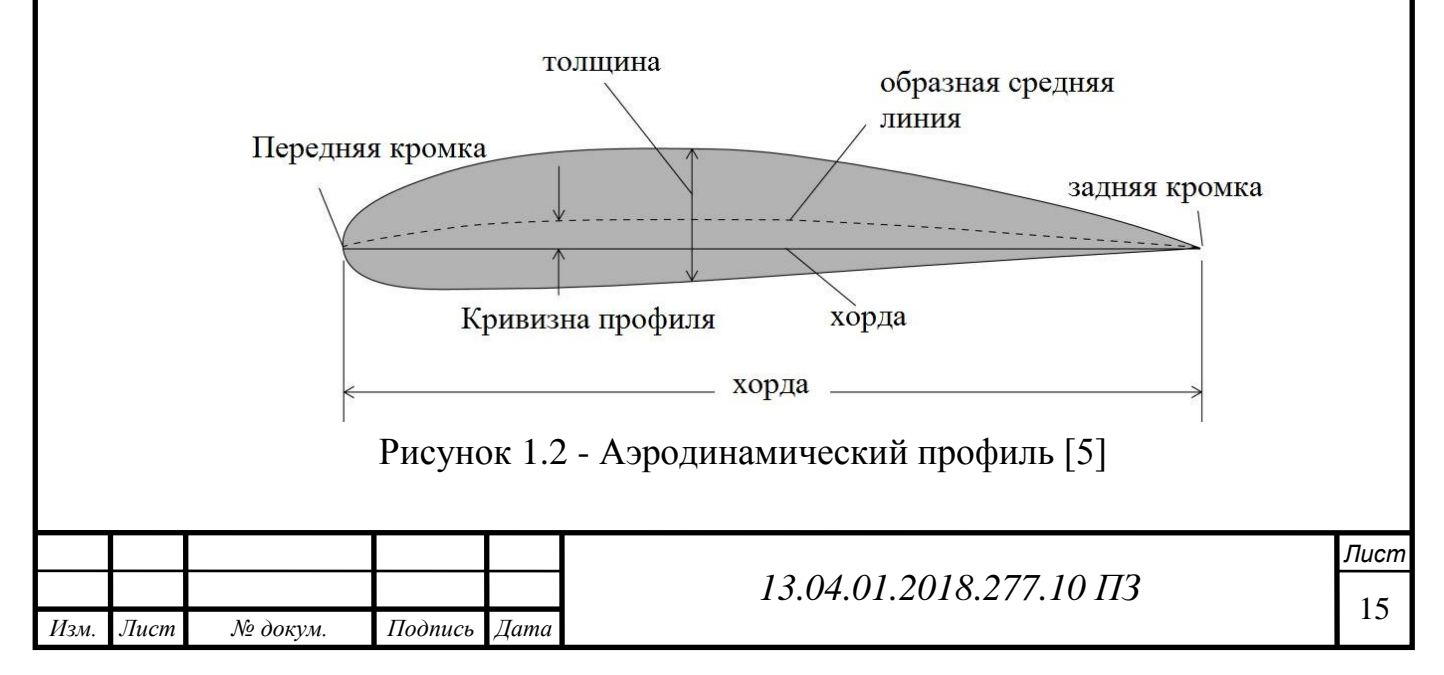

## **2 МЕТОДИКА АЭРОДИНАМИЧЕСКОГО РАСЧЕТА ВЕТРОКОЛЕСА С ГОРИЗОНТАЛЬНОЙ ОСЬЮ ВРАЩЕНИЯ**

### 2.1 Исходные данные расчета

В этом исследовании рассматривается деформация, обусловленная аэродинамической нагрузкой лопатки ветровой турбины, путем анализа FSI (Fluid-Structure Interaction).

В этом исследовании используется ANSYS Fluent 18.0 для изучения аэродинамической нагрузки на лопасть. Лопасть имеет длину 41,25 метра, она выполнена из ортотропного композитного материала, она имеет разную толщину и имеет лонжерон внутри лопасти для структурной жесткости. Эти спецификации, важны для моделирования FEA.

Статические характеристики крутящего момента турбины и простота конструкции подчеркивают ее пригодность для турбины GE 1.5xle. Основным фактором для генерирования мощности через горизонтального ветрогенератора является скорость воздуха и положение угла лопасти в узле лопасти горизонтального ветрогенератора.

В исследовании показано влияние лопасти 41,25 метра в длину и начинается с цилиндрической формы у корня, а затем переходит на аэродинамические профили S818, S825 и S826 для корня, тела и кончика соответственно.

Эта лопасть также имеет шаг, и варьируется в зависимости от радиуса, придавая ему завихрение, а угол тангажа на кончике лопасти составляет 4 градуса как будет показано в главе 4.7.1 [Аэродинамические характеристики профиля геометрии лопасти].

Этот клинок был создан так, чтобы он был похож на турбину GE 1.5xle [1], (модель в геометрии имеет дополнительное 2-метровое цилиндрическое расширение у корня, чтобы сделать ее более реалистичной чтобы быть 43.25м).

Кроме того, следует обратить внимание, что для обозначения клинка, подключенного к ступице, корень лопасти смещен от оси вращения на 1 метр. Концентратор не входит в нашу модель.

Существует экспериментальный анализ турбины GE 1.5xle, так что возможный результат анализа CFD можно сравнить с теоретическими расчетами.

Инструментарий CFD для ANSYS используется для моделирования и тестирования деталей.

Полученные результаты тестирования программного обеспечения проверяются с помощью экспериментальных показаний.

Благодаря этому получаемый результат будет использоваться в средствах максимальной постоянной генерации энергии из горизонтального ветрогенератора.

Лопасть предназначена для следующей спецификации лопасти ветротурбины GE 1.5 Xle, в следующей таблице приведены данные о лопатках турбины.

Общие данные ветровой турбины GE 1.5xle в таблице 2.1 будут приняты в качестве практических данных для сравнения с результатами моделирования

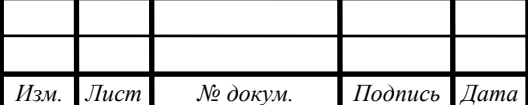

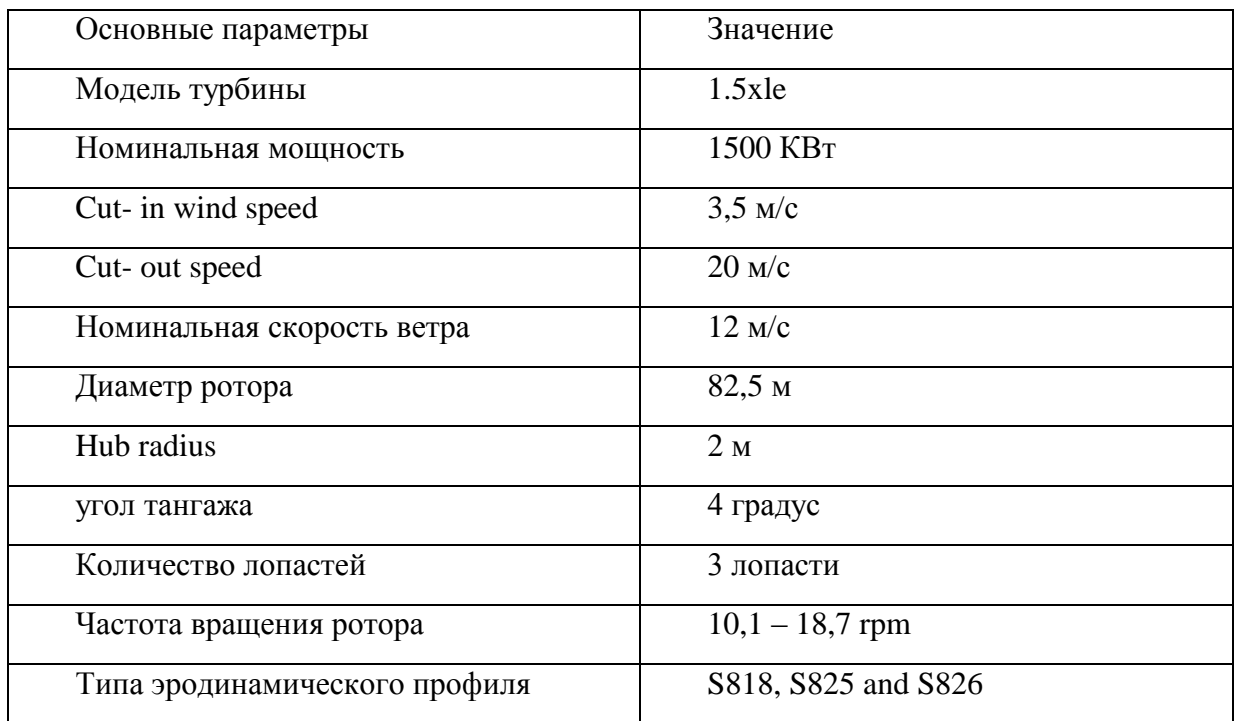

## Таблица 2.1. Общие данные ветровой турбины GE 1.5xle

## 2.1.1 Рабочая характеристика и выработка ветроэлектрической установки

Основной энергетической характеристикой любой ВЭУ является рабочая характеристика. Эта кривая показывает какую электрическую мощность выдаѐт ВЭУ во всѐм диапазоне рабочих скоростей установки от скорости страгивания  $V_0$ до  $V_{OCT}$  остановки ВК. Существует рабочая скорость  $V_{PAB}$ , при которой ВЭУ развивает установленную мощность (рисунок 2.1).

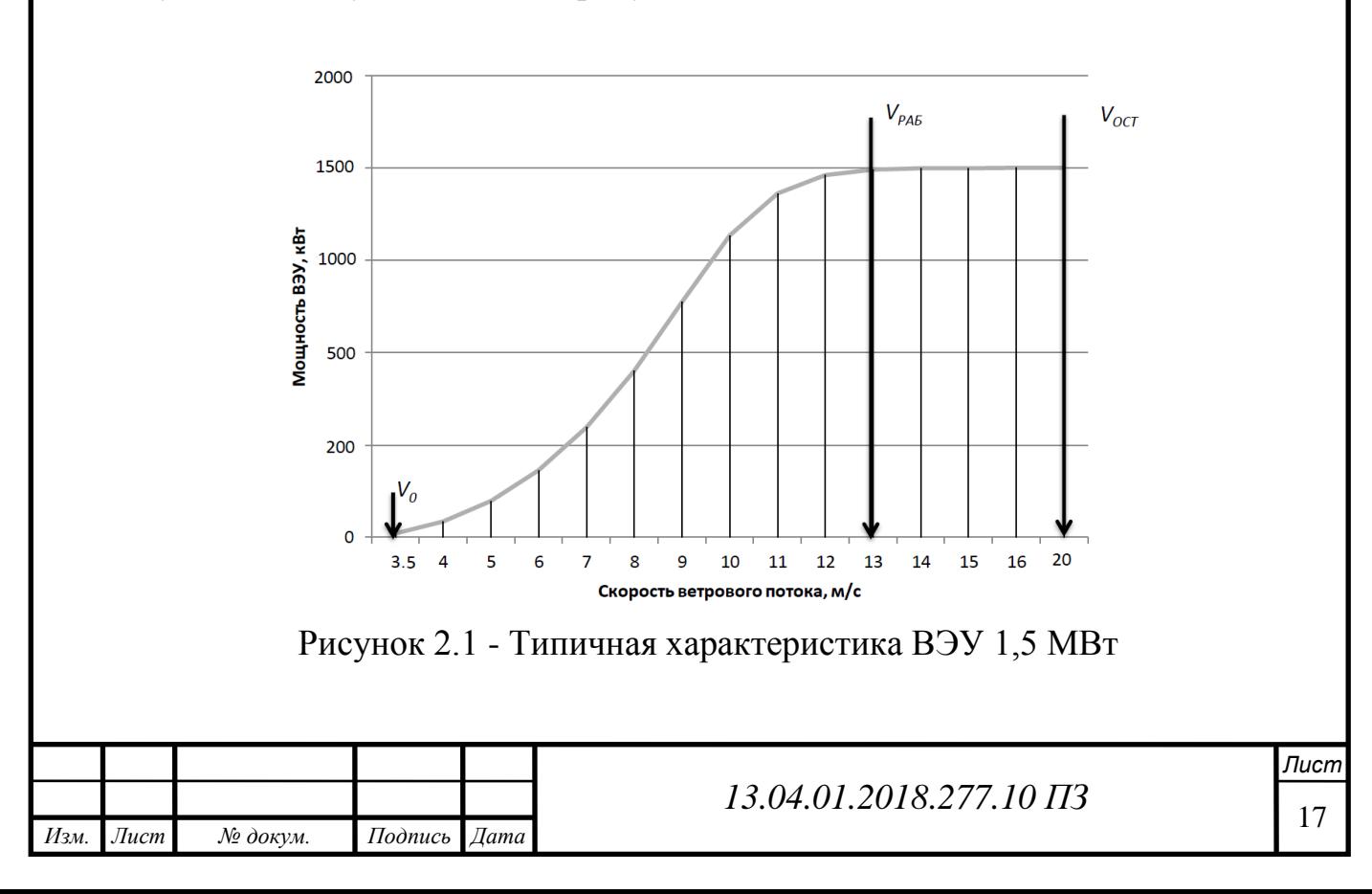

Для определения выработки ВЭУ необходимо располагать данными о характеристиках ветрового потока. Характеристики ветрового потока места предполагаемого возведения ВЭУ могут быть представлены как в виде долгосрочных рядов наблюдений за скоростью и направлением ветрового потока, осреднѐнных за определѐнный интервал времени, так и описываться с помощью аналитических функций Вейбулла.

Зависимость расчетной мощности ВЭУ GE1.5xle - 1.5 МВт от скорости ветра приведена на рисунке 2.2 диаметр ротора этой установки 82,5 м, Общая высота ротора составляет 80 м. Три лопасти по 41,25 м длиной в каждом ярусе.

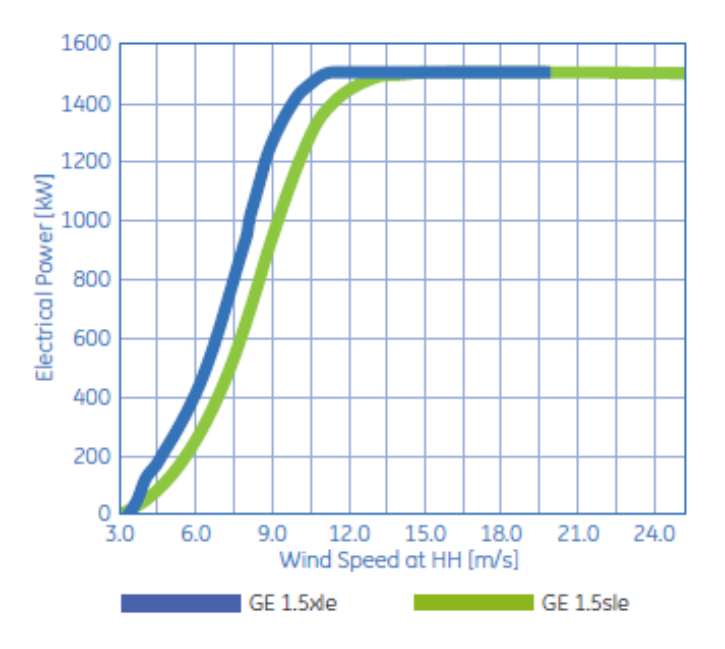

Рисунок 2.2 - Рабочая характеристика ВЭУ GE 1.5xle 1,5 МВт [46].

Следующая диаграмма на рисунке 2.3 показывает нам экспериментальные значения мощности GE 1.5xle ветровой турбины, которые мы примем в этой работе

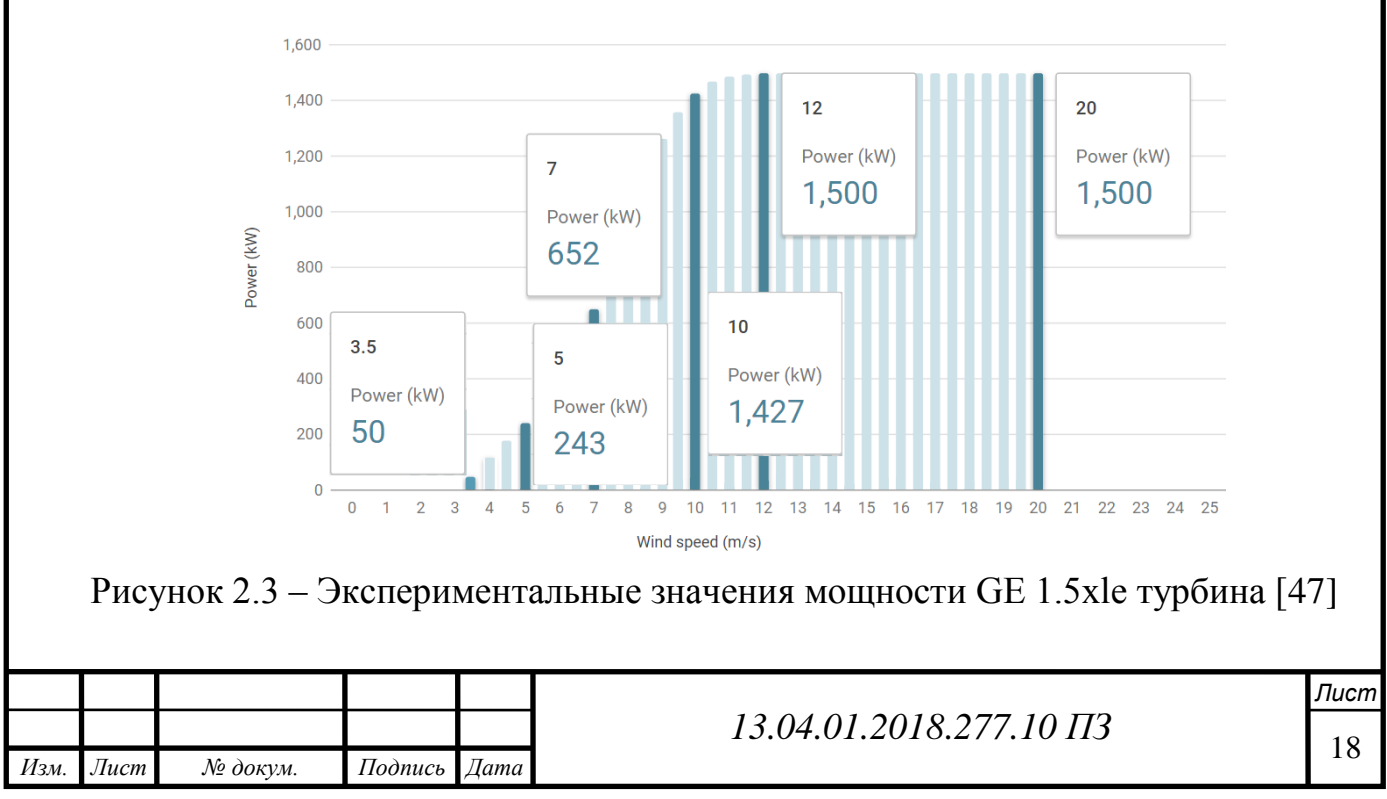

2.2 Основные определения ветровых турбин

При расчетах коэффициента мощности турбины были использованы следующие параметры:

2.2.1 Импульсная теория (Actuator Disk Theory) и предел Бетца, коэффициент торможения, коэффициент мощности и мощность ветровой турбины

Закон Беца — определяет максимальную энергию, которую можно получить от «гидравлического ветрового двигателя», или ветрогенератора. Закон Беца был открыт в 1919 году немецким физиком Альбертом Бецом. По этому закону, механизм ветрогенератора может приобрести не более 59,3 процента от кинетической энергии ветра[8].

Эффективность определяется как отношение коэффициента мощности  $C_n$  и предела Беца или теории Жуковского (Теория идеального ветряка), Бец =  $16/27 \approx$ 0,593. является максимальной энергетической эффективностью ветряной турбины, которая преобразует кинетическую энергию в механическую энергию, поэтому эффективность:

$$
K\Pi \Pi = C_{\text{pmax}} = \frac{16}{27} = 0.592593 = 59.3\%
$$

Во всем мире данную теорию называют теорией Бетца. Бетц в 1919 году защитил диссертацию, а в 1926 году выпустил замечательную книгу "Энергия ветра и ее использование посредством ветряных мельниц"[23].

Предел Беца указывает максимальную поглощенную энергию и, следовательно, максимальное значение эффективности турбины, которое, как отмечалось выше, не может превышать 59,3%. Уравнение Бетца касается скорости ветра над турбиной  $v_0$  и скорости ветра вниз по течению  $v_3$ . Чтобы разработать уравнение, необходимо сделать некоторые предположения и выбрать контрольный объём, который указан ниже и представлен на рисунке 2.4.

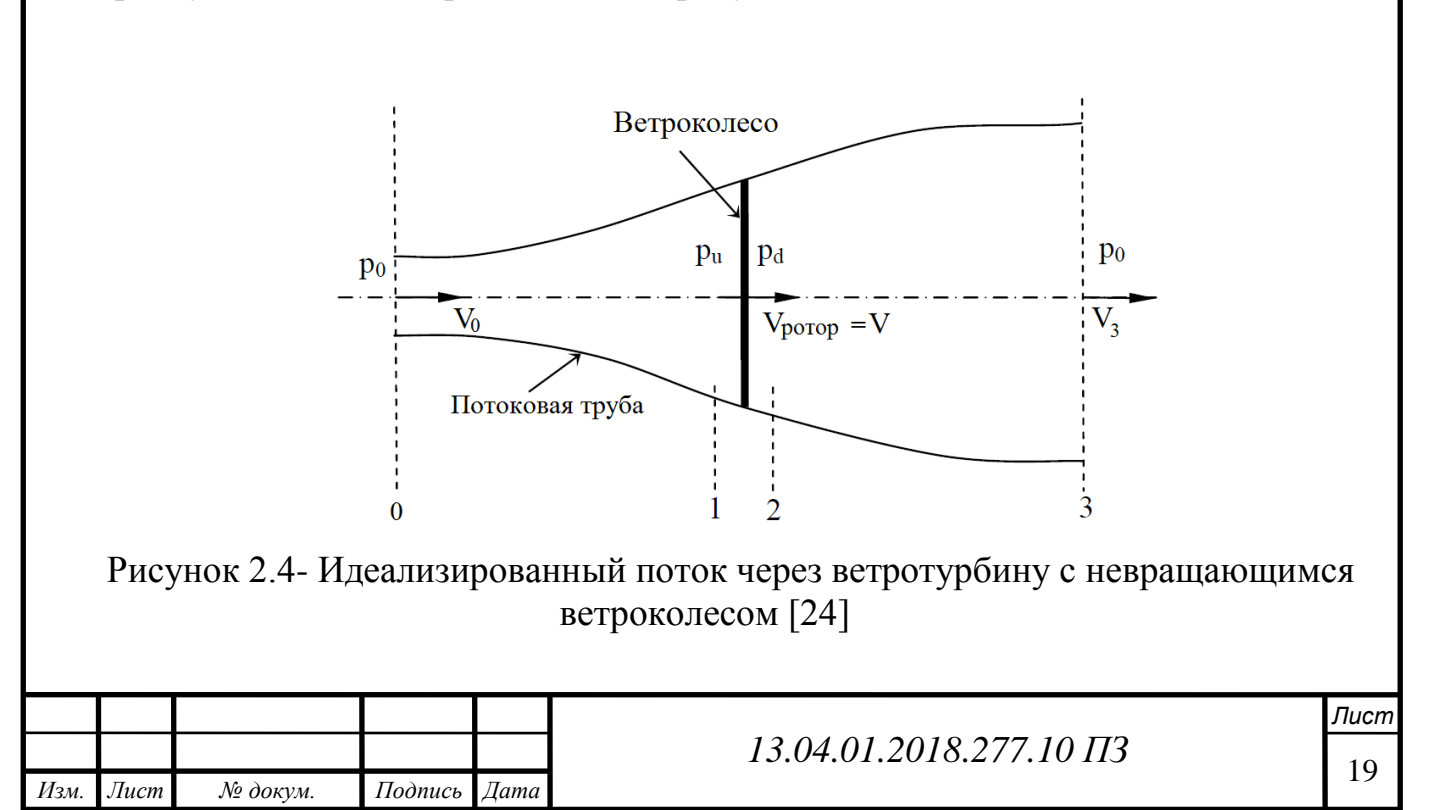

Простую модель, обычно приписываемую Бетцу, можно использовать для определения мощности идеального ротора турбины, тяги ветра на идеальном роторе и влияния работы ротора на локальное поле ветра. Простейшая аэродинамическая модель ветряной турбины известна как «Импульсная теория», в которой ротор принимается как однородный диск, который удаляет энергию от ветра. Импульсная теория основана на следующих предположениях [11]:

- Гомогенный, несжимаемый стационарный поток жидкости;
- Отсутствие трения;
- Приращение давления или нагрузка на единицу площади постоянны по ветроколесо;
- Вращательная составляющая скорости в потоке скольжения равна нулю;
- На диске существует непрерывность скорости;
- Бесконечное количество лопастей.

Данная теория, несмотря на ее абстрактность, является базовой в теории горизонтальных ветроустановок. Скорость потока в плоскости ветроколеса на треть меньше, чем скорость ветра, следовательно, треть набегающего потока не может пройти сквозь ветроколесо и огибает его снаружи. Воздух в ветроустановках испытывает столь ничтожные давления, что его можно считать несжимаемым. Повышенное давление перед ветроколесом не может служить резервуаром дополнительных масс сжатого воздуха.

Воздух, отходящий в дальней зоне за ветроколесом, имеет скорость в одну треть от скорости ветра, следовательно, он уносит девятую часть энергии потока прошедшего сквозь ветроколесо. Произведение двух третей воздуха, прошедшего сквозь колесо на к.п.д. преобразования энергии, равный восьми девятым и составляет найденный предел Беца 16/27.

Входящий в формулу 2.4, импульс позволяет нам сделать важный вывод. Потеря скорости воздухом  $[v_3]$ , а, следовательно, и отдаваемая ветроколесу энергия складывается из двух составляющих. Потери скорости до ветроколеса  $[v_0]$  и потери скорости после ветроколеса  $[v_3-v_0]$ . До ветроколеса поток теряет треть своей скорости и 5/9 своей энергии, которую передает колесу. После колеса поток теряет еще треть скорости и 3/9 первоначальной энергии.

Оставшаяся 1/9 часть энергии уносится отходящим потоком. Понятно, что набегающий поток воздуха создает некое избыточное давление на передней плоскости лопастей, заставляющее вращаться ветроколесо. Поток, находящийся за ветроколесом, может отдать часть своей энергии ветроколесу, оставшемуся позади, только в том случае, если этот поток воздуха, расширяясь, создает разряжение за ветроколесом. Отрицательное давление на задней стороне лопаток увеличивает силу, вращающую ветроколесо.

Можно составить уравнения Бернулли и получить те же результаты, что и у Жуковского, оперируя в выкладках понятием давления.

Анализ импульсной теории принимает контрольный объем, как показано на рисунке 2.1. В нижнем контрольном объеме единственный поток проходит через

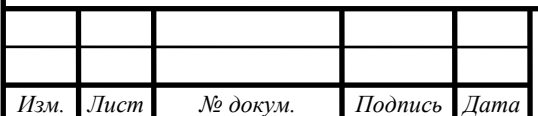

*Лист*

концы трубки потока. Турбина представлена равномерным плоскости ротора, который создает разрыв давления в трубе потока воздуха, проходящего через него. Отметим также, что этот анализ не ограничивается каким-либо конкретным типом ветровой турбины.

Из предположения, что непрерывность скорости через ветроколесо существует, скорости в сечениях (2.1) и (2.2) равны скорости ротора:

$$
v = v_1 = v_2 = v_{\text{porop}}.\tag{2.1}
$$

Скорость (v), на лопасть, должны следовать по формуле (2.2):

$$
v = R \cdot \omega. \tag{2.2}
$$

Для потока стационарного потока массовый расход воздуха (м) через ветроколесо можно записать в виде (2.3):

$$
m=pAv.
$$
 (2.3)

Применяя минимум сохранения линейного импульса к управляющему объему, охватывающему всю систему, сетевое усилие можно найти на содержимом контрольного объема. Эта сила равна и противоположна тяге, Т, которая является силой ветра на ветряной турбине. Следовательно, из сохранения линейного импульса для одномерного несжимаемого нестационарного потока тяга равна и противоположна изменению импульса воздушного потока (2.4):

$$
T = -m(v_0 - v_3) \tag{2.4}
$$

Работа с обеих сторон ротора турбины не выполняется. Таким образом, функция Бернулли может использоваться в двух томах управления по обе стороны ветроколесо. Между свободным потоком и стороной с подветренной стороны ротора (от участка 0 до 1 на Рисунке 2.1) и между стороной с подветренной стороны ротора и дальним следом (из участка 7 *-* 3 на Рисунке 2.1) соответственно (2.5) (2.6):

$$
P_o + \frac{1}{2}\rho v_0^2 = P_u + \frac{1}{2}\rho v^2,\tag{2.5}
$$

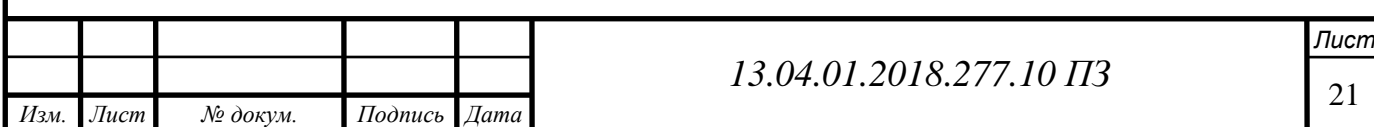

$$
P_d + \frac{1}{2}\rho v^2 = P_o + \frac{1}{2}
$$
 (2.6)

Тяга также может быть выражена как суммарные силы на каждой стороне ветроколесо (2.7),(2.8):

$$
T=Ap',\tag{2.7}
$$

где

$$
P' = (P_u - P_d). \tag{2.8}
$$

По уравнениям (2.5) и (2.6) уменьшение давления p 'можно найти в виде (2.9):

$$
P' = \frac{1}{2}\rho(v_0^2 - v_3^2),\tag{2.9}
$$

по формуле (2.10):

$$
T = \frac{1}{2} \rho A(v_0^2 - v_3^2),\tag{2.10}
$$

где V - скорость ветра на ветроколесо, она определяется *V<sup>0</sup> и V<sup>3</sup>* вверх и вниз по течению скорость, через формул (2.4, 2.10), определяется по формуле (2.11):

$$
v_{\text{porop}} = \frac{1}{2} (v_0 + v_3). \tag{2.11}
$$

Таким образом, скорость ветра на плоскости ротора, используя эту простую модель, представляет собой среднюю скорость ветра и ниже по течению.

Коэффициент торможения

Дробное уменьшение скорости ветра между свободным потоком и плоскостью ротора можно определить по коэффициент торможения a (2.12), (2.13):

$$
a = \frac{v_0 - v}{v_0} \tag{2.12}
$$

$$
v = v_0 (1-a). \t\t(2.13)
$$

По формуле (2.12, 2.13) наедем (2.14):

$$
v_0 = v_3 (1-2a) \tag{2.14}
$$

Распределение скорости и давления показано на рисунке 2.5. Из-за непрерывности диаметр поля потока должен увеличиваться по мере уменьшения его скоро-

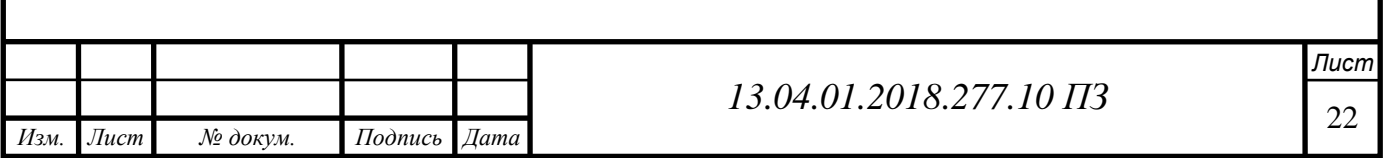

сти и учитывать, что происходит резкое падение давления на плоскости ротора, что способствует вращению вращающихся лопаток турбины.

Через распределение скорости в поточном туннеле можно найти коэффициент мощности по формуле 2.15:

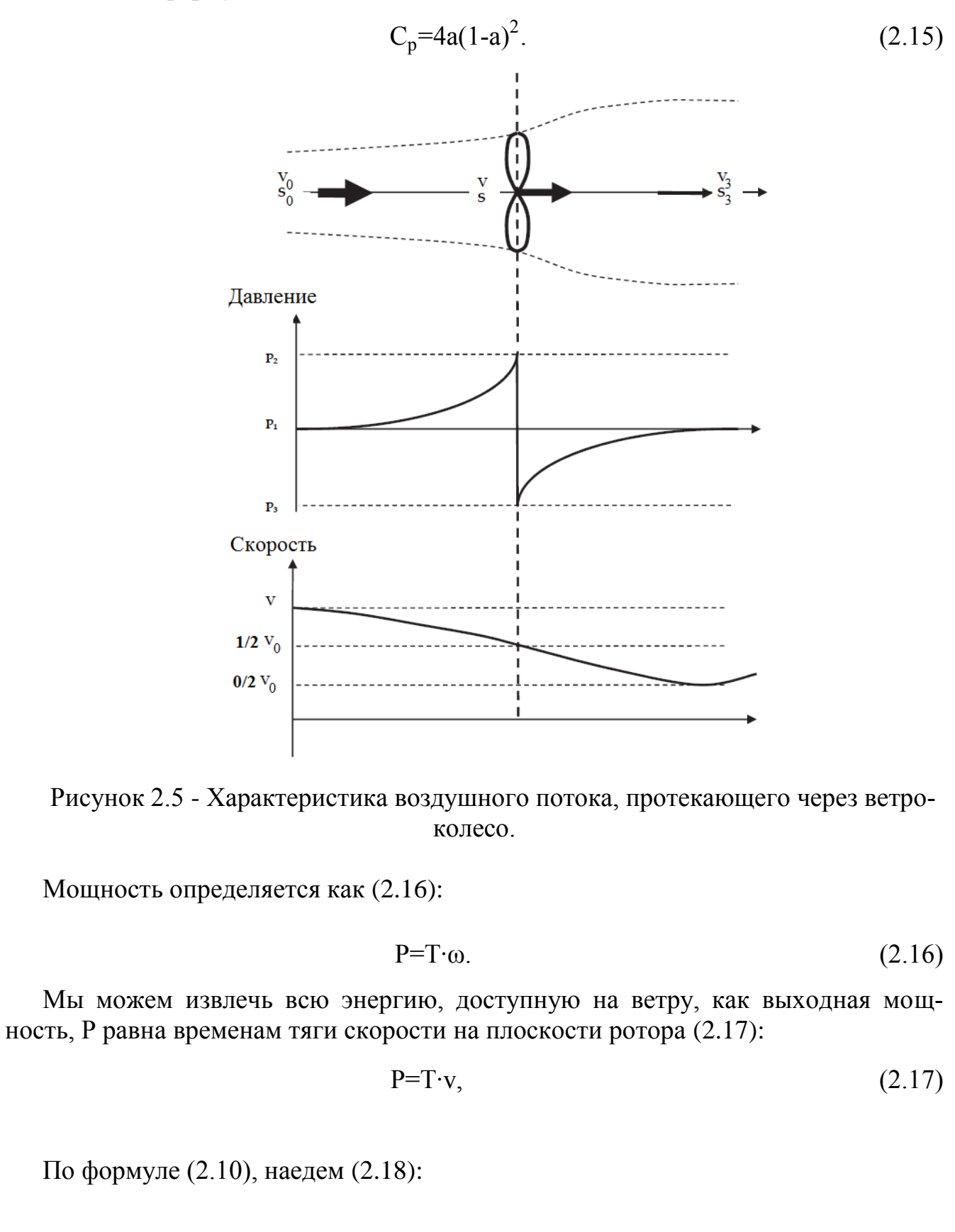

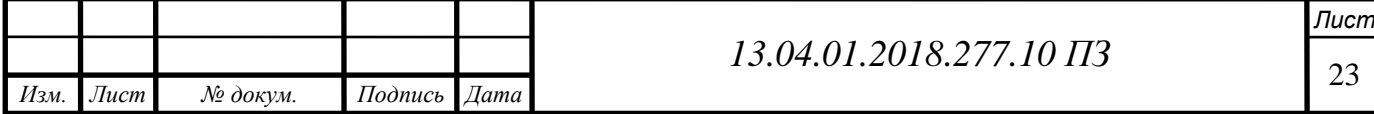

$$
P = \frac{1}{2} \rho A (v_{\infty}^2 - v_w^2) v, \tag{2.18}
$$

по формуле (2.13,2.14 по 2.18) найдем (2.19):

$$
P = \rho A a (1-a)^2 v_0^3. \tag{2.19}
$$

Параметры энергетической эффективности ветровой турбины могут быть выражены в безразмерной форме, в которой коэффициент мощности Cp задается в следующем уравнении (2.20),(2.21):

$$
P_{\text{perep}} = 0.5 \rho A v_0^3, \tag{2.20}
$$

$$
C_p = \frac{P_{\text{Hom}}}{P_{\text{perep}}},\tag{2.21}
$$

где  $P_{\text{HOM}}$ - номинальная мощность,  $P_{\text{perep}}$ - ветровая мощность.

Максимум Cp определяется взятием производной уравнения (2.22):

$$
C_{Pmax} = \frac{16}{27} = 0.5926, \tag{2.22}
$$

где,  $a = 1/3$ 

Этот результат показывает, что если идеальный ротор был спроектирован и эксплуатирован таким образом, чтобы скорость ветра на роторе составляла 2/3 скорости ветра свободного потока, то она работала бы в точке максимального производства энергии. Это известно как предел Betz.

Из уравнений (2.10) и (2.14) осевая тяга на диске может быть записана в следующем виде (2.23):

$$
T = 2\rho A a (1-a)v_0^2.
$$
 (2.23)

Как и коэффициент мощности, коэффициент тяги может быть определен отношением доверительной силы к динамической силе, как показано в следующем уравнении (2.24):

$$
C_T = \frac{T}{0.5 \rho v_0^2 A} \tag{2.24}
$$

Используя уравнение (25) и (26), коэффициент доверия  $C_T$  становится (2.27):

$$
C_T = 4a(1-a). \t(2.27)
$$

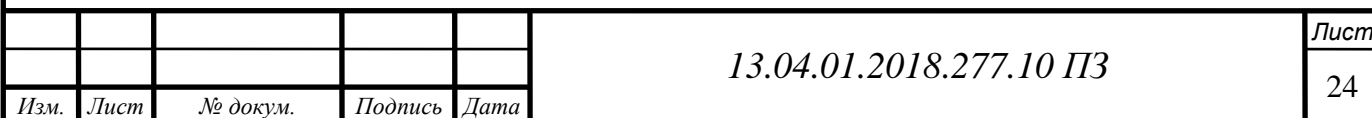

Заметим, что  $C_T$  имеет максимум 1,0, когда  $a = 0.5$ , а скорость ниже по потоку (скорость следования) равна нулю. При максимальной выходной мощности (a  $=1/3$ ),  $C_T$ имеет значение 8/9. График коэффициентов мощности и доверия для идеальной турбины Бетца и безразмерной скорости ветра ниже по потоку показан на рисунке 2.6 [12]. Как упоминалось выше, эта идеализированная модель недействительна для коэффициентов осевой индукции, превышающих 0,5. На практике, когда коэффициент торможения приближается и превышает 0,5, сложные модели потока, которые не представлены в этой простой модели, приводят к коэффициентам тяги, которые могут достигать 2,0 [13].

В заключение, теория импульса обеспечивает рациональную основу для иллюстрации того, что скорость потока на роторе отличается от скорости свободного потока. Предел Беца,  $C_{P\text{make}} = 16/27$ , показывает максимальный теоретически возможный коэффициент мощности ротора, который может быть достигнут с ветровой турбины.

На практике три эффекта приводят к уменьшению максимального достижимого коэффициента мощности (Рисунок 2.6):

- Вращение следа за ротором;
- Конечное число лопастей, и связанные с ними потери наконечника;
- Ненулевое аэродинамическое сопротивление.

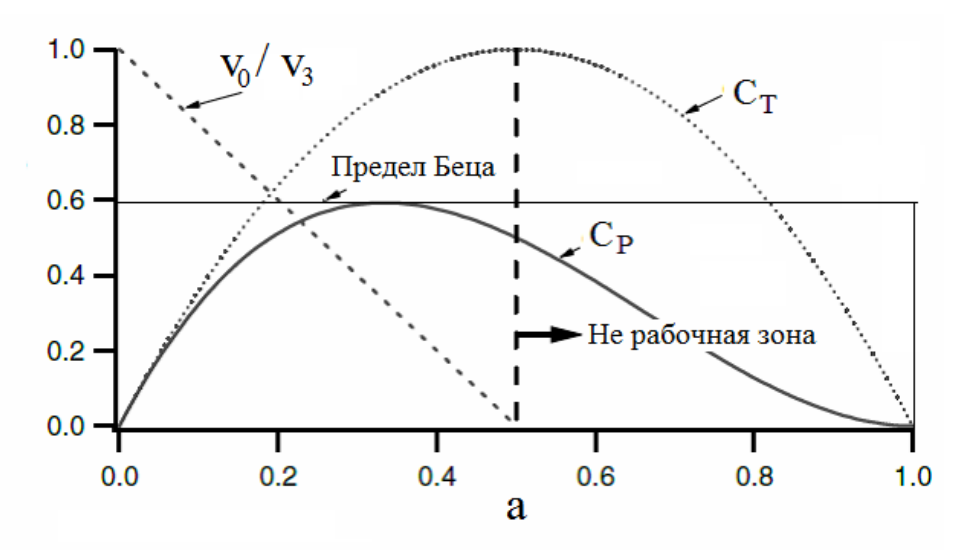

Рисунок 2.6 - Рабочие параметры турбины Беца [12].

Обратим внимание, что общая эффективность турбины зависит от коэффициента мощности ротора и механической (в том числе электрической) эффективности ветряной турбины[12][24][25], поэтому (2.28):

$$
P_{out} = \frac{1}{2} \rho A v_0^2 \left( \eta_{mech} C_P \right). \tag{2.28}
$$

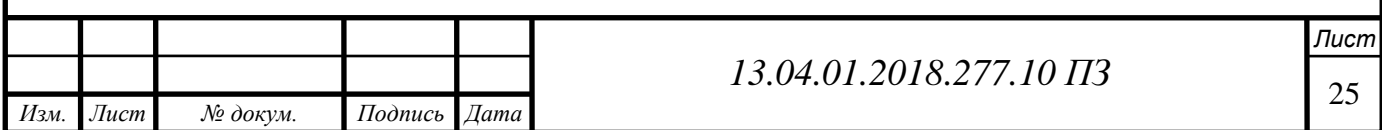

## 2.3 Теория элемента лопасти

Теория элемента лопасти представляет собой 2D-анализ лопастей ветряных турбин, который учитывает конструкцию и количество лопастей, чтобы получить крутящий момент и мощность. Он основан на импульсной теории ротора. Предполагается, что силы на элементе лопасти могут быть рассчитаны с использованием угла атаки. Компоненты скорости ветра, коэффициенты потока и скорость вращения ротора определяют угол атаки. Имея информацию о коэффициентах  $C_I$ и  $C<sub>D</sub>$ , которые изменяются с углом атаки, можно определить силы на лезвиях для заданных значений а и а (Рисунок 2.7).

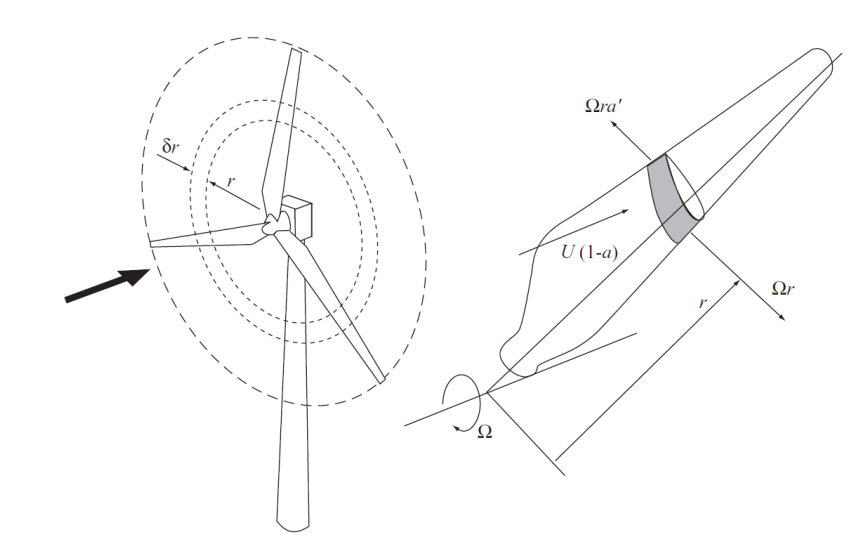

Рисунок 2.7 - Основные идеи метода теория элемента лопасти [25].

Рассмотрим турбину с  $B$  лопастями радиуса наконечника  $R$  каждый с хордой  $c$ и задайте угол тангажа β, измеренный между линией подъема аэродинамического профиля и плоскостью диска. Как длина хорды, так и угол тангажа могут варьироваться в зависимости от длины лопасти. Пусть лопасти вращаются с угловой скоростью  $\Omega$  и скорость ветра равна  $\infty$ , [14]. На рисунке 2.8 показаны все скорости и силы относительно линии хорды лопасти в радиусе  $r$ . Из этого изображения, результирующая относительная скорость на лопатке (2.29):

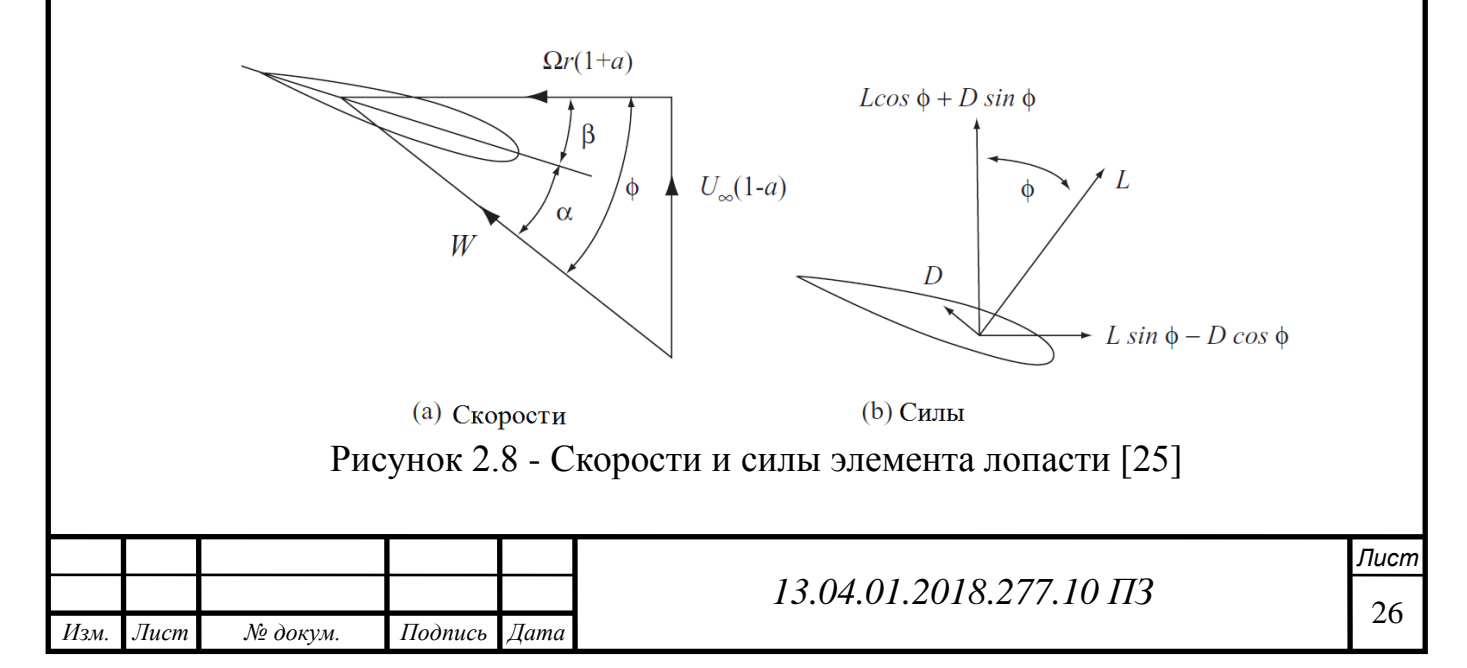

$$
W = \sqrt{U_{\infty}^2 (1-a)^2 + r^2 \Omega^2 (1+a)^2}
$$
 (2.29)

то акты под углом φ к плоскости вращения так, что (2.30):

$$
\alpha = \phi - \beta, \ \sin \phi = \frac{U_{\infty}(1-a)}{W}, \ H \ \cos \phi = \frac{r \Omega(1+a')}{W}, \tag{2.30}
$$

Следуя представлению сил на рисунке 2.8, подъемная сила (уравнение 2.29) и сила сопротивления (уравнение 2.30) по длине длины  $\delta r$  каждой лопасти (2.31), (2.32):

$$
\delta L = \frac{1}{2} \rho W^2 c C_L \delta r, \qquad (2.31)
$$

$$
\delta \mathbf{D} = \frac{1}{2} \rho \mathbf{W}^2 \mathbf{c} \mathbf{C}_L \delta \mathbf{r}.
$$
 (2.32)

Осевая тяга (T) на ветроколесом это (2.33):

$$
\delta T = \delta L \cos \phi + \sin \phi = \frac{1}{2} \rho W^2 B c (C_L \cos \phi + C_D \sin \phi) \delta r.
$$
 (2.33)

Тангенциальная сила  $(F_{tan})$  на ветроколесом это (2.34):

$$
\delta F_{\text{tan}} = \frac{1}{2} \rho W^2 \text{Bc}(C_L \sin \phi + C_D \cos \phi) \delta r. \tag{2.34}
$$

Крутящий момент на ветроколесом это (2.35):

$$
\delta Q = r \delta F_{\text{tan}} = \frac{1}{2} \rho W^2 \text{Brc}(C_L \sin \phi + C_D \cos \phi) \delta r. \tag{2.35}
$$

Мощность на ветроколесом это (2.36):

$$
\delta P = \Omega r \delta F_{\text{tan}} = \frac{1}{2} \rho W^2 B \Omega r c (C_L \sin \phi + C_D \cos \phi) \delta r.
$$
 (2.36)

2.4 Теория элемента лопасти и момента

Основное предположение теории элемента лопасти и момента заключается в том, что сила элемента лопасти несет исключительно ответственность за изменение осевого импульса воздуха, который проходит через кольцевое пространство, охваченное элементом. Поэтому следует полагать, что лучевого взаимодействия между потоками через смежные кольца нет [14]. Принимая во внимание эти спецификации и объединяя уравнения, разработанные в импульсной теории, с теорией элементов лопастей, получается (2.37), (2.38):

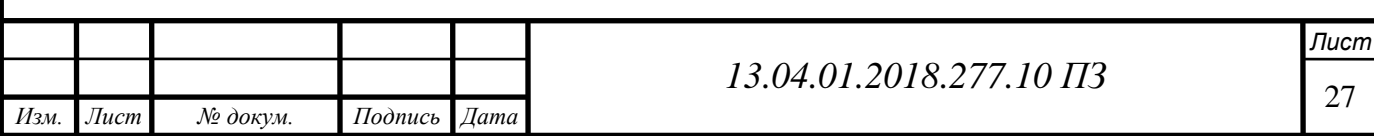

$$
\frac{a}{1-a} = \frac{C_L \cos \phi + C_D \sin \phi}{4 \sin \phi^2} \left(\frac{CB}{2\pi r}\right),\tag{2.37}
$$

$$
\frac{a}{1-a} = \frac{C_L \sin \phi + C_D \cos \phi}{4 \sin \phi \cos \phi} \left(\frac{CB}{2\pi r}\right).
$$
 (2.38)

По сути, эти уравнения выше используются для проектирования лопастей ветряных турбин посредством итерационного процесса. Теория импульса элемента лопасти используется для определения формы лезвия, поскольку позволяет находить конфигурацию твиста, аккорда и аэродинамического профиля для спецификаций, необходимых для требуемой ветряной турбины.

#### 2.5 Коэффициент подьема и сопротивления

В общем, есть две силы и один момент, которые действуют на аэродинамический профиль; это подъем, перетаскивание и момент (рисунок 2.9). Определения этих трех сил объясняются в этом разделе.

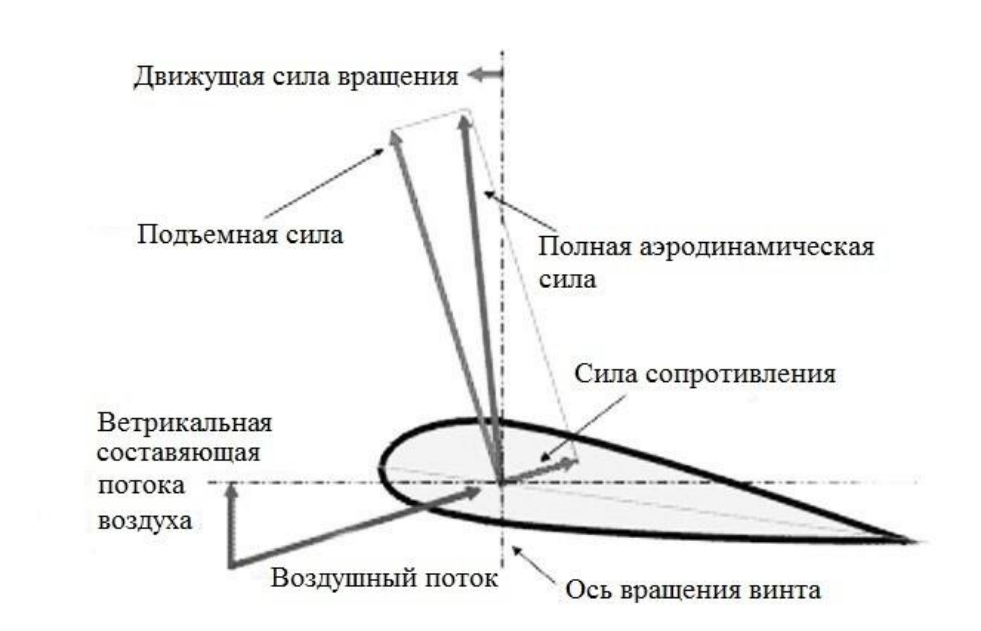

Рисунок 2.9 - Действующие силы на аэродинамический профиль

Подъем - это сила, используемая для преодоления гравитации (Hansen, 2008, стр. 8) и определяется как перпендикулярная направлению встречного воздушного потока (Manwell, et al., 2002, p.96). Он образуется вследствие неравного давления на верхнюю и нижнюю поверхности аэродинамического профиля. Сила сопротивления определяется как сила, параллельная направлению встречного воздушного потока. (Manwell, et al., 2002, p.96). Сила сопротивления обусловлена как силами вязкого трения на поверхности аэродинамического профиля, так и неравномерным давлением на поверхности аэродинамического профиля, обращенными в сторону от встречного потока.

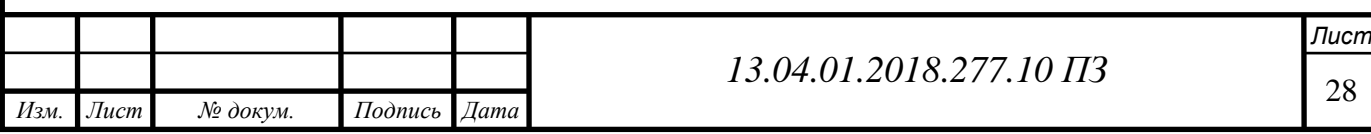

Подъемник - это сила, используемая для преодоления силы тяжести, и чем выше подъем, тем выше масса, которую можно снять с земли. Для аэродинамического профиля Hansen (2008, стр. 8) заявил, что коэффициент подъема к сопротивлению должен быть максимальным. В результате это может повысить эффективность, когда ветровая турбина генерирует электроэнергию. Коэффициенты подъема  $(C_L)$  и сопротивления  $(C_D)$  определяются следующим образом (2.39),  $(2.40):$ 

$$
C_{L} = \frac{F_{L}}{1/2 \rho V_{0}^{2} c},
$$
\n(2.39)

$$
C_D = \frac{F_D}{1/2 \rho V_0^2 c} , \qquad (2.40)
$$

где р - плотность воздуха, а с - длина аэродинамического профиля, часто обозначаемая аккордом, единица для подъема и сопротивления в уравнениях (2.38) и (2.39) - сила на длину (в Н / м).

Чтобы полностью описать силы, необходимо также знать момент качки M. Экспериментально и теоретически было найдено NASA, что если аэродинамическая сила применяется в месте ¼ хорды назад от передней кромки на большинстве низкоскоростных аэродинамический профиль, величина аэродинамического момента качки остается почти постоянной с углом атаки. В большинстве симуляций аэродинамического профиля центр момента качки настроен на длину ¼ хорды, чтобы получить приблизительное значение, а коэффициент момента качки определяется следующим образом (2.41):

$$
C_M = \frac{M}{1/2 \rho V_0^2 c} \tag{2.41}
$$

#### 2.6 Коэффициент быстроходности конца лопасти

Быстроходностью называется отношение окружной скорости конца лопасти и скорости ветра.

Это важный параметр для конструкции ветряных турбин, и его определение показано в уравнении (2.42):

$$
\lambda = \frac{\omega R}{V_0} \tag{2.42}
$$

 $Γ$ де: ω - частота вращения ветроколеса, R - Радиус ротора (м),  $V_0$  -скорость ветра (м/с).

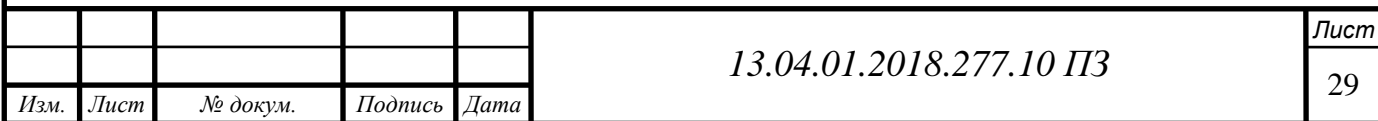

Более высокое коэффициент быстроходности конца лопасти ( $\lambda$ ) обычно указывает на более высокую эффективность, но также связано с более высоким уровнем шума. Обычно низкоскоростная ветряная турбина выбирает значение, коэффициент быстроходности конца лопасти ( $\lambda$ ) от 1 до 4, а высокоскоростная ветряная турбина выбирает значение от 5 до 9.

В качестве предварительного рассмотрения дизайна наилучший диапазон коэффициент быстроходности конца лопасти ( $\lambda$ ) для высокоскоростной турбины составляет около 7 (Burton, et al., 2001, с.207), что гарантирует, что ветротурбина может работать при почти максимальном коэффициенте мощности. Соотношение между скоростью вращения и коэффициент быстроходности конца лопасти  $(\lambda)$ показано в уравнении (2.43):

$$
\lambda = \frac{2\pi nR}{60V_0},\tag{2.43}
$$

где n - скорость вращения ротора, R - радиус ротора и  $(V_0)$  скорость ветра, в нашем состоянии коэффициент быстроходности конца лопасти  $(\lambda)$ 

И по приведенной ниже формуле рассчитаем обороты ветроколеса в зависимости от скорости ветра и быстроходности (2.44):

$$
n = \frac{60\lambda V_0}{2\pi R}.
$$
\n(2.44)

Типичная кривая производительности для современной высокоскоростной ветровой турбины показана на рисунке 2.10 максимальный коэффициент мощности возникает при коэффициенте скорости наконечника, для которого коэффициент индукции осевого потока a, который обычно изменяется с радиусом, наиболее близко приближается к предельному значению Betz 1/3. При более низких значениях скорости вращения осевого поля коэффициент индукции осевого потока может быть намного меньше 1/3, а аэродинамические углы атаки являются высокими, приводя к застопорившимся условиям. Для большинства ветровых турбин сваливание гораздо чаще происходит на корне лопасти, потому что из практических ограничений встроенный угол тангажа? лезвия недостаточно велик в этой области.

При низких значениях скорости вращения лопастей скорость вращения лопастей является причиной значительной потери мощности, как показано на рисунке 2.10, при высоких значениях скоростей наконечника a высока, углы атаки являются низкими, и сопротивление начинает преобладать.

Таким образом, при высоких и низких значениях скорости наконечника скорость перетаскивания является высокой, а общий уровень не является оптимальным, поэтому коэффициент мощности низкий.

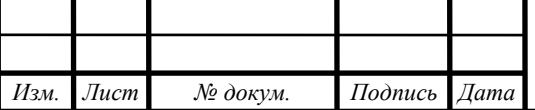

# <sup>30</sup> *13.04.01.2018.277.10 ПЗ*

*Лист*

Ясно, что было бы лучше, если бы турбину можно было использовать на всех скоростях ветра с близким к ней коэффициентом скорости наконечника, который дает максимальный коэффициент мощности.

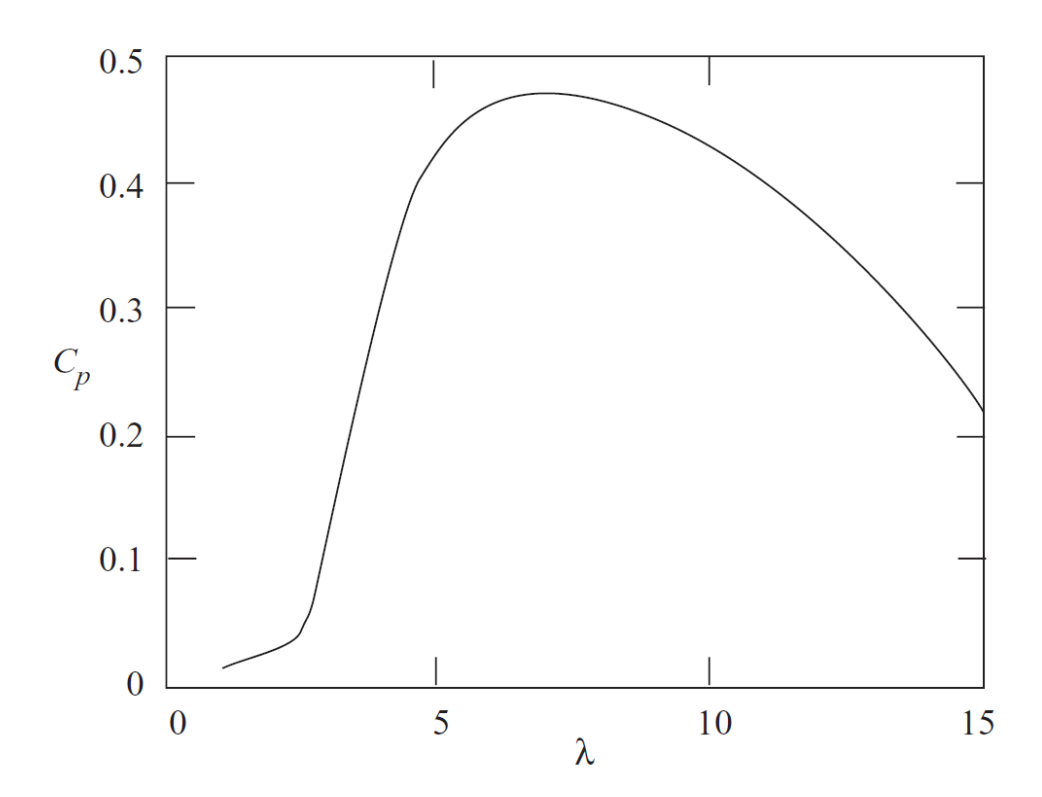

Рисунок 2.10 - Типичная аэродинамическая характеристика ветротурбины с горизонтальной осью вращения  $C_P$  -  $\lambda$  график [25].

На рисунке 2.11 изображен теоретический максимальный коэффициент мощности как функция отношения коэффициента быстроходности конца лопасти с эффектом поворота и без него [19].

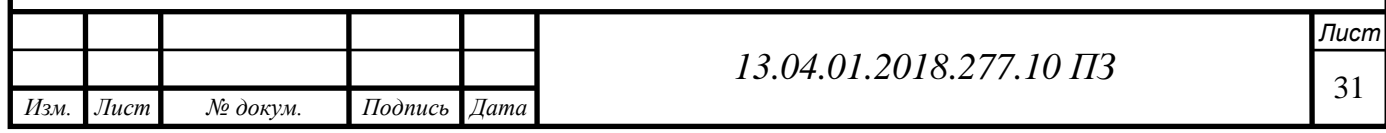

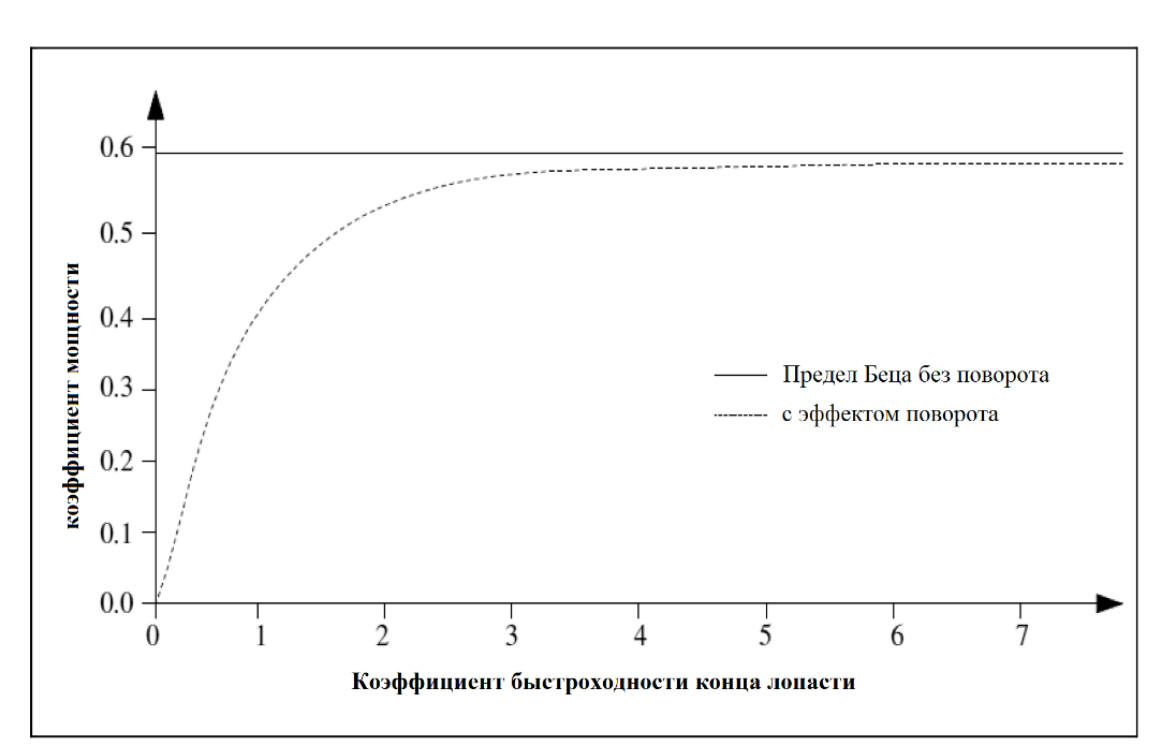

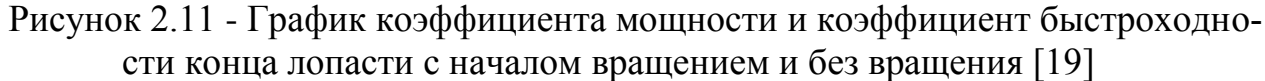

2.7 Математические расчеты ветроколеса с горизонтальной осью вращения

Исходными данными для расчета размерных параметров являются следующие: скорость ветра м/с, Угловая скорость рад/с, плотность воздуха, кг/м<sup>3</sup>, номинальная мощность КВт в соответствии со спецификацией кривой мощности GE 1.5xle турбина (см.рисунок 2.3).

Математические расчетные параметры ветроколеса

Чтобы узнать тип потока устойчивый или турбулентный, нам нужно вычислить число Рейнольдса, по формуле (1.1):

$$
R_e = \frac{1,225 \cdot 12 \cdot 3,21}{1,7894 \cdot 10^{-5}} = 2637618,78
$$

Теоретические скорости лопасти

По используя угловую скорость между (1.15 - 2.22 рад / с) и используя длину лопасти (43,2 метра) плюс 1 метр, чтобы учесть расстояние от корня до ступицы, мы получаем (44,2 м). Скорость (v) на лопасть должна следовать формуле (2.2):

$$
v = 1,15 \cdot 44.2 = 50,83
$$
 m/c.

Результаты вычисления сводятся в таблицу 2.2.

Таблица 2.2. Расчетные параметры скорости лопасти

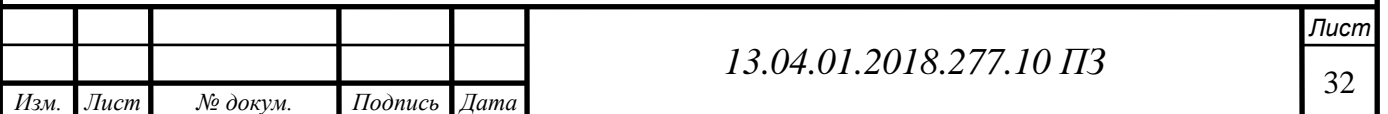

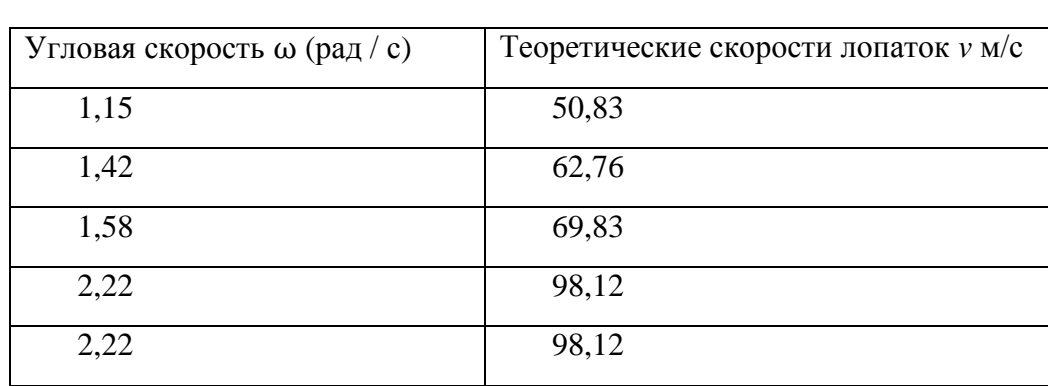

Коэффициент мощности

Мощностной характеристик  $C_p$ , которая является зависимостью коэффициента мощности  $C_p$  от быстроходности ( $\lambda$ ). Согласно ветряная турбина GE 1.5 xle [8]. Спецификация этой турбины указывает, что номинальная мощность этой турбины составляет 1,5 МВт, номинальная скорость ветра составляет 12 м / с, а диаметр ротора - 82,5 м. По формуле (19) определяем пять значений коэффициента идеальной мощности  $C_p$ , соответствующих пяти значениям:

$$
C_p = \frac{243000}{0.5 \cdot (1.225) \cdot \left(\frac{\pi (82.5^2)}{4}\right) \cdot (5^3)} = 0.594.
$$

Результаты вычисления сводятся в таблицу 2.3.

Таблица 2.3 - Расчетные параметры коэффициент мощности  $C_p$ 

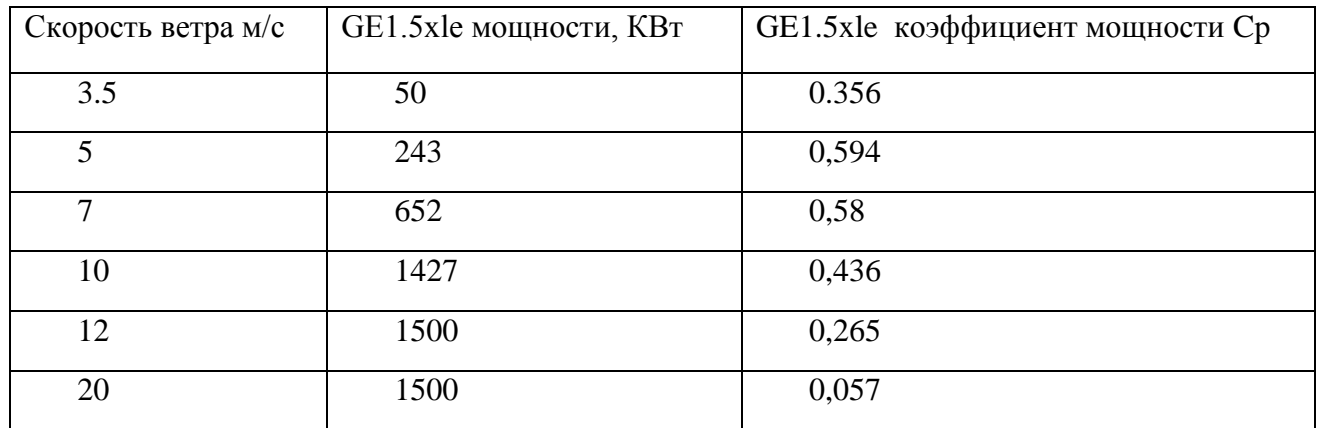

Определение коэффициент быстроходности конца лопасти

По полученным зависимостям определим оптимальное значение быстроходности ветроколеса при котором обеспечивается наибольшее значение коэффициентов этих зависимостей. Коэффициент вспомогательной быстроходности находится по формуле (2.42):

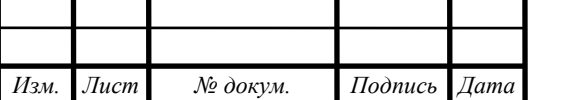

$$
\lambda = \frac{1.15 \cdot 44.2}{5} = 10.1.
$$

Результаты вычисления сводятся в таблицу 2.4.

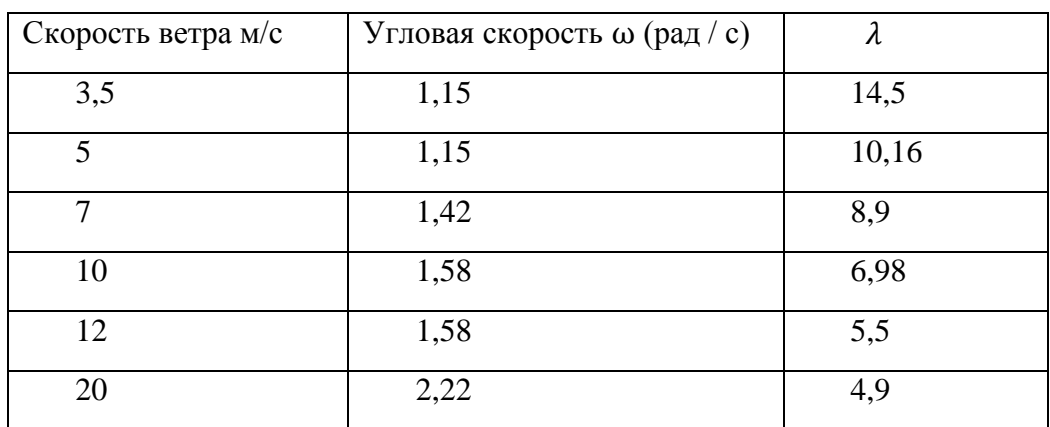

Таблица 2.4 - Расчетные параметры коэффициент быстроходности  $(\lambda)$ 

Все эти результаты мы сравним с результатами, которые будут получены из моделирования CFD в разделе «результаты и обсуждения».

## **3 ВЫЧИСЛИТЕЛЬНАЯ ГИДРОДИНАМИКА (CFD)**

Вычислительная гидродинамика (CFD) – это раздел науки, решающий проблему моделирования тепломассопереноса в различных технических и природных объектах. Основной задачей ВГД является численное решение уравнений Навье-Стокса, описывающих динамику жидкости. Дополнительно учитываются различные физико-химические эффекты: горение, турбулентность или потоки сквозь пористую среду. Эти уравнения составляют математическую модель тепломассопереноса.

CFD как прикладная наука сформировалась в середине 20 века. Основным потребителем ее результатов была аэрокосмическая промышленность. С развитием высокопроизводительных компьютеров, которые стали доступны по цене большому числу пользователей, в 70-х годах началось бурное развитие коммерческих программ вычислительной гидродинамики. В 80-х и начале 90-х годов эти программы устанавливаются на компьютеры класса "рабочие станции". В конце 90-х годов дешевые персональные компьютеры догнали по мощности рабочие станции, а основная операционная система, которая устанавливается на них – MS Windows – стала превосходить по уровню пользовательского интерфейса графические оболочки операционных систем рабочих станций. В это время появились программы в области CFD, предназначенные для персональных компьютеров.

Вычислительная гидродинамика первоначально развивалась для решения задач аэрокосмической промышленности – расчет камер сгорания ракетных двигателей, расчет физико-химических процессов при обтекании головных частей боеголовок и обтекания сверхзвуковых самолетов. В настоящее время область при-

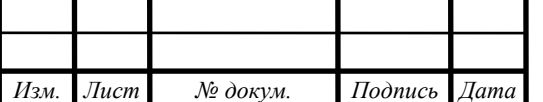

менения CFD значительно расширена гражданскими приложениями. Приведем ниже краткий список задач, решаемых методами CFD с использованием коммерческих программ.

Существует много коммерческих программных продуктов CFD, используемых в технике, таких как PHOENICS (это первое коммерческое программное обеспечение CFD), STAR-CD, ANSYS FLUENT / CFX и так далее. Все программные продукты CFD имеют три основные структуры: Pre-Processer, Solver и Post-Processor.

3.1 Общие принципы и подходы к численному решению уравнений математической физики

Независимо от того, какое программное обеспечение CFD, основные процессы моделирования одинаковы. Создание управляющих уравнений является предпосылкой моделирования CFD; масса, импульс и уравнение сохранения энергии три базисных уравнения. После этого условия границы определяются как различные условия потока и создается сетка.

Цель сетчатой модели – дискретизированные уравнения и граничные условия сводимая в единую сетку. Ячейка является основным элементом в структурированной и неструктурированной сетке. Основными элементами двумерной неструктурированной сетки являются треугольная и четырехугольная ячейка. Между тем, прямоугольная ячейка обычно используется в структурированной сетке.

В трехмерном моделировании клетки тетраэдров и пентаэдров обычно используют неструктурированную сетку, а ячейка гексаэдры используется в структурированных сетках. Качество сетки является необходимым условием для получения разумно физических решений, и это зависит от квалификации инженерасимулятора. Чем больше узлов, расположенных в сетке, тем больше время вычислений для решения аэродинамической проблемы, поэтому создание эффективной сетки является незаменимым. Для дискретизации уравнений, которые являются методом конечных разностей Finite Difference Method (FDM), методом конечных элементов (FEM) и методом контрольного объёма. (FVM), В англоязычной литературе он называется Finite Volumes Method (FVM) можно использовать три числовых метода. FVM широко используется в программном обеспечении CFD, таком как Fluent, CFX, PHOENICS и STAR-CD, и это лишь некоторые из них. По сравнению с FDM преимущества FVM и FEM заключаются в том, что они легко составлены для обеспечения неструктурированных сеток и обладают большой гибкостью, что может применяться к различным геометриям.

Вычислительная гидродинамика можно понять, как численное решение дифференциальных управляющих уравнений потоков жидкости с помощью компьютеров. Решения CFD основаны на решении любого из следующих трех основных принципов:

- Сохранение массы;
- Второй закон Ньютона (сохранение импульса);
- Сохранение энергии.

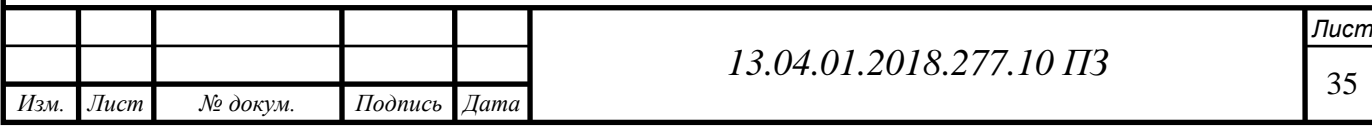

Эти принципы могут быть выражены в терминах математических уравнений, в основном в интегральных и дифференциальных уравнениях с частными производными. CFD - это инструмент для замены этих уравнений дискретизированными алгебраическими уравнениями, которые, в свою очередь, решаются в виде чисел; поэтому конечный продукт моделирования представляет собой набор чисел [26].

Результаты гидродинамических вычислений аналогичны результатам аэродинамической трубе, полученным в лабораториях: оба они предоставляют собой набор данных для данной конфигурации потока в различных условиях, таких как ламинарные или турбулентные, устойчивые или нестационарные. Однако, в отличие от аэродинамической трубы, связанной с высокой стоимостью и техническим обслуживанием, результаты CFD являются более доступными. Ряд ценных преимуществ достигается за счет подхода CFD, применяемого к динамическим проблемам жидкости:

- CFD быстрее и дешевле. Значительное сокращение времени и затрат для решения проблем по сравнению с традиционными подходами;
- Ветровые туннели ограничены по размеру, поэтому полномасштабный анализ трудно выполнить для больших систем (например, самая большая в мире ветряная турбина ENERCON E-126 имеет ротор диаметром 126 м и высоту около 200 м). Исследование CFD является благоприятным выбором в этом случае;
- CFD предоставляет подробное решение, позволяющее эффективно анализировать модель в любом месте, в любой момент времени;
- Благодаря новейшим достижениям в технологиях, турбулентным моделям и схемам решения, численные модели физических проблем имеют хорошую точность и надежность;
- В большинстве случаев (кроме турбин) прогнозирование потоков жидкости не требует мощных рабочих станций, и иногда персональных компьютеров может быть достаточно.

Как видно из описаний каждого из методов, все они основаны на разбиении расчётной области с помощью сетки. Данное разбиение подчас является весьма нетривиальной задачей, требующей привлечения достаточно сложного математического аппарата и существенных вычислительных ресурсов.

В данном пособии мы не только познакомимся с пакетами прикладных программ, созданных специально для построения сеток, но и разберём основные принципы, лежащие в основе этого построения. При этом специально отметим, что мы не ставим перед собой задачи разбирать структуру численных методов, указанных выше, в виду того, что подробное их описание достаточно объёмно и выходит за всякие рамки данного пособия. Интересующихся читателей отсылаем к многочисленным специализированным книгам по численным методам в математической физике, таким как [28-29].

3.1.1 Способы решения

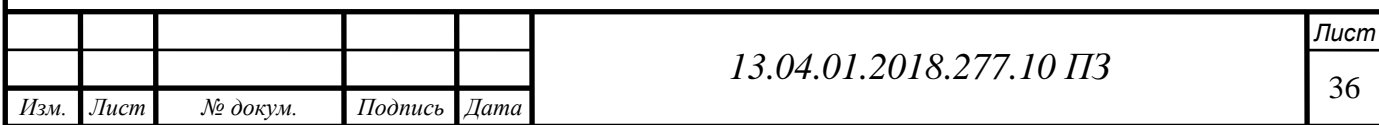

- 1. Стандартная модель k-ε: она имеет хорошую стабильность и точность при высоком турбулентном потоке числа Рейнольдса, но не подходит для моделирования с вращательным эффектом;
- 2. Модель RNG k-ε: ее можно использовать для низкого числа чисел Рейнольдса, поскольку с учетом вращательного эффекта имитированная точность будет повышаться в быстром потоке деформации;
- 3. Реализуемая модель k-ε: она более точная для прогнозирования скорости ускорения как плоских, так и круглых струй, но она будет создавать нефизические турбулентные вязкости, когда имитированная модель включает в себя как вращающуюся, так и стационарную зону текучей среды (Fluent 6.3 User's Guide 12.4, 2006);
- 4. Стандартная модель k-ω: она содержит эффекты с низким коэффициентом Рейнольдса, сжимаемость и распространение сдвиговых потоков. Он хорошо согласуется с измерениями с проблемами дальнего следа, смешивания слоев и плоских, круглых и радиальных струй;
- 5. Модель сдвигового сдвига (SST) k-ω: поскольку она поглощает как свойство хорошей точности в пристеночной области стандартной модели k-ω, так и хорошую точность в области дальнего поля  $k$ -є модели (Fluent 18 User's Guide 12.5, 2006), он более точен и надежен для более широкого потока класса, чем стандартная модель k-ω;
- 6. Модель стресса Рейнольдса: исключая гипотезу вихревой вязкости, модель напряжений Рейнольдса (RSM) непосредственно вычисляет напряжения Рейнольдса. Театрально он намного точнее, чем k-ε и k-ω модель, но пять дополнительных уравнений переноса в 2D-потоках и семь дополнительных уравнений переноса в трехмерных потоках (Fluent 6.3 User's Guide 12.7, 2006) захватывают огромные ресурсы в компьютере и длительное симулированное время.

### Разработка компьютерной модели

Весь процесс получения практической информации методами вычислительной гидрогазодинамики для задач, связанных с течением жидкости или газа, можно представить в виде схемы (рисунок 3.1).

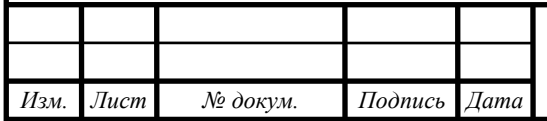
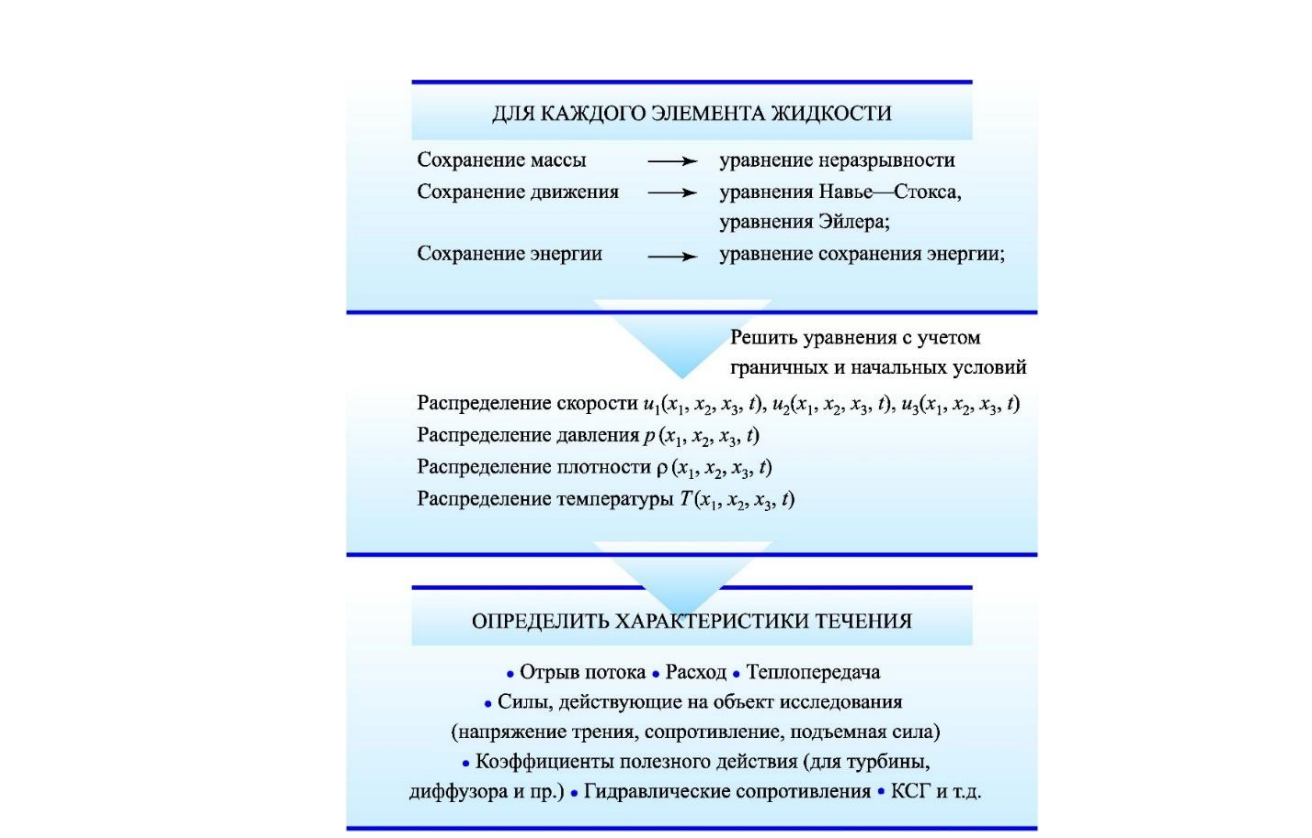

Рисунок 3.1- Схема применения методов вычислительной гидрогазодинамики

В общем случае исходная система линейных дифференциальных уравнений в частных производных состоит из:

- Уравнений движения (уравнений Навье—Стокса или осредненных по Рейнольдсу уравнений Навье—Стокса для случаев, описывающих турбулентные течения);
- Уравнения неразрывности;
- Уравнения сохранения энергии;
- Уравнения состояния,
- Начальных и граничных условий.

В подавляющем большинстве случаев такая система уравнений не имеет аналитического решения, поэтому необходимо применение численных методов для получения приближенного численного решения [41].

Процесс построения численного решения можно разбить на несколько шагов. На первом шаге дифференциальные уравнения в частных производных, описывающие непрерывный процесс, а также вспомогательные (граничные и начальные) условия преобразуются в дискретную систему алгебраических уравнений. Этот шаг называется дискретизацией.

### 3.2 CFD Код

Большинство коммерческих CFD-кодов делятся на три этапа: препроцессор, решатель и постпроцессор. Обзор каждой фазы представлен в следующих разделах

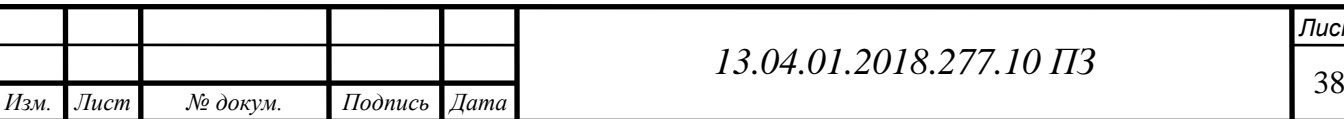

# 3.2.1 Препроцессор

В фазе препроцессора физическая проблема преобразуется в математическую модель. Вычислительная область определяется и подразделяется на более мелкие части, называемые сеткой или сеткой. Определяется жидкость и заданы граничные условия.

Так как решение CFD локально зависит от количества элементов или сетки, то для достижения точности результатов очень важно обеспечить координацию области и геометрии.

Просто, большее количество сеток больше точность. Должно быть точно увеличено расстояние между сетками, помещая мелкие решетки вблизи области с высокими переменными градиентами и окаймляясь там, где эффект потока не очень важен. Кроме того, качество сетки и типа сетки сильно влияет на результат, и поэтому особое внимание должно уделяться параметрам сетки, таким как асимметрия или соотношение сторон. Влияние качества и типа сетки объясняется далее в этой главе. В препроцессорной стадии создается геометрия, устанавливаются нагрузки и граничные условия.

3.2.2 Решающее устройство

Алгоритм численного решения является ядром кода CFD. Решения CFD работают со следующей процедурой:

- Моделирование неизвестных проблем;
- Дискретизация управляющих уравнений для потоков жидкости;
- Решение алгебраической системы уравнений.

## 3.2.3 Постпроцессор

Постпроцессор включает анализ результатов решения. Решатель выводит заданные переменные решения в виде графиков и контуров. Визуализации областей и сетки, векторные графики, линейные, поверхностные и объемные интегралы, пути отслеживания, динамические представления и анимации являются частью раздела пост-обработки.

## 3.3 ANSYS Fluent CFD

## Конечный объемный подход

Коммерческий код Fluent разрешает управляющие уравнения для сохранения массы и импульса и (при необходимости) для энергии и других скаляров, таких как турбулентность и химические вещества. В обоих случаях используется метод управления на основе объема [33, 34]. Шаги дискретизации следующие:

- Разделение домена на дискретные объемы управления с использованием вычислительной сетки;
- Интеграция управляющих уравнений на отдельные объемы управления для построения алгебраических уравнений для дискретных зависимых перемен-

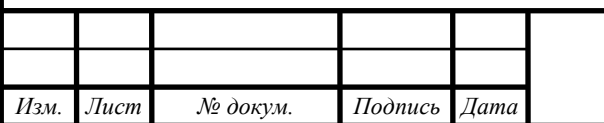

ных (неизвестных), таких как скорости, давление, температура и сохраняемые скаляры;

 Линеаризация дискретизированных уравнений и решение результирующей системы линейных уравнений для получения обновленных значений зависимых переменных.

Метод конечного объема является консервативным: поток, выходящий через грань одного управляющего объема, равен потоку, поступающему в соседний управляющий объем через одну и ту же поверхность.

3.4 Численное моделирование

Fluent - коммерческий 2D / 3D сетчатый решатель, который использует алгоритмы многосеточных решений. В Fluent доступны две технологии численного решения:

- Решатель на основе давления;
- Решатель на основе плотности.

Первый решатель был разработан для низкоскоростных несжимаемых потоков, тогда как второй, был создан для решения скоростных сжимаемых потоков. В настоящем исследовании, которое предполагает несжимаемые потоки, подход, основанный на давлении, является предпочтительным.

Оба подхода в настоящее время применимы к широкому диапазону потоков (от несжимаемой до сильно сжимаемой), но истоки состава на основе плотности могут дать ему преимущество (то есть ударное разрешение) над решателем на основе давления для высокоскоростного сжимаемого потоки.

3.4.1 Решатель на основе давления

Решатель давления использует алгоритм, который относится к общему классу методов, называемых проекционным методом. В методе проекции ограничение сохранения массы (непрерывности) поля скоростей достигается путем решения уравнения давления (или давления).

Уравнение давления получается из уравнений непрерывности и импульса таким образом, что поле скоростей, скорректированное давлением, удовлетворяет непрерывности. Поскольку управляющие уравнения не линейны и связаны друг с другом, процесс решения включает итерации, в которых весь набор управляющих уравнений решается многократно, пока решение не сходится [30].

Fluent обеспечивает три различных рецептора решателя:

- Раздельное;
- Связанные неявные;
- Сопряженный явный.

Способ, которым управляемые уравнения линеаризуются, может иметь «неявный» или «явный» вид относительно интересующей переменной (или множества

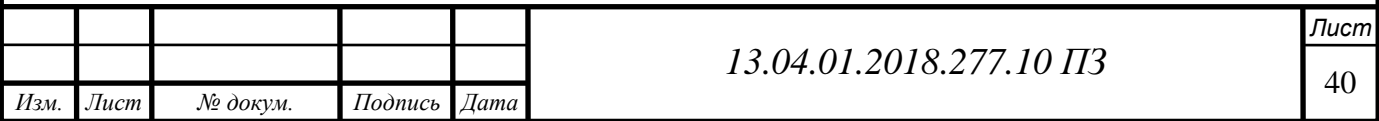

переменных), представляющей интерес. Под явным или явным подразумевается следующее:

- Неявно: для данной переменной неизвестное значение в каждой ячейке вычисляется с использованием отношения, которое включает как существующие, так и неизвестные значения из соседних ячеек. Поэтому каждое неизвестное появляется в более чем одном уравнении в системе, и эти уравнения должны решаться одновременно, чтобы дать неизвестные величины;
- Явно: для данной переменной неизвестное значение в каждой ячейке вычисляется с использованием отношения, которое включает только существующие значения. Поэтому каждое неизвестное будет появляться только в одном уравнении в системе, а уравнения для неизвестного значения в каждой ячейке могут быть решены по одному, чтобы дать неизвестные величины.

Все три рецептурные решения обеспечивают точные результаты для широкого диапазона потоков. В некоторых случаях одна формулировка может работать лучше (то есть быстрее давать решение), чем другие. Сегрегационный решатель на основе давления использует алгоритм решения, где управляющие уравнения решаются последовательно (т. Е. Разделяются) друг от друга. Сегрегированный алгоритм эффективен с точки зрения памяти, так как дискретизированные уравнения нужно хранить только в памяти по одному.

Однако сходимость решения относительно медленная, так как решения решаются развязанным образом. Алгоритм, основанный на давлении, решает связанную систему уравнений, включающую уравнения импульса и уравнение непрерывности давления. Остальные уравнения (т. Е. Скаляры) решаются развязанным образом, как в сегрегированном алгоритме. Поскольку уравнения импульса и непрерывности решаются в тесном взаимодействии, скорость конвергенции раствора значительно улучшается по сравнению с изолированным алгоритмом. Тем не менее, потребность в памяти увеличивается в 1,5-2 раза по сравнению с сегрегированным алгоритмом, так как дискретная система всех уравнений непрерывности импульса и давления должна храниться в памяти при решении полей скорости и давления (а не только одного уравнение, как в случае с выделенным алгоритмом). По умолчанию FLUENT использует изолированный решатель, но для высокоскоростных сжимаемых потоков сильно связанные потоки с сильными силами (например, силы плавучести или вращения) или потоки, разрешаемые на очень тонких сетках, можно рассмотреть связанную неявную решатель вместо этого. Для случаев, когда использование сопряженного неявного решателя желательно, но ваша машина не имеет достаточной памяти, вместо этого может использоваться отдельный решатель или связанный явный решатель. Связанный явный решатель также связывает уравнения потока и энергии, но требует меньше памяти, чем связанный имплицитный решатель. Однако, как правило, требуется больше времени для достижения конвергентного решения, чем связанный неявный решатель. Для этого моделирования потока использовался связанный явный решатель на

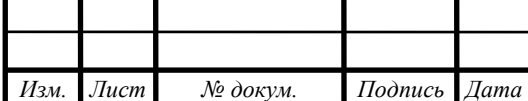

основе давления. Схема является предпочтительным выбором для однофазной реализации для постоянных потоков.

## 3.4.2 Решатель на основе плотности

Решатель плотности решает одновременно управляющие уравнения непрерывности, импульса и (при необходимости) переноса энергии и вида (т. е. вместе взятых). Управляющие уравнения для дополнительных скаляров будут решены впоследствии и последовательно (т. е. отделены друг от друга и от связанного набора).

В методе решения на основе плотности можно решить связанную систему уравнений (непрерывность, импульс, энергию и уравнения вида, если они имеются) с использованием либо явной формулировки, либо связанной неявной формулировки. Если выбрать неявный вариант решателя на основе плотности, каждое уравнение в объединенном наборе управляющих уравнений линеаризуется неявно относительно всех зависимых переменных в множестве. В явном варианте решателя на основе плотности каждое уравнение в объединенном наборе управляющих уравнений линеаризуется явно.

3.5 Взаимодействие флюидной структуры (FSI)

Чтобы имитировать эффект вращения лопастей, в ANSYS-Fluent, который является одним из самых известных коммерческих программ CFD, можно использовать вращательную систему координат, скользящую сетку и динамические сетчатые технологии. Модель вращательной системы отсчета используется в стационарном решении.

Для моделирования ветровой турбины требуется постоянная скорость вращения. Сдвижная сетчатая модель используется в нестационарном моделировании. Как правило, он принимается для решения периодических задач, таких как развязка вращения и разделения потоков, но для этого подхода требуется большая память и высокопроизводительный процессор.

Поскольку динамическая сетка основана на движущихся объектах, она может автоматически перестроить сетку в вычислительной области, поэтому может быть использована для решения проблемы нестационарного состояния и будет захватывать большое количество вычислительных ресурсов. Предпосылкой решения проблемы взаимодействия флюидных структур является использование динамической сетки.

FSI - взаимодействие некоторых подвижных или деформируемых структур с внутренним или окружающим потоком жидкости. Это передний край моделирования ветряных турбин. При взаимодействии динамики вычислительной текучей среды (CFD) и динамики вычислительной структуры (CSD) скорость вращения ротора, распределение давления и распределение динамических напряжений на лопасти могут оцениваться с определенной скоростью ветра.

Обычно, обычное программное обеспечение CFD может моделировать вращение ветровой турбины в устойчивом состоянии, что означает, что скорость ветра

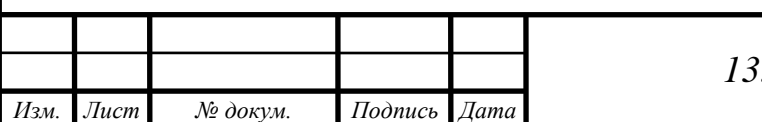

постоянна, и скорость вращения необходимо настраивать вручную, этот метод требует, чтобы скорость вращения регулировалась с использованием применимого значения, скорости ветра и ветровой турбины скорость вращения являются независимыми, так что они не могут влиять друг на друга. Используя технологию взаимодействия жидкой структуры, модель ветровой турбины начинает вращаться, если соответствующий момент инерции задан с заданной скоростью ветра.

Скорость ветра влияет на скорость вращения и крутящий момент лопастей, которые могут давать обратную связь в поле потока одновременно.

Результаты стабильны, когда итерации динамики жидкости и динамики структуры сходятся; имитированный результат может быть использован в аэроупругом анализе.

## **4 УПРАВЛЯЮЩИЕ УРАВНЕНИЯ МОДЕЛИ**

4.1 Уравнения сохранения

Для всех потоков численные методы CFD решают уравнения сохранения для массы и импульса.

Для потоков, связанных с передачей тепла или сжимаемостью, должно быть добавлено дополнительное уравнение для энергии. Дополнительные уравнения переноса также решаются, когда поток турбулентен [31].

В этом исследовании представлены уравнения сохранения турбулентного потока. Моделирование турбулентности k-ε будет рассмотрено в последующих разделах.

4.1.1 Уравнения сохранения

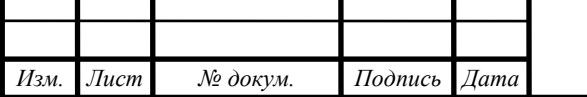

*Лист*

Общее уравнение сохранения массы или уравнение неразрывности можно записать в следующем виде (4.1):

$$
\frac{d\rho}{dt} + \nabla \cdot (\rho \vec{v}) = S_m \tag{4.1}
$$

где  $\rho$  - плотность жидкости и  $v^{\dagger}$  - вектор скорости. Источником  $S_m$  является масса, добавленная к непрерывной фазе из диспергированной второй фазы например, из-за испарения капель жидкости. Этот член в нашем случае исчезает, так как нет изменения фазы.

4.2 Сохранение уравнения импульса

Общее уравнение можно записать в следующем виде (4.2):

$$
\frac{d}{dt}(\rho \vec{v}) + \nabla \cdot (\rho \vec{v}) = -\nabla_p + \nabla \mathbf{T} + \rho g + F \tag{4.2}
$$

где р - статическое давление, ро и F - сила гравитационного тела и внешние силы тела (например, возникающие в результате взаимодействия с диспергированной фазой) соответственно.

F также содержит другие зависимые от модели исходные термины, такие как пористые носители и пользовательские источники.

Тензор напряжений  $\overline{\tau}$  в следующем виде (4.3):

$$
\overline{\tau} = \mu \left[ (\nabla \vec{v} + \nabla \vec{v}) - \frac{2}{3} \nabla \cdot \vec{v} \mathbf{I} \right]
$$
\n(4.3)

где *μ* - молекулярная вязкость и *I* - единичный тензор.

4.3 Уравнения Рейнольдса и Навье-Стокса

Усредненные по Рейнольдсу уравнения Навье-Стокса (RANS) представляют собой усредненные по времени уравнения движения потока жидкости. Они в основном используются при работе с турбулентными потоками. Эти уравнения можно использовать с приближениями, основанными на знании свойств турбулентности потока, чтобы дать приближенные средние решения уравнений Навье-Стокса. Уравнения могут быть записаны в декартовой тензорной форме как (4.4),  $(4.5):$ 

$$
\frac{d\rho}{dt} + \frac{d}{dx_i} (\rho \vec{v}_i) = 0 \tag{4.4}
$$

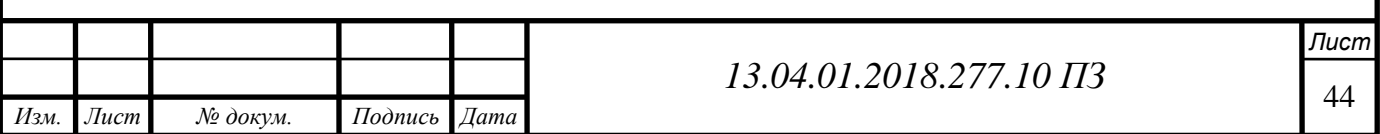

$$
\frac{d}{dt}(\rho v_i) + \frac{d}{dx_i}(\rho v_i v_j) = -\frac{d\rho}{dx_i} + \frac{d}{dx_j}\left[\mu\left(\frac{dv_i}{dx_i} + \frac{dv_j}{dx_j} - \frac{2}{3}\delta_{ij}\frac{dv_i}{dx_j}\right)\right] + \frac{d}{dx_i}(-\rho v_i v_j)
$$
(4.5)

Уравнения (4.4) и (4.5) называются уравнениями Рейнольдса-усредненного уравнения Навье-Стокса со скоростями и другими переменными решения, представляющими теперь усредненные по ансамблю (или усредненные по времени) значения.

Здесь  $v_i$ ,  $v_i$ , и  $v'_i$ представляют собой мгновенные, средние и флуктуирующие члены скорости.

Учитывая скорость жидкости  $v_i$  в зависимости от положения и времени, средняя скорость жидкости (4.6):

$$
v_i = v_i + v_i' \tag{4.6}
$$

Левая часть уравнения (4.5) представляет изменение среднего импульса жидкого элемента из-за не стационарности в среднем течении и конвекции по среднему потоку.

Это изменение уравновешивается средней силой тела, изотропным напряжением из-за поля среднего давления, вязких напряжений и кажущегося напряжения (- $\rho v v_i v_i$ ) из-за флуктуирующего поля скоростей, обычно называемого напряжением Рейнольдса. Нелинейный период напряжений Рейнольдса требует дополнительного моделирования для закрытия уравнения RANS для решения и привело к созданию множества различных моделей турбулентности.

### 4.4 Модели турбулентности

Турбулентные потоки характеризуются флуктуирующими полями скоростей. Эти флуктуации представляют собой смешанные величины, такие как концентрация импульса, энергии и вида, а также приводят к колебаниям переносимых количеств. Поскольку эти флуктуации могут быть мелкомасштабными и высокочастотными, они слишком вычислительно дороги, чтобы имитировать непосредственно в практических инженерных расчетах. Вместо этого мгновенные (точные) управляющие уравнения могут быть усредненными по времени, усредненными по ансамблю или иным образом манипулировать, чтобы удалить мелкие масштабы, что приводит к модифицированной системе уравнений, которые вычислительно менее дороги для решения.

Однако модифицированные уравнения содержат дополнительные неизвестные переменные, и для определения этих переменных в терминах известных величин требуются модели турбулентности [31].

Турбулентные потоки характеризуются высоким числом Рейнольдса, которое определяется по формуле (1.1) в основном это соотношение инерционных (конвективных) и вязких сил. Когда число Рейнольдса низкое (менее 1200), то поток считается ламинарным. Когда поток становится турбулентным, движение жидкости выглядит неорганизованным и частицы движутся по пути обмотки. В этом ис-

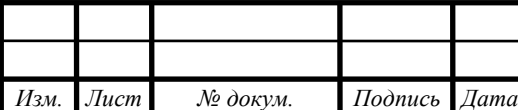

*Лист*

следовании для скорости потока 12 м/с. Число Рейнольдса уже рассчитывалось в разделе 2.6 примерно 2637618,78. Это подтверждает, что поток полностью турбулентный.

ANSYS Fluent предоставляет следующие варианты моделей турбулентности

- Модель Spalart-Allmaras;
- k-є модели (стандартная, ренормализационная группа (RNG), реализуемая);
- модели k-ω (стандартный, трансформация с напряженным напряжением  $(SST)$ :
- Переходные модели SST;
- Модели Рейнольдса Стресса (RSM);
- Модель моделированного вихревого моделирования (DES);
- Модель моделирования большого вихря (LES).

Выбор модели турбулентности будет зависеть от таких соображений, как физика, охватываемая потоком, установленная практика для определенного класса задач, требуемый уровень точности, доступные вычислительные ресурсы и количество времени, доступного для моделирования.

Чтобы сделать наиболее подходящий выбор модели для приложения, нужно понимать возможности и ограничения различных опций [30].

Влияние турбулентности потока

Наличие турбулентных потоков существенно зависит от наличия стенок. Очевидно, что на поле средней скорости влияет условие отсутствия скольжения, которое должно выполняться на стенке.

Тем не менее, турбулентность также изменена наличием стены нетривиальными способами. Очень близко к стенке вязкое затухание уменьшает тангенциальную скорость, а кинематическая блокировка уменьшает нормальные флуктуации. Однако к внешней части приповерхностной области турбулентность быстро возрастает за счет создания кинетической энергии турбулентности из-за больших градиентов средней скорости [30].

Форма профиля приповерхностной области, определяемая Людвигом Прандтлем и Теодором фон Карманом, может быть разделена следующим образом:

- Внутренний слой;
- Наружный слой;
- Слой перекрытия.

Многочисленные эксперименты показали, что пристеночную область можно в значительной степени подразделить на три слоя (Рисунок. 4.1).

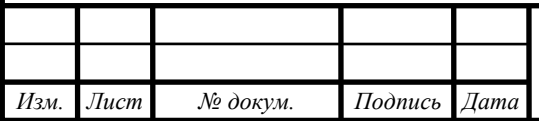

<sup>46</sup> *13.04.01.2018.277.10 ПЗ*

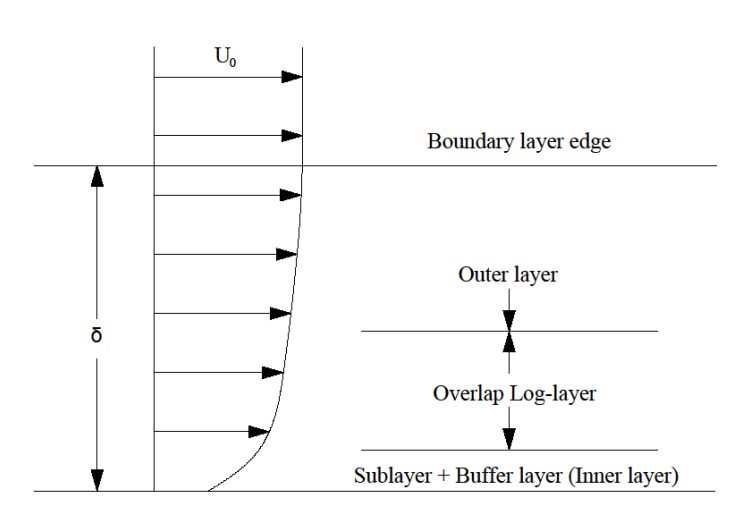

Рисунок 4.1 - Форма профиля Стена-области

В самом внутреннем слое, называемом «вязким подслоем», поток является почти ламинарным, и (молекулярная) вязкость играет доминирующую роль в импульсе и переносе тепла или массы. Во внешнем слое, называемом полностью турбулентным слоем, важную роль играет турбулентность (Рисунок. 4.2).

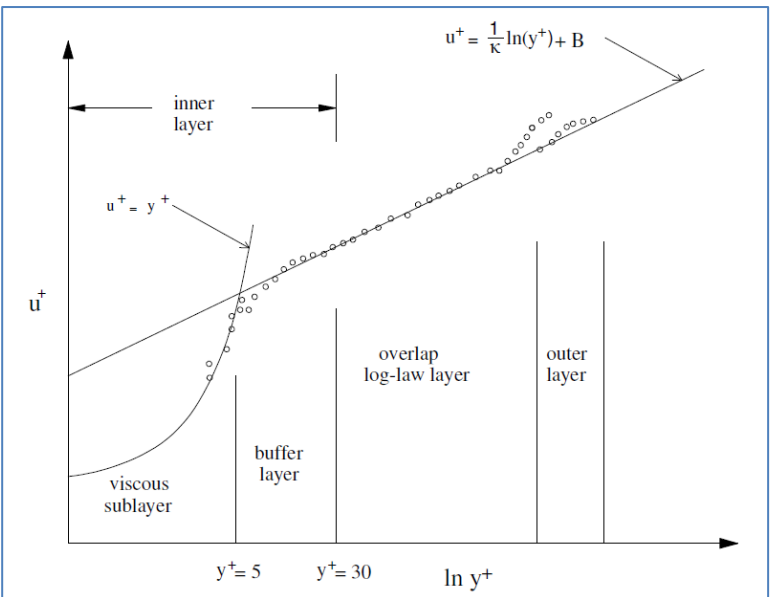

Рисунок 4.2 - Подразделения пристеночной области

Наконец, существует промежуточный участок между вязким подслоем и полностью турбулентным слоем, где эффекты молекулярной вязкости и турбулентности одинаково важны. На рисунке 4.2 показаны эти подразделения пристенной области, построенные в полулогарифмических координатах.

## 4.4.1 Внутренний слой

Здесь вязкий (молекулярный) сдвиг доминирует, и поток почти ламинарный. Профиль будет зависеть от напряжения сдвига стенки w т, свойств флюида (плот-

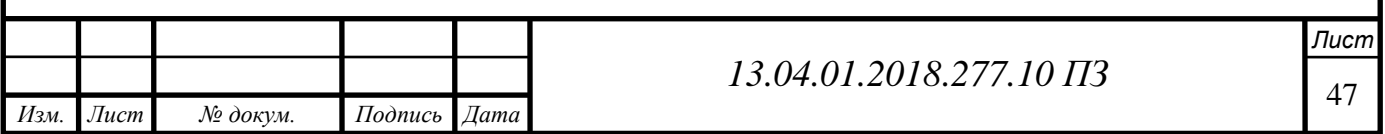

ность р и молекулярной вязкости  $\mu$ ) и расстояния у от стенки, но не от параметров свободного потока.

Таким образом, внутренний слой закона можно записать в виде (4.7):

$$
v = f(\tau_w, \rho, \mu, y). \tag{4.7}
$$

Безразмерный внутренний слой пристеночной области пр можно записать в виде (4.8):

$$
\frac{u}{v} = f\left(\frac{yv^*}{v}\right) \tag{4.8}
$$

где v - кинематическая вязкость, v \* называется скоростью трения стенок и определяется как (4.9):

$$
v^* = \sqrt{\frac{\tau_w}{\rho}}
$$
(4.9)

На рисунке 4.2 показано, как внутренний правовой слой поднимается из-за скольжения у стены, чтобы плавно сливаться, около  $y = 30$ , чтобы плавно сливаться с логикой перекрытия.

Внутренний слой можно разделить на два:

- Вязкий подслой при  $y + \leq 5$  профиль скорости линейный. Здесь турбулентность затухает, а в пограничном слое преобладает вязкий сдвиг.
- Буферный слой при  $5 \le y \le 30$  профиль скорости не является ни логарифмическим (как в логарифмическом перекрывающемся слое), ни линейным, как в вязком подслое. Это гладкое слияние между ними.

Моделирование турбулентности зависит от того, насколько хорошо моделируется внутренний слой.

Для моделирования вплоть до внутреннего слоя это означает высокую вычислительную стоимость за счет увеличения размера ячеек. Моделирование внутреннего слоя становится чрезвычайно важным, так что достигается компромисс между стоимостью и точностью.

4.4.2 Наружный слой

Во внешнем слое преобладает турбулентный (вихревой) сдвиг. Стена действует как источник запаздывания локальной скорости и (у) ниже скорости потока  $U_0$ . Но это уменьшение скорости потока не зависит от кинематической вязкости  $\mu$ , но зависит от напряжения сдвига стенки, толщины слоя и градиента давления в свободном потоке (4.10):

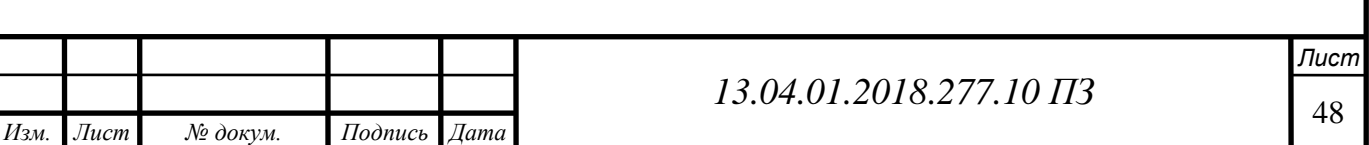

$$
U_0 - u = g\left(\tau_w, \rho, y, \delta, \frac{dp_0}{dx}\right).
$$
 (4.10)

Безразмерный внешний правовой слой можно записать в виде (4.11):

$$
\frac{U_0 - u}{v^*} = g\left(\frac{y}{\delta}, \xi\right) \tag{4.11}
$$

где,  $\xi$  локальный градиент давления и  $\delta$  - толщина пограничного слоя (4.12):

$$
\xi = \frac{\delta}{\tau_{\rm w}} \frac{\mathrm{d} \mathbf{p}_0}{\mathrm{d} \mathbf{x}} \tag{4.12}
$$

Это называется законом дефекта скорости,  $(U_0 - u)$  является дефектом или замедлением потока из-за эффекта стенки.

#### 4.4.3 Функции стены

Модели k-ε, RSM и LES действительны для полностью турбулентных потоков, то есть потока в областях, удаленных от стен. Поэтому необходимо учитывать, что эти модели подходят для стеновых потоков. Традиционно существует два подхода к моделированию пристеночной области (Рисунок. 4.3).

- Стеночной подход;
- Приближенный модельный подход

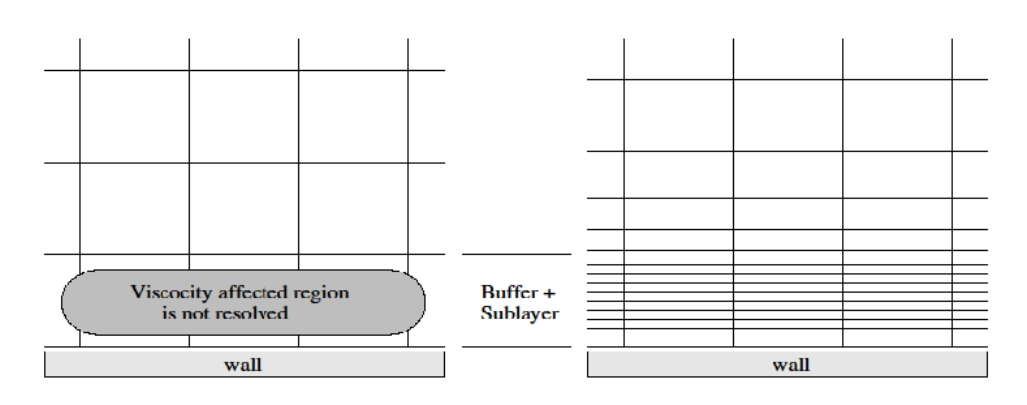

**Wall Function Approach** 

**Enhanced Wall Treatment** 

Рисунок 4.3 - Функции стены

Стеночной подход к функциям

Внутренняя область, подверженная воздействию вязкости (вязкий подслой и буферный слой), не разрешается. Вместо этого полуэмпирические формулы, называемые «функциями стенки», используются для преодоления зоны, затронутой вязкостью, между стенкой и полностью турбулентной областью.

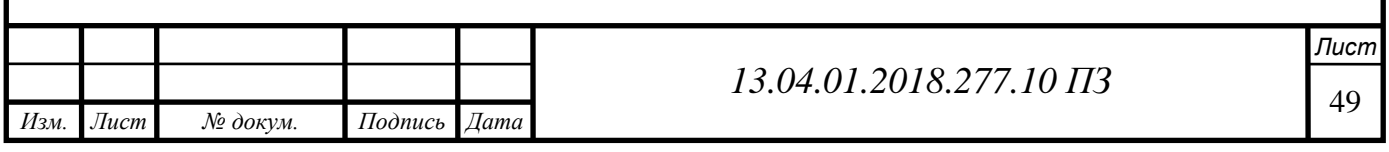

Для высоких количеств потоков Рейнольдса функция настенной функции экономит вычислительные ресурсы и, следовательно, экономична. Он также тихий, надежный.

## Приближенный модельный подход

Модели турбулентности могут быть модифицированы, чтобы разрешить зону, определяющую вязкость, с сеткой вплоть до стены. Это называется подход Near Wall Modelling. Подход к функциям на стене нельзя использовать там, где заметны низкие значения числа Рейнольдса. В таких случаях подходы к работе на стенах перестают быть недействительными, что требует необходимости в разрешении стенки сетки. Основным недостатком подхода на подходе к стенке является высокая потребность в вычислительных ресурсах.

### 4.5 Выбор модели

Модели k-ε, RSM и LES-модели в первую очередь справедливы для турбулентных потоков ядра (т. е. потока в областях, несколько удаленных от стен). Поэтому необходимо рассмотреть вопрос о том, как сделать эти модели подходящими для стеновых потоков. Модели Spalart-Allmaras и k-ω были разработаны для применения во всем пограничном слое при условии, что разрешение на стенку сетки достаточно. В этом симуляционном исследовании использовалась k-ε турбулентная модель со стандартной функцией стены.

Причиной такого выбора является разрешение решетки с близкой стенкой генерируемой сетки. Модель турбулентности k-ε является одной из наиболее распространенных моделей. Это модель двух уравнений, которая включает в себя два дополнительных уравнения переноса для представления турбулентных свойств потоков жидкости. Тем не менее, модель k-ω SST также использовалась в симуляциях, которые не дали реалистичных результатов и, следовательно, не соответствовали текущей модели. Проблемы с моделью k-ω SST объясняются в следующем разделе.

## 4.5.1 Двухпараметрические модели турбулентности k-ω, SST k-ω

Многие исследователи используют модели турбулентности k-ω SST или Spalart-Almaras для прогнозирования коэффициента мощности ветровых турбин со структурированным типом сетки в вычислительной области, имея очень точное разрешение вблизи лопастей и области хаба. Вопреки ожиданиям, модель k-ω SST плохо работала в этом исследовании. Работа Bardina [32] дает возможное объяснение. Авторы показали, что модели с двумя уравнениями турбулентности очень чувствительны к устройству сетки в нормальном направлении. Согласно Bardina,  $k$ - $\omega$  SST предсказывает около 5% отклонения трения кожи от  $y +$ , составляющего 1,5, и тенденцию прогнозировать худший результат при увеличении  $y +$ . Текущая сетка использует  $y + B$  диапазоне от 30 до 300, что недостаточно для k- $\omega$  SST. Другие исследователи, например, e.g. Sorensen [36] и Duque [35] использовали y + вокруг 1 и сообщали о хороших результатах (Рисунок. 4.4).

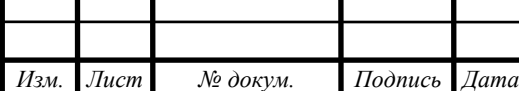

*Лист*

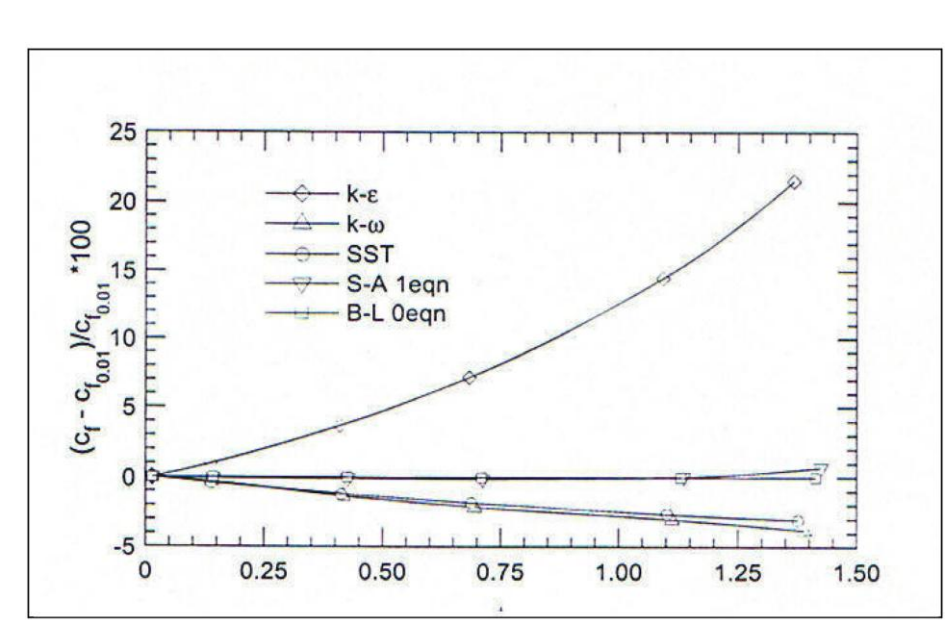

Рисунок 4.4 - Чувствительность к расстоянию от первой точки до стены,  $(y +)$ 

На рисунке 4.4 также показана, что модель SA менее чувствительна к размеру у +, возможно, из-за присущего демпфированию, обеспечиваемого функцией демпфирования. Напротив, k-ω SST не имеет функции демпфирования стенки. Более того, для процесса k-ω SST для перехода от k-ω к k-ε может потребоваться очень тонкая сетка в нормальном направлении, чтобы сделать плавный переход [37].

Поэтому сетка, используемая в этом исследовании, достаточно для этой модели турбулентности. Решая сетку вплоть до вязкого подслоя, количество элементов увеличивается многократно, что вынуждает соотношение сторон, около области стены, также увеличиваться.

Поэтому, поскольку сеть, используемая в этом исследовании, очень хороша для этой модели, где использование огромного количества элементов соизмеримо с размером нашей модели и объясняет позже тип сети и количество элементов в ней.

Компьютерное оборудование (Суперкомпьютер ЮУрГУ [67]) в симуляциях способно обрабатывать такое большое количество сеток, и емкость памяти достаточна.

### 4.5.2 k-ε модели турбулентности

Стандартная k-ε-модель является полуэмпирической моделью [38] на основе модельных уравнений переноса кинетической энергии турбулентности k и ее скорости диссипации. Модельное уравнение переноса для k получается из точного уравнения, тогда как модельное уравнение переноса для ε было получено с использованием физических рассуждений и мало похоже на его математически точный аналог. При выводе модели k-ε предполагалось, что поток полностью турбулентный, а эффекты молекулярной вязкости пренебрежимо малы.

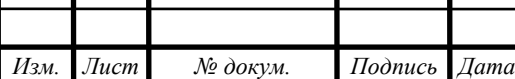

<sup>51</sup> *13.04.01.2018.277.10 ПЗ*

Поэтому стандарт k-ε справедлив только для полностью турбулентных потоков. Кинетическая энергия турбулентности k и ее скорость диссипации ε получены из следующих уравнений переноса (4.13), (4.14):

$$
\frac{d}{dt}(\rho k) + \frac{d}{dx_i}(\rho k u_i) = \frac{d}{dx_i} \left[ (\mu + \frac{\mu_t}{\sigma_k}) \frac{dk}{dx_j} \right] + G_k + G_b - \rho \varepsilon - Y_M + S_k \tag{4.13}
$$

$$
\frac{d}{dt}(\rho \varepsilon) + \frac{d}{dx_i}(\rho \varepsilon u_i) = \frac{d}{dx_i} \left[ (\mu + \frac{\mu_t}{\sigma_k}) \frac{d\varepsilon}{dx_j} \right] + C_{1\varepsilon} \frac{\varepsilon}{k} \left( G_k + G_{3\varepsilon} G_b \right) - C_{2\varepsilon} \rho \frac{\varepsilon^2}{k} + S_e \tag{4.14}
$$

где *G<sup>k</sup>* - Кинетическая энергия турбулентности из-за срединных градиентов скорости, *G<sup>b</sup>* - Кинетическая энергия турбулентности за счет плавучести, *Y<sup>M</sup>* - Вклад флуктуаующей дилатации в сжимаемой турбулентности в общую скорость диссипаци, $C_{1\epsilon}$ ,  $C_{2\epsilon}$ ,  $C_{3\epsilon}$  - Экспериментально определенные константы,  $\sigma_{\epsilon}$ ,  $\sigma_{k}$  -Экспериментально определенные турбулентные числа для k и ε,  $S_k$  ,  $S_{\varepsilon}$  - Исходные условия.

Турбулентная вязкость вычисляется как (4.15):

$$
\mu_{t} = \rho C_{\mu} \frac{k^{2}}{\epsilon} \tag{4.15}
$$

где, *C* постоянной.

4.6 Граничные условия

После создания трехмерной модели для ротора ветровой турбины и вычислительной области необходимо указать граничные условия потока. Для получения точных результатов моделирования очень важно, чтобы эти граничные условия были правильно заданы. В модели использовались следующие граничные условия:

Стена (no-slip)

Граничные условия стены (BC) используются для связывания жидкости и твердой области. В нашем случае это будет поверхность лопасти и атмосферный воздух.

#### Скорость на входе

BC используется для определения заданной скорости воздушного потока, и он будет (5,7,10,12,20 м / с) вместе со всеми соответствующими скалярными свойствами потока, как турбулентная модель на входе в поток. Общее давление не фиксировано, но будет повышаться до любого значения, необходимого для обеспечения необходимого распределения скорости. В Fluent это граничное условие предназначено для несжимаемых потоков, и оно должно храниться как можно дальше от твердой обструкции. Когда определяется граничное условие входа в скорость, Fluent вычисляет массовый расход, ṁ как (4.16):

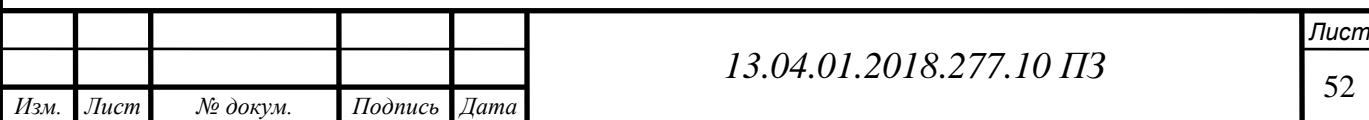

$$
m = \int \rho V \cdot dA. \tag{4.16}
$$

Выходной поток

Граничные условия оттока используются для моделирования выходов потока, где детали скорости потока и давления неизвестны до решения проблемы потока. Это граничное условие является подходящим, когда выходной поток близок к полностью развитому условию. Он предполагает, что существует нулевой градиент давления в потоке для всех переменных потока, кроме давления

### Симметрия

Граничное условие симметрии используется, когда интересующая физическая геометрия и ожидаемая структура потока / теплового решения имеют зеркальную симметрию. Его также можно использовать для моделирования сдвиговых стенок сдвига в вязких потоках. В таких случаях расширение домена поддерживается на расстоянии, насколько это возможно, от стенки (турбины), так что влияние границы на поток является незначительном.

Свойства граничных условий симметрии следующие:

• Нулевой поток всех величин через границу симметрии.

• На плоскости симметрии нет конвективного потока: нормальная составляющая скорости на плоскости симметрии равна нулю.

## Периодический (Periodic)

Периодические граничные условия используются, когда интересующая физическая геометрия и ожидаемая структура потока / теплового решения периодически повторяются. Мы моделируем только 1/3 полного домена, используя допущения периодичности (Рисунок. 4.5).

 $\vec{v}(r_1,\theta) = \vec{v}(r_1,\theta_1 - 120^\circ n)$ 

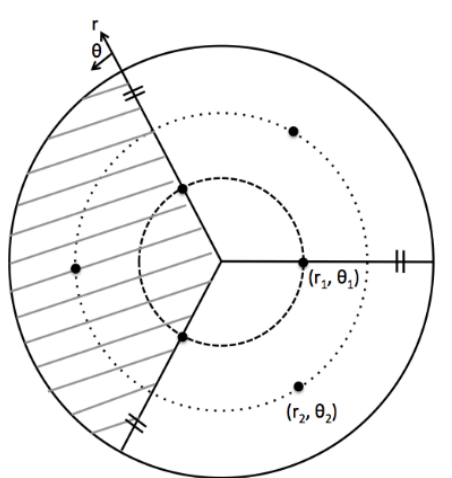

Рисунок 4.5 - Предположения периодичности

Используя периодическую границу, количество решеток может быть уменьшено, что позволяет создавать более мелкие сетки. Ниже показано на рисунке 4.5 граничные условия в 2-D. На первом рисунке показано лопасти полностью, а вто-

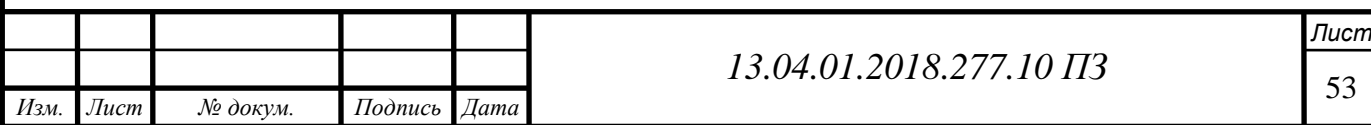

рое с 1/3 турбины, что будет нашей моделью, а на третьем рисунке показаны границы входа и выхода потока (Рисунок. 4.6).

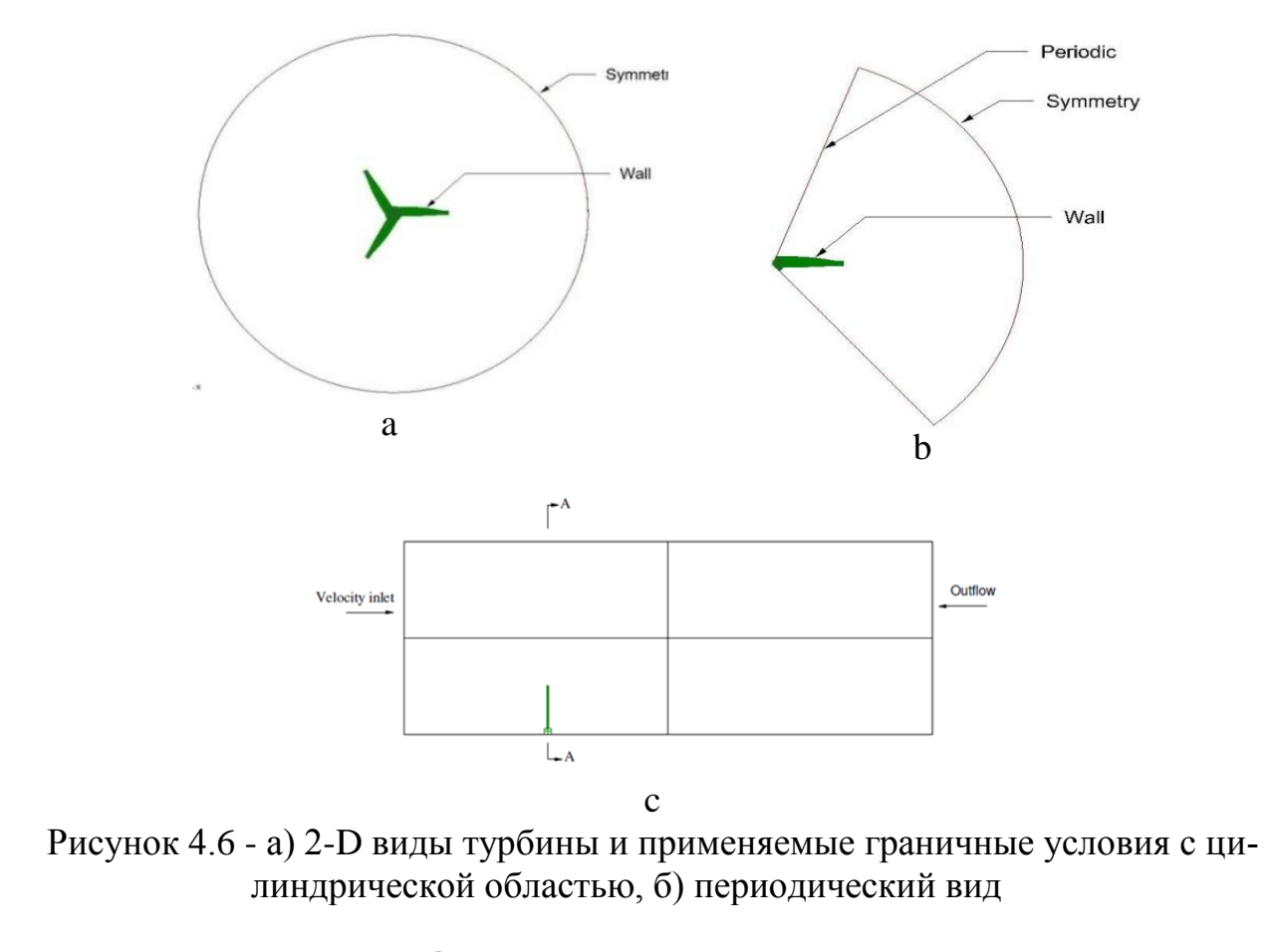

$$
\vec{v}(r_1, \theta) = \vec{v}(r_1, \theta_1 - 120^\circ n) \quad \text{For } n = 1, 2, 3... \\
= \vec{v}(r_1, 240^\circ - 120^\circ(1)) = \vec{v}(r_1, 120^\circ) \\
= \vec{v}(r_1, 240^\circ - 120^\circ(2)) = \vec{v}(r_1, 0^\circ)
$$

$$
\vec{v}(r_2, \theta) = \vec{v}(r_2, \theta_2 - 120^\circ n) \quad \text{For } n = 1, 2, 3...
$$

$$
= \vec{v}(r_2, 180^\circ - 120^\circ(1)) = \vec{v}(r_2, 60^\circ)
$$

Это, таким образом, доказывает, что распределение скоростей при тотах 0 и 120 градусов одинаково. Если обозначить тета\_1 как одну из периодических границ для области 1/3, а тета-2 - другую границу, то

 $\vec{v}(r_{\!\!j\!}^{\phantom{\dag}},\theta_{\!\!j\!})=\vec{v}(r_{\!\!j\!}^{\phantom{\dag}},\theta_{\!\!j\!})$ 

Граничные условия на жидкой области следующие:

Вход: скорость (5,7,10,12,20 м/с) с турбулентной интенсивностью 5% и отношением турбулентной вязкости 10, выход: давление 1 атм, клинок: нет скольжения, боковые границы: периодический [39].

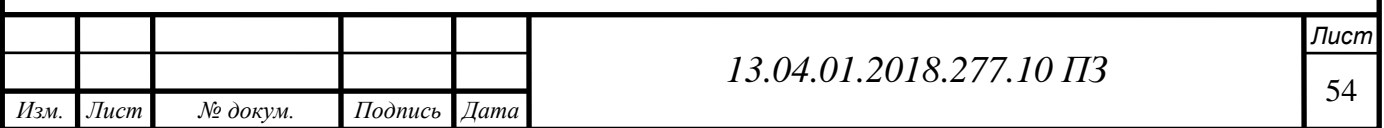

# 4.7 Моделирование турбинной лопасти

## 4.7.1 Аэродинамические характеристики профиля геометрии лопасти

Построение геометрии лопасти выполнено следующим образом, к исходным данным расчета относятся задаваемые ниже параметры, а также координаты выбранного профиля (рис. 4.7) и его аэродинамические характеристики. Направление вращения ротора – против часовой стрелки, если смотреть по направлению ветра. Углы установки сечений указаны от плоскости вращения. Положительное значение – против направления ветра.

Сечения профиля лопасти координируются по линии хорды и Х координаты центров тяжести сечений. Для профиля типа «NREL S- series S818, S825 и S826», эти точки располагаются в плоскости вращения на линии, проходящей через ось вращения ротора, результирующие геометрические данные лопасти представлены в в таблице (4.1), и как показано на рисунке 4.7 типа аэродинамического профиля.

Таблица 4.1 - Аэродинамические характеристики профиля типа «NREL S- series S818, S825 и S826» [17]-[18].

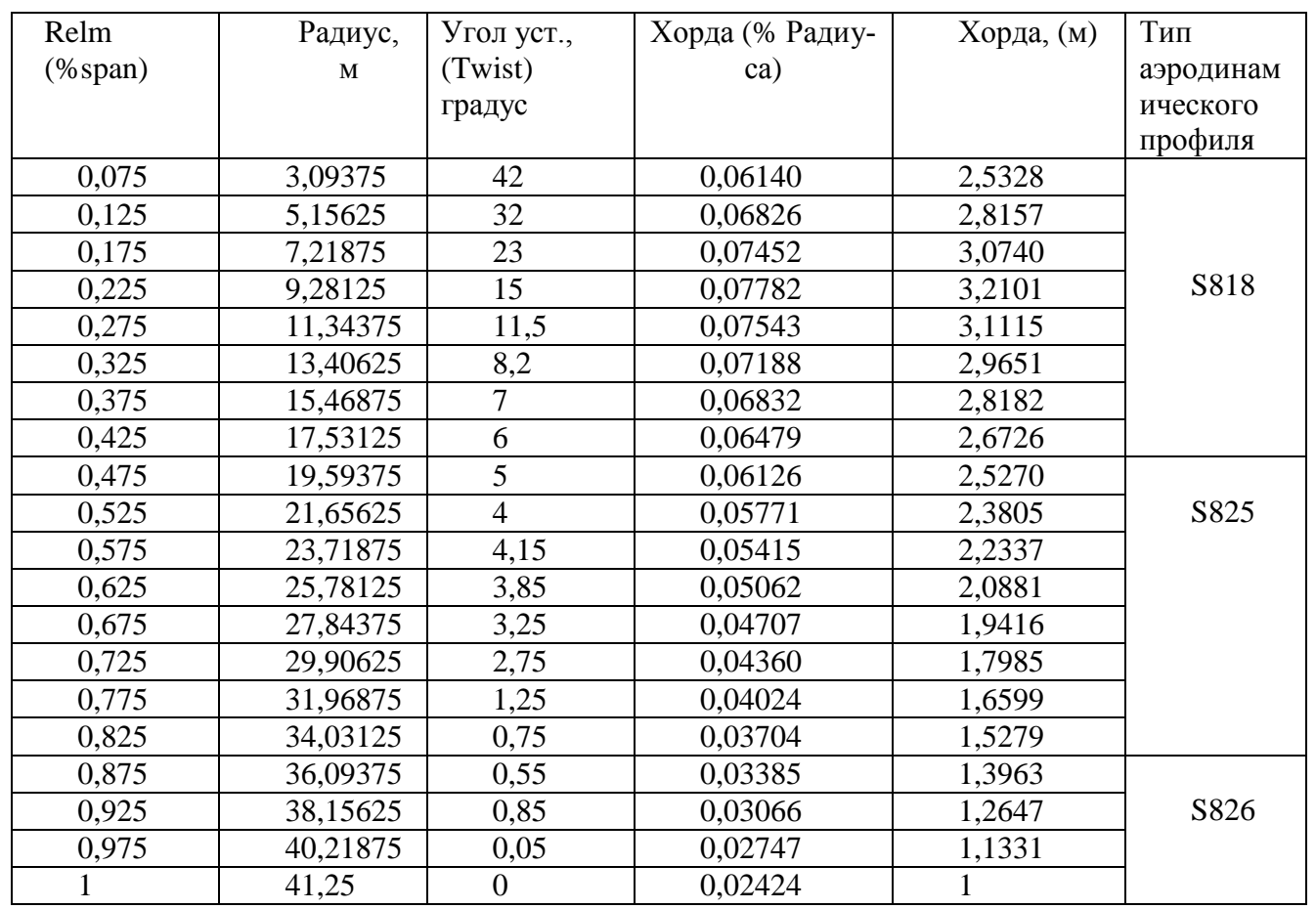

Анализ лопасти в аналитическом режиме дают полезные результаты первого прохода о напряжениях и моментах, которые полезны при определении основных сил и требований к материалам. Сначала мы начали с выбора наших аэродинамических поверхностей. Мы решили использовать NREL S-серии аэродинамическо-

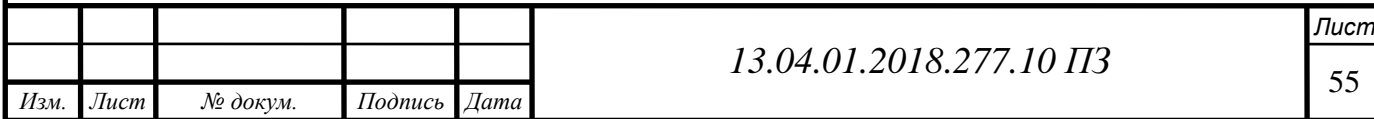

го профиля, как описано в (Malcolm and Hansen 2006). Эти аэродинамические поверхности в целом несколько толще, чем типы, которые обычно видны на самолетах из-за структурных проблем и в значительной степени нечувствительны к шероховатости. Таким образом, они хорошо подходят для лопаток турбин.

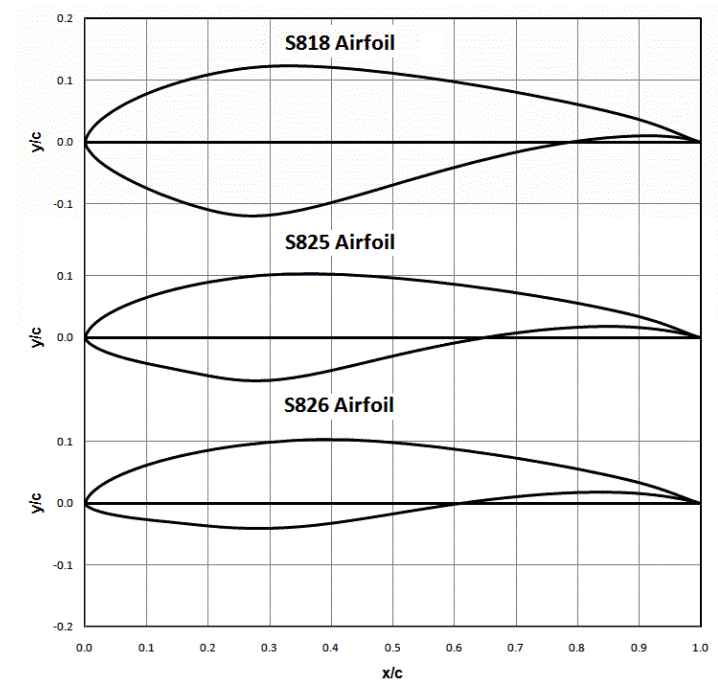

Рисунок 4.7 - Геометрические параметры профиля лопасти (S818, S825, S826)

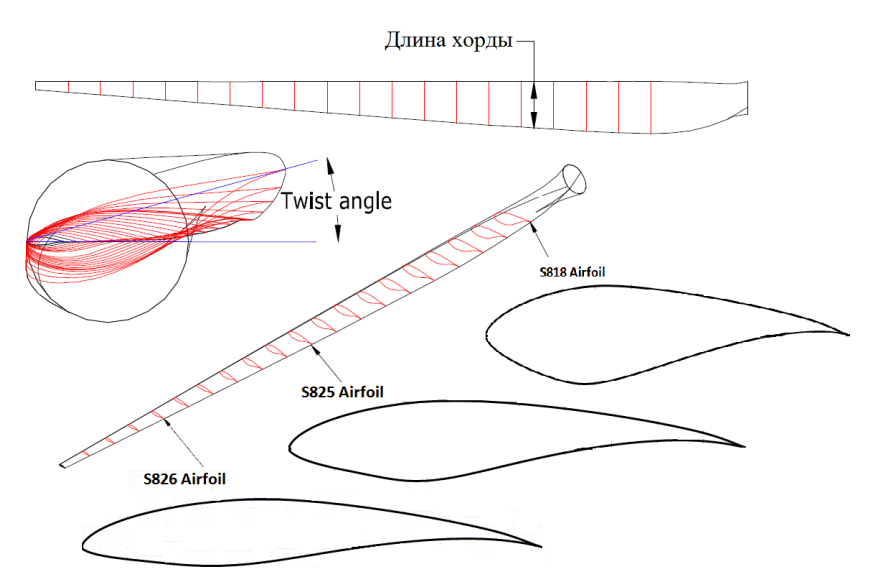

Рисунок 4.8 - Типичное современное лопасти горизонтального ветрогиноратора с несколькими профилями аэродинамического профиля, завихрение и линейное увеличение длины аккорда.

Начало лопасти представляет собой круглую секцию ступицы. Этот круговой корень переходит в аэродинамический профиль S818, который затем переходит на аэродинамический профиль S825, который затем переходит в аэродинамический профиль S826, используемый на кончике. Полную геометрию лопасти, в том чис-

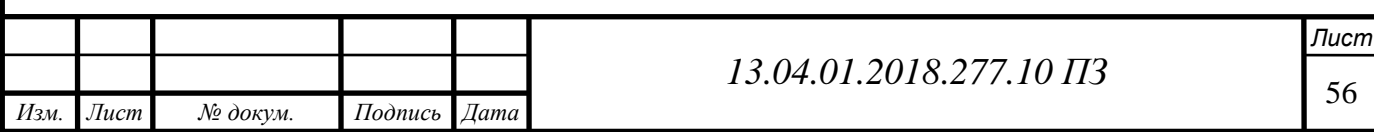

ле длину твиста, пролета и хорды, определяли с помощью анализа WT\_Perf и можно видеть выше на рисунке 4.8.

С заданной геометрией лопасти мы начали процесс создания лопасти для нашей модели FEA. Хотя можно моделировать и анализировать полное крыло, используя только ANSYS, мы решили моделировать лопасти, используя CAD-пакет SolidWorks вместо этого, благодаря знакомству с этой программой. Поскольку можно импортировать геометрию непосредственно из SolidWorks в ANSYS, это, казалось, было самым эффективным способом управления созданием лопасти [17] - [18].

Чтобы обеспечить максимальную гибкость и вычислительную эффективность в ANSYS, мы разработали лопасти в SolidWorks в качестве закрытой поверхности, которая аналогична конструкции с элементами оболочки ANSYS. Конструкция лопасти, по существу, выполняется путем вклеивания каждого элемента аэродинамического профиля на плоскость, расположенную на соответствующем расстоянии от ступицы турбины (расстояние по пролету, указанное в таблице (4.1). Затем, используя команду поверхностного лофта, можно связать эти различные эскизы с одно тело, позволяя Solid Works автоматически создавать промежуточную форму лезвия между каждой заданной крышкой. Чтобы свести к минимуму ненужные осложнения в геометрии, мы поднимаем каждую секцию, используя переднюю кромку аэродинамического профиля в качестве направляющей точки чердака (Рисунок. 4.9).

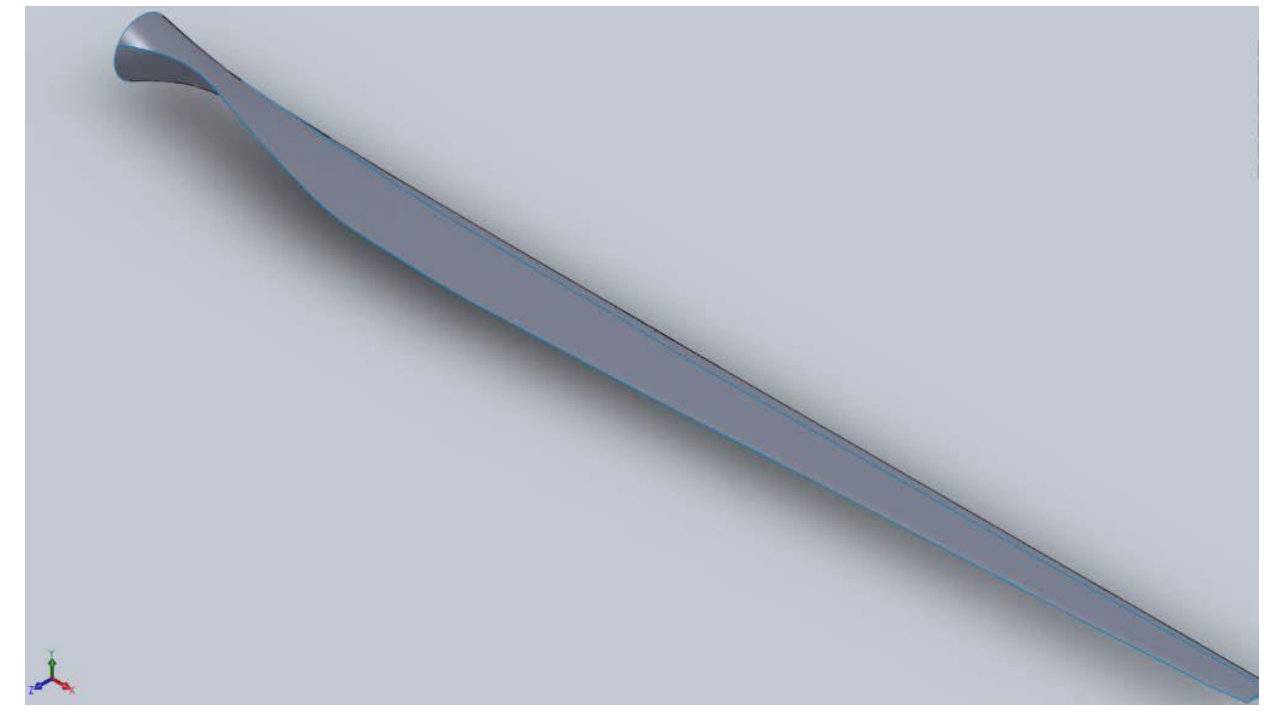

Рисунок 4.9 - CAD-Трёхмерная модель лопасти

Каждый профиль аэродинамического профиля был создан с использованием точечных данных, которые определяют этот профиль. Эти данные были получены с помощью программы для перевода графического представления аэродинамического профиля в (x, y) точечные данные. Важно отметить, что эти данные сами по

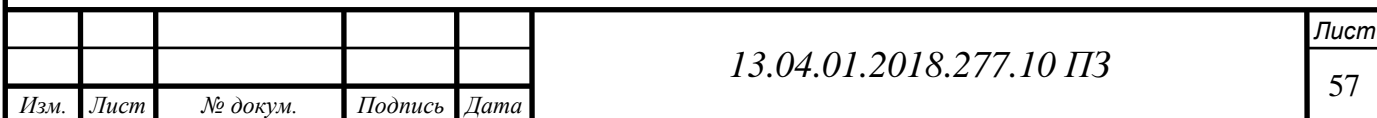

себе недостаточны для создания качественной модели blade-модулей. Используемая программа несколько неточна и вызывает ошибки (провалы и подъемы) в форме аэродинамического профиля, если они передаются непосредственно в SolidWorks.

# **5 МАТЕМАТИЧЕСКОЕ МОДЕЛИРОВАНИЕ С ИСПОЛЬЗОВАНИЕМ ЭВМ**

 Генерация сетки часто рассматривается как наиболее трудоемкая часть моделирования CFD [40]. Качество сетки играет прямую роль в качестве анализа

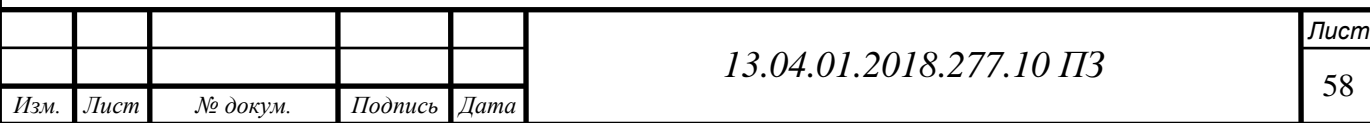

независимо от используемого регулятора потока. Сетку можно классифицировать как структурированные, неструктурированные и гибридные типы.

## 5.1 Методы сетки

 Здесь сетка выложена в регулярном повторяющемся шаблоне, называемом блоком. Эти типы сеток используют четырехугольные элементы в 2D и шестигранных элементах в 3D, в вычислительно прямоугольной решетке. На самом деле, хорошие структурированные генераторы сетки используют сложные эллиптические уравнения для автоматической оптимизации формы сетки для ортогональности и однородности.

Преимущества структурированных сеток

- Легкая управляемость;
- Шестигранные и четырехугольные элементы очень эффективны при заполнении пространства, поддерживают высокий уровень асимметрии и растяжения до того, как решение будет значительно затронуто;
- Сетка чаще всего выравнивается по потоку, что дает большую точность в решателе;
- Обычно они требуют минимального объема памяти для заданного размера ячейки и выполняются быстрее, потому что они оптимизированы для структурированного расположения сетки;
- Легкая пост-обработка, потому что логические сетчатые плоскости создают отличные ориентиры для изучения поля потока и построения результатов.

Недостатки структурированных сеток

- Требует более высокой квалификации для создания оптимальной блочной структуры для всей модели;
- Процесс затянут во времена.

Построение неструктурированных сеток

 Методы неструктурированной сетки используют произвольный набор элементов для заполнения домена.

Поскольку расположение элементов не имеет заметного рисунка, сетка называется неструктурированной.

Эти типы сеток обычно используют треугольники в 2D и тетраэдрических в 3D. Как и в случае с структурированными сетками, элементы могут быть растянуты и скручены, чтобы соответствовать домену.

Алгоритм автоматического скрещивания обычно включает в себя зацепление границы или добавление точек внутри и повторное соединение элементов.

Преимущества неструктурированных сеток

- Очень мало пользовательских входных данных;
- Обеспечивает решение очень больших подробных проблем за относительно короткий период времени.

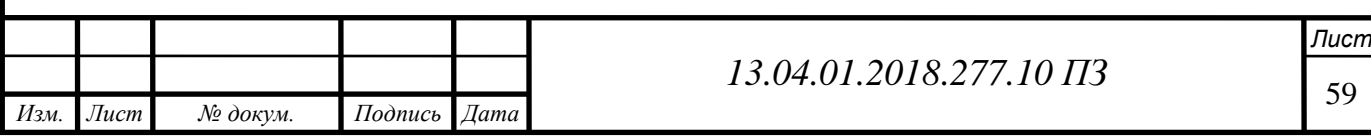

Недостатки неструктурированных сеток

- Отсутствие контроля при прокладке сетки;
- Проблема с растягивающим треугольником или тетраэдрическими элементами. Сетка ограничена в значительной степени изотропной, т.е. все элементы имеют примерно одинаковый размер и форму;
- Опора на хорошие данные CAD. Ошибки в модели САПР приведут к провалу;
- Решения требуют большей памяти и имеют более длительное время выполнения.

## 5.2 Методы гибридной сетки

 Методы гибридной сетки предназначены для использования положительных аспектов структурированных и неструктурированных сетей. Гибридные сетки могут содержать гексаэдрические, тетраэдрические, призматические и пирамиды, как показано на рисунке 5.1, элементы в 3D и треугольники и четырехугольники в 2D. Шестигранные элементы превосходны вблизи сплошных границ (где градиенты поля потока высоки) и обеспечивают пользователям высокую степень контроля. Призматические элементы (обычно треугольники, экструдированные в клинья) полезны вблизи градиентов стены. В большинстве случаев тетраэдрические элементы используются для заполнения оставшихся

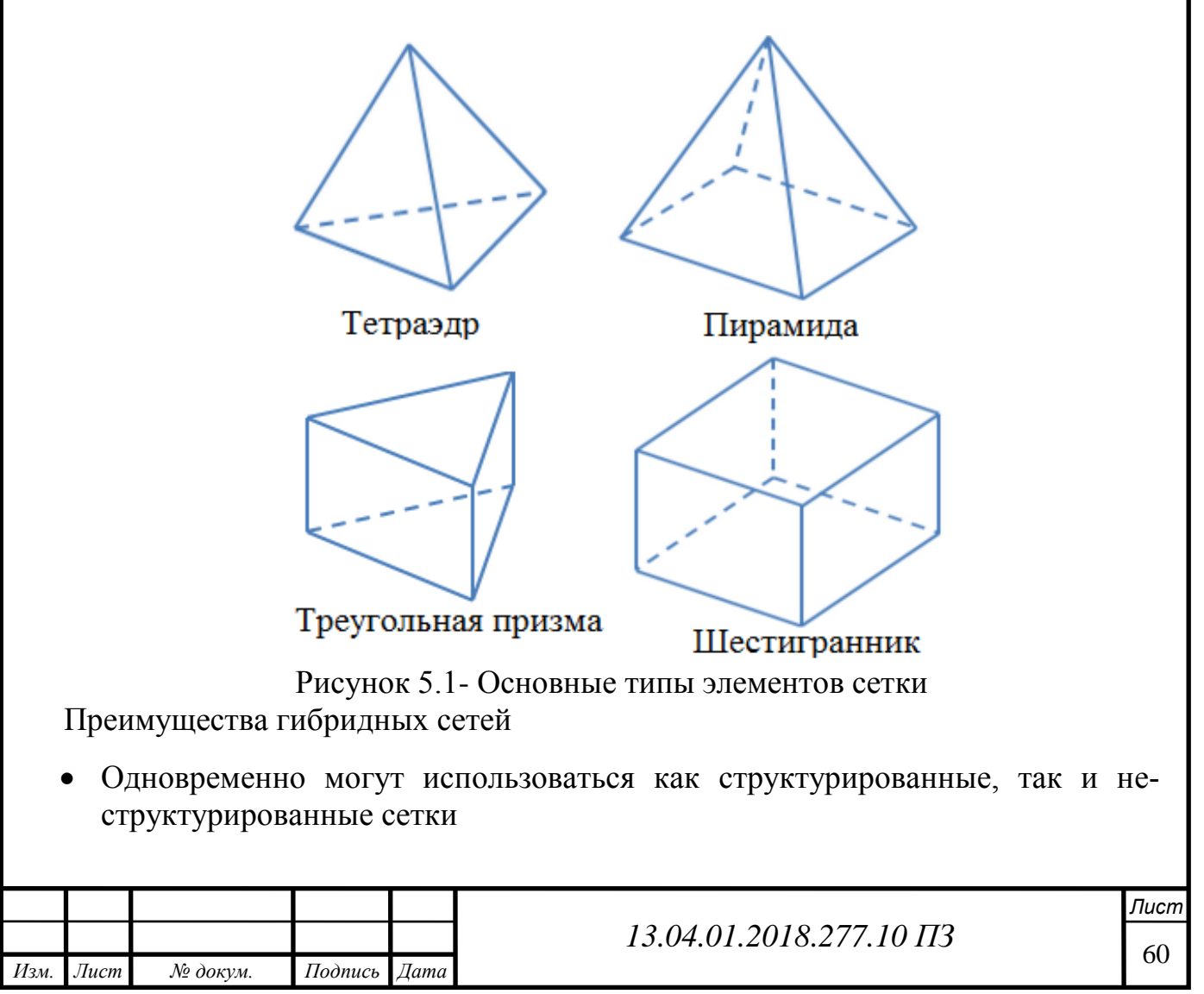

Контроль распределения формы и сетки

Недостатки гибридных сетей

- Требуется более высокий опыт
- Менее надежны, чем неструктурированные методы

## 5.3 Качество сетки

Качество сетки играет решающую роль в точности и стабильности численного расчета. Атрибутами, связанными с качеством сетки, являются распределение, гладкость и асимметрия узлов (skewness).

Плотность и кластеризация узлов

Решение для потоков, таких как сдвиговые слои, отделенные области, ударные волны, пограничные слои и зоны смешивания, зависит от плотности и распределения узлов в сетке. Во многих случаях плохое разрешение в критических регионах может резко изменить характеристики потока. Например, предсказание разделения из-за неблагоприятного градиента давления в значительной степени зависит от разрешения пограничного слоя выше точки разделения. Правильное разрешение сетки для турбулентных потоков также очень важно: из-за сильного взаимодействия среднего потока и турбулентности численные результаты для турбулентных потоков, как правило, более восприимчивы к зависимости от сетки, чем для ламинарных течений.

В зависимости от типов ячеек в сетке оцениваются различные критерии качества [30]

- Cell squish на всех сетках;
- Cell equivolume skew on tri/tet elements;
- Face squish на многогранных сетках;
- Соотношение сторон на всех сетках.

Cell squish

Это мера отклонения ортогональности (orthogonality) по отношению к границам ячеек. Он рассчитывается из точечного произведения каждого вектора, направленного от центроида ячейки к центру каждой из его граней, и соответствующий вектор области поверхности (5.1):

$$
\max\left[1 - \frac{A_1 \cdot r_{\text{co/xfi}}}{A_1 \cdot r_{\text{co/xfi}}}\right]
$$
\n(5.1)

где  $A_1$  - вектор площади поверхности и  $r_{co/xfi}$  - расстояние между центроидом ячейки до ее центра лица. Ячейка клеток 1 означает наихудшее качество клетки.

Перекос ячейки на элементы tri/tet

Это не размерный параметр, рассчитанный с использованием метода отклонения объема, и определяется как (5.2):

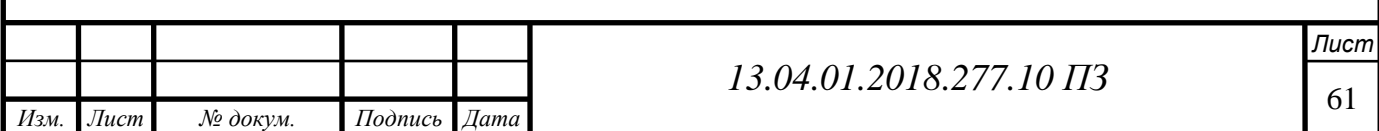

$$
\frac{\text{optimal cell size - cell size}}{\text{optimal cell size}}\tag{5.2}
$$

Где оптимальный размер ячейки - размер равносторонней ячейки с тем же окружением. Значение 0 указывает на идеальную одностороннюю ячейку, а значение 1 указывает на полностью вырожденную ячейку.

Face squish on polyhedral meshes

Это показатель качества сетки и рассчитывается из точечных произведений каждого вектора площади лица и вектора, который соединяет центроиды двух соседних ячеек как (5.3):

$$
\left[1 - \frac{A_1 \cdot r_{\text{co}/\text{xfi}}}{A_1 \cdot r_{\text{co}/\text{xfi}}}\right]
$$
 (5.3)

Где  $A_1$ - вектор площади поверхности и  $r_{co/xfi}$  - расстояние между центроидами. Ячейка клеток 1 означает наихудшее качество клетки.

Соотношение сторон на всех сетках

На рисунке 5.2 показаны параметры, которые используются для оценки соотношения сторон. Это соотношение является мерой растяжения клетки. Он рассчитывается как отношение максимального значения к минимальному значению следующих расстояний: расстояние между центроидом и центроидами клеток и расстояния между центроидом и узлами ячейки. Для единичного куба максимальное расстояние составляет 0,866, а минимальное расстояние - 0,5, поэтому соотношение сторон составляет 1,732. Этот тип определения может быть применен к любому типу сетки, включая многогранник.

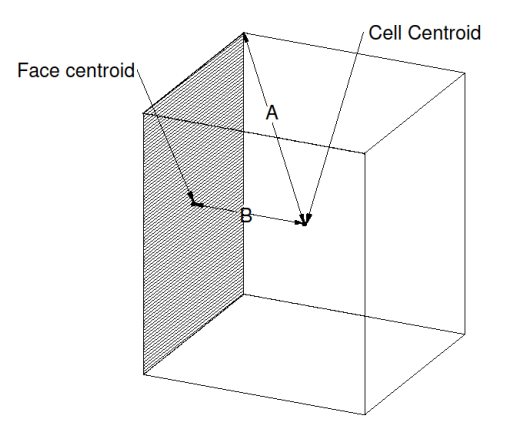

Рисунок 5.2 - Соотношение сторон  $= A/B$ 

5.4 Вычислительная сеть и домен модель

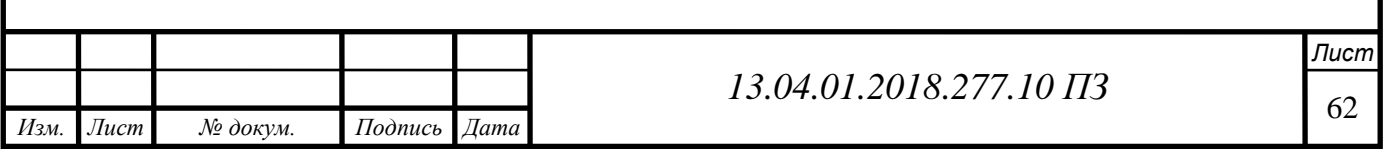

Модель не включает ни башню, ни грунт, и при входе в домен был принят однородный профиль скорости ветра. Предпроцессор ANSYS DesignModeler CFD 18.0 был использован для построения тетраэдрической сетки, содержащей приблизительно 10,88 миллионов элементов объема. Периодический участок клинка был смоделирован для анализа CFD. Применяя периодичность, большое количество элементов сетки было помещено в 1/3 секции вычислительной области. Как было объяснено ранее, чем выше число элементов, тем лучше точность.

Позже результаты будут воспроизведены в двух других разделах. Тетраэдрические и призматические элементы были созданы на клинке, что также очень эффективно при заполнении пространства всей области, поддерживая большое количество асимметрии и растяжения. На рисунке 5.3 показана геометрическая модель в цилиндрической области, связанной вокруг лопасти и периодических поверхностей.

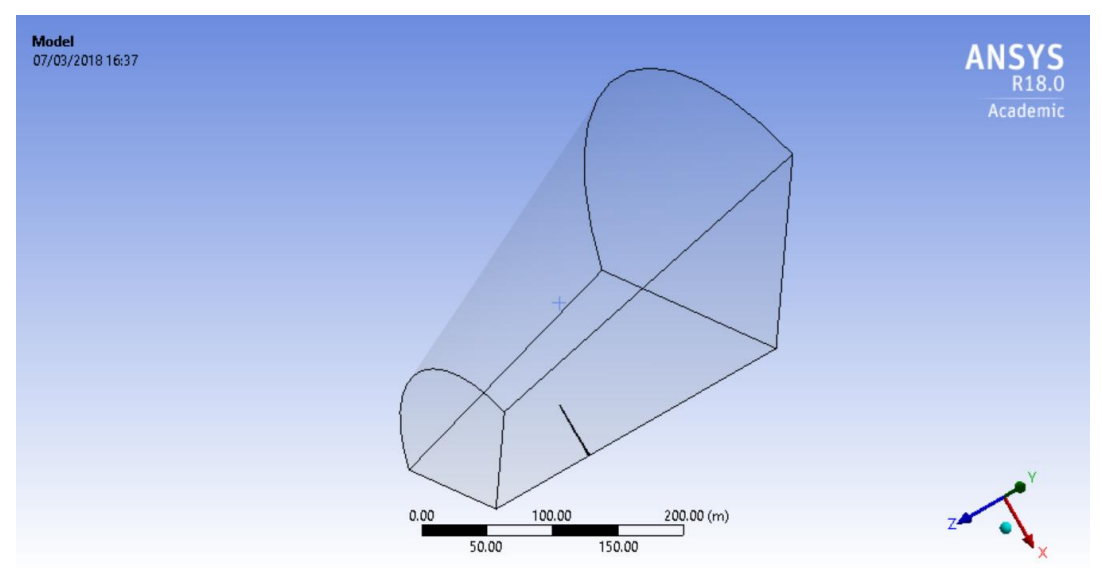

Рисунок 5.3 - Геометрия тела и геометрия обтекающей среды (periodic)

На рисунке 5.4 показаны размеры домена, простирающегося в осевом и радиальном направлениях. Вычислительная область была цилиндрической формы, простирающейся в осевом направлении примерно радиус измерения до 120 м вверх по течению и радиус измерения до 180 м позади ротора. В вертикальной плоскости ротора диаметр домена был вдвое больше радиуса, поэтому 240 метров от диаметра ротора на входе и выходе.

Эти измерения были рассмотрены с целью размещения доступных вычислительных ресурсов, поскольку все имитации должны выполняться на обычном персональном компьютере.

На рис. 5.4 также показаны граничные условия, наложенные: на входной поверхности и боковой границе были зафиксированы невозмущенная равномерная скорость и турбулентность ветра; статическое давление было установлено на выходе; (no-slop) для лопасти было выбрано условие.

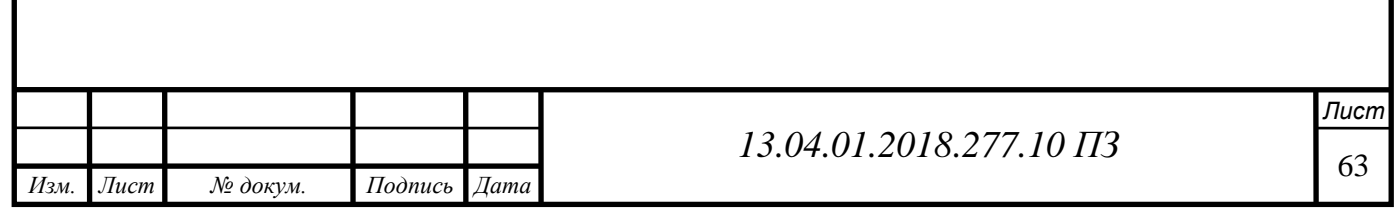

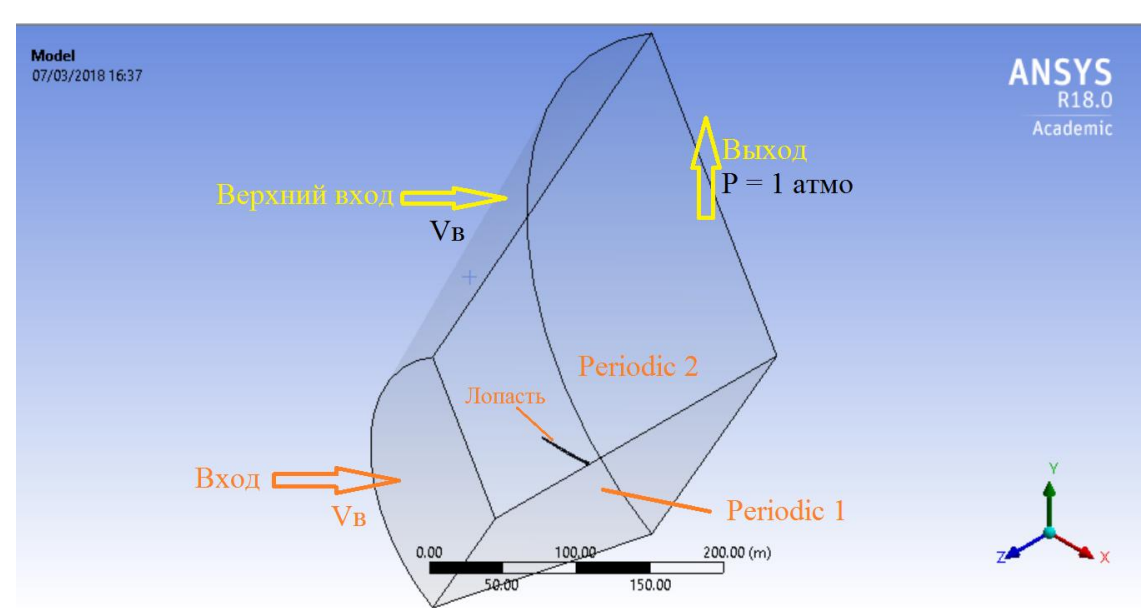

Рисунок 5.4 - Выбор поверхности входа и выхода геометрия

## Mesh

Второй шаг - создание сетки, сетка представляет собой дискретное представление геометрии и включает в себя создание сетки и преобразование сетки в формат, который может быть понят решателем CFD. По существу, он разбивает пространство на элементы или ячейки, по которым можно аппроксимировать уравнения (рисунке 5.5).

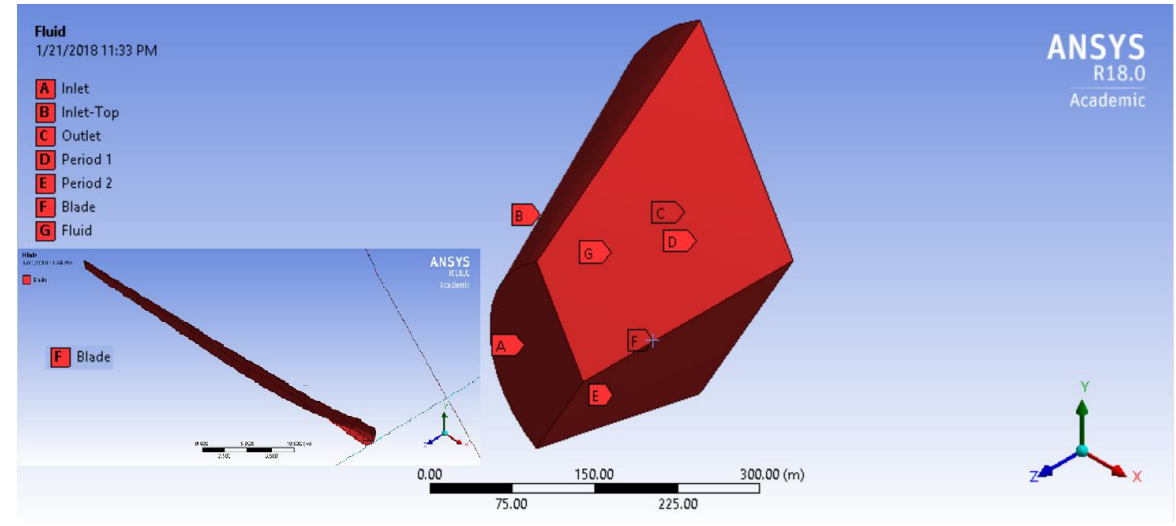

Рисунок 5.5 - Разметка поверхностей модели

Fluent преобразует дифференциальные уравнения на основе управляющих уравнений (непрерывность и Навье-Стокса) в набор алгебраических уравнений. Фактически, алгоритм обертывания поверхности быстро создает воздухонепроницаемую оболочку на основе выбранных тел. Инвертирование этих алгебраических уравнений дает значение (u, v, w, p, k, ω) в центрах клеток [19].

Генерация сетки часто рассматривается как наиболее трудоемкая часть моделирования CFD. Мы начинаем с обозначения различных поверхностей нашей

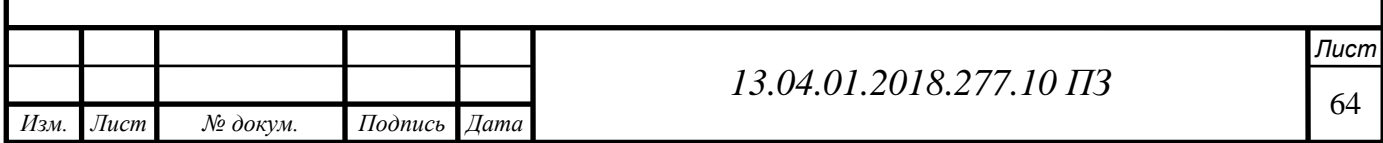

геометрии для последующего использования в FLUENT и облегчения создания поверхностного тела при создании нашей сетки, как показано на рисунке 5.5 (Inlet, Inlet-Top, Outlet, Blade, Periodic1, Periodic2, Fluid)

После нескольких попыток чтобы сделать сетку геометрию мы получили на этом хорошем количестве сетки, наша геометрия имеет высококачественную сетку вокруг 10884336 элементов, как показано на рисунке 5.6, это рассматривает тон и достаточно для получения достаточно точного решения. Мы применяем задание некоторых глобальных параметров сетки. Следующая таблица показывает спецификацию сетки.

Таблица 5.0 *-* Спецификация сетки

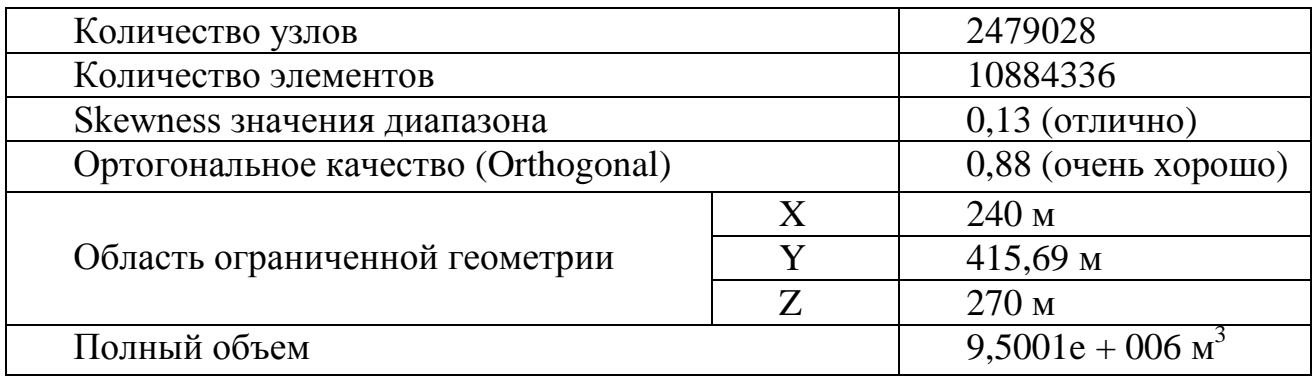

Для этого область дальнего поля выбирается как 90-метр перед плоскостью лопатки турбины и 120 м после плоскости лопатки турбины. Область создана для одной лопасти (рисунок 5.6).

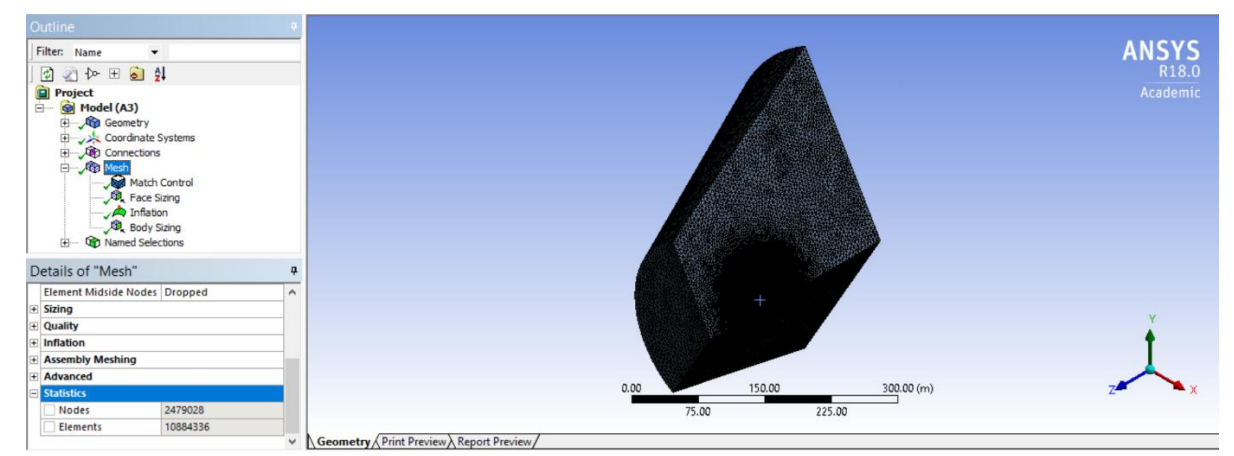

Рисунок 5.6 - Генерация геометрии сетки с количеством элементов сетки в ANSYS Fluent

В этом проекте используются структурированные сетки на основе набора регулярных повторяющихся элементов, представленных трехгранными элементами в 3D. Тетраэдр имеет 4 вершины, 6 ребер и ограничен четырьмя треугольными гранями, поэтому область жидкости генерируется автоматически в виде тетраэдрической формы.

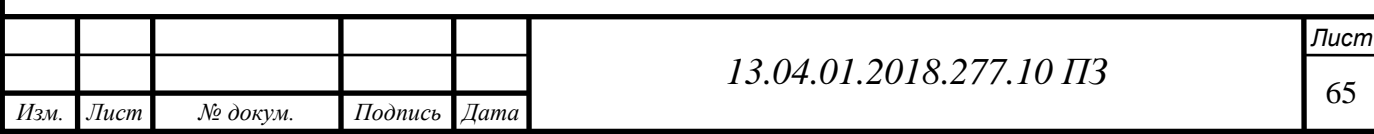

Создание точной сетки является наиболее важным шагом в моделировании, потому что качество сетки может быть убедительным. Плотность сетки должна быть достаточно высокой, чтобы захватывать все функции потока, но в то же время она должна гарантировать, что никакие ненужные детали потока не рассчитаны, потому что процессор может быть обременен. На рис. 5.7 показаны тетраэдрические элементы в плоскости ротора.

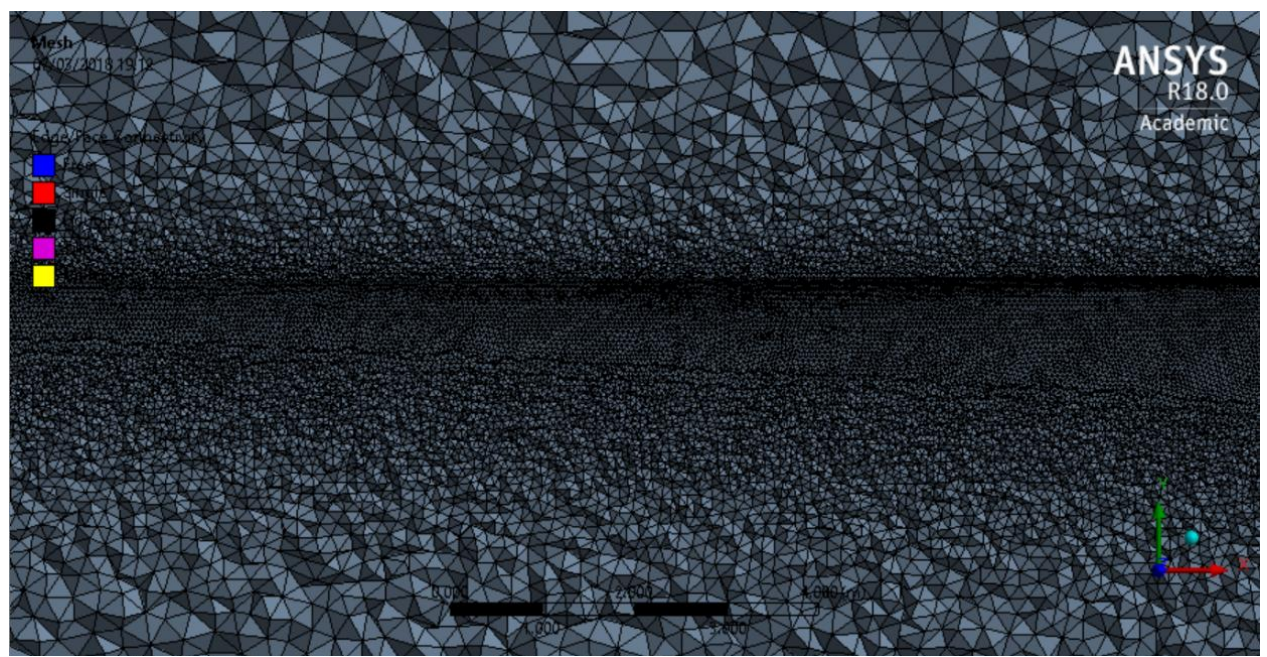

Рисунок 5.7 - Тетраэдры ячеек in ANSYS Fluent

Чтобы получить хорошее качество (менее искаженные элементы), требуется достаточный объем опыта, времени и усилий. Следовательно, чтобы улучшить общую точность решения CFD, эти сетки можно сделать более тонкими, растягиваясь в определенном направлении, получая более низкую асимметрию, используя расширенную функцию размера для близости и кривизны (рисунок 5.8).

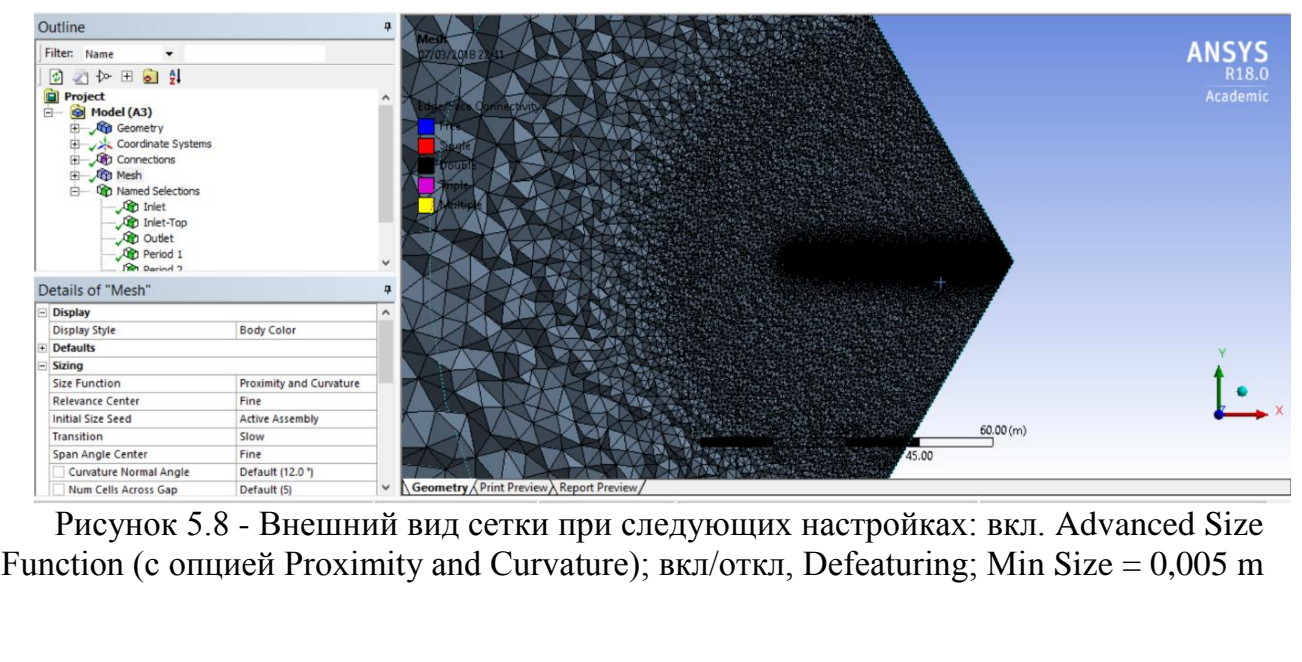

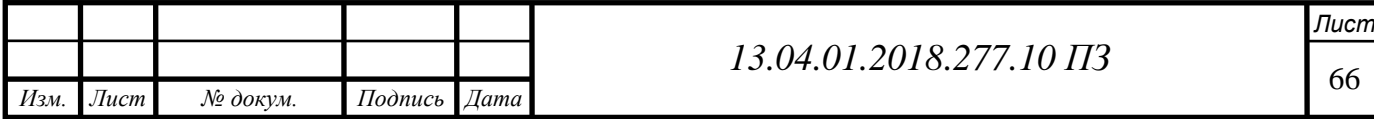

Рисунок 5.8 показывает, что сетчатые зоны вокруг лопасти имеют высококачественную сетку для достаточно точного решения.

Основными критериями формы элементов (ячеек) для данного решателя являются Orthogonal Quality и Skewness. Крайне важно судить о качестве сетки, потому что использование грубой сетки (с меньшей ячейкой) может привести к неправильным результатам моделирования, как это было написано ранее. Выбираются исследования как асимметрия, так и ортогональное качество. Как правило, рекомендуется сохранить минимальное ортогональное значение больше 0,15 и максимальную асимметрию ниже 0,95. Если наличие плохих ячеек или элементов может привести к неправильным результатам моделирования.

Тем не менее, это общие правила руководства и зависят от решаемой физики или где находятся ячейки. Следующие таблицы могут помочь вам оценить качество вашей сетки (Таблицы 5.2 и 5.3), [19].

Таблица 5.7 *-* Диапазон показателя качества сетки Skewness

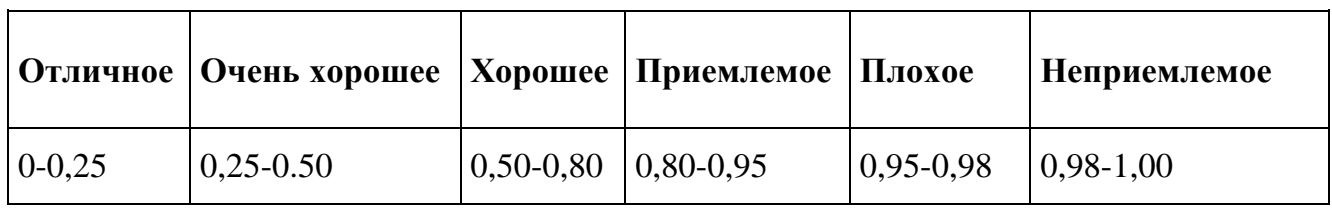

Таблица 5*.*3 - Диапазон показателя качества сетки Orthogonal quality

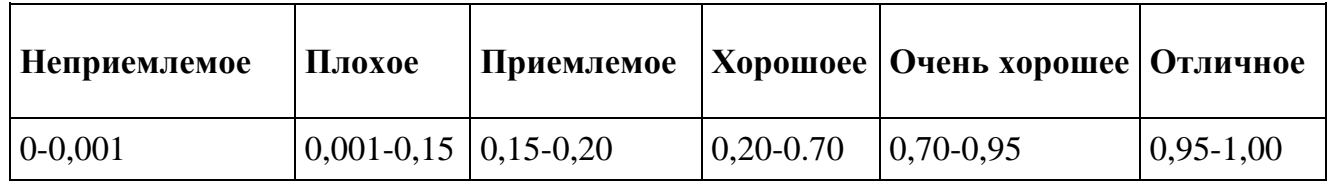

Рисунок 5.9 иллюстрирует исследование skewness, полученное с использованием данных модели. Оценка данных анализа skewness была проведена с учетом диапазона значений, представленных в таблице 5.2. В соответствии с этим объяснением имеется доказательство того, что результаты, представленные на графике ниже, корректируются с выдающимися и очень хорошими значениями диапазона анализов skewness

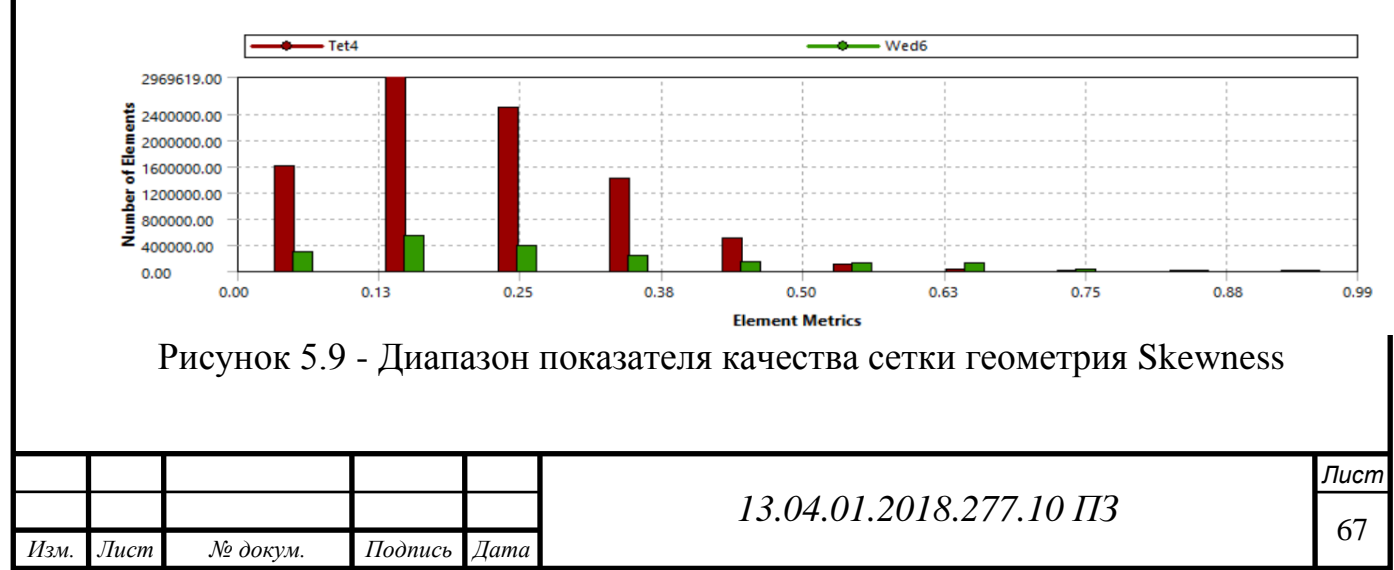

Рисунок 5.10 описывает ортогональное исследование качества и показывает, что данные соответствуют требованиям выдающихся и очень хороших значений диапазона этих анализов, которые подробно описаны в таблице 5.3.

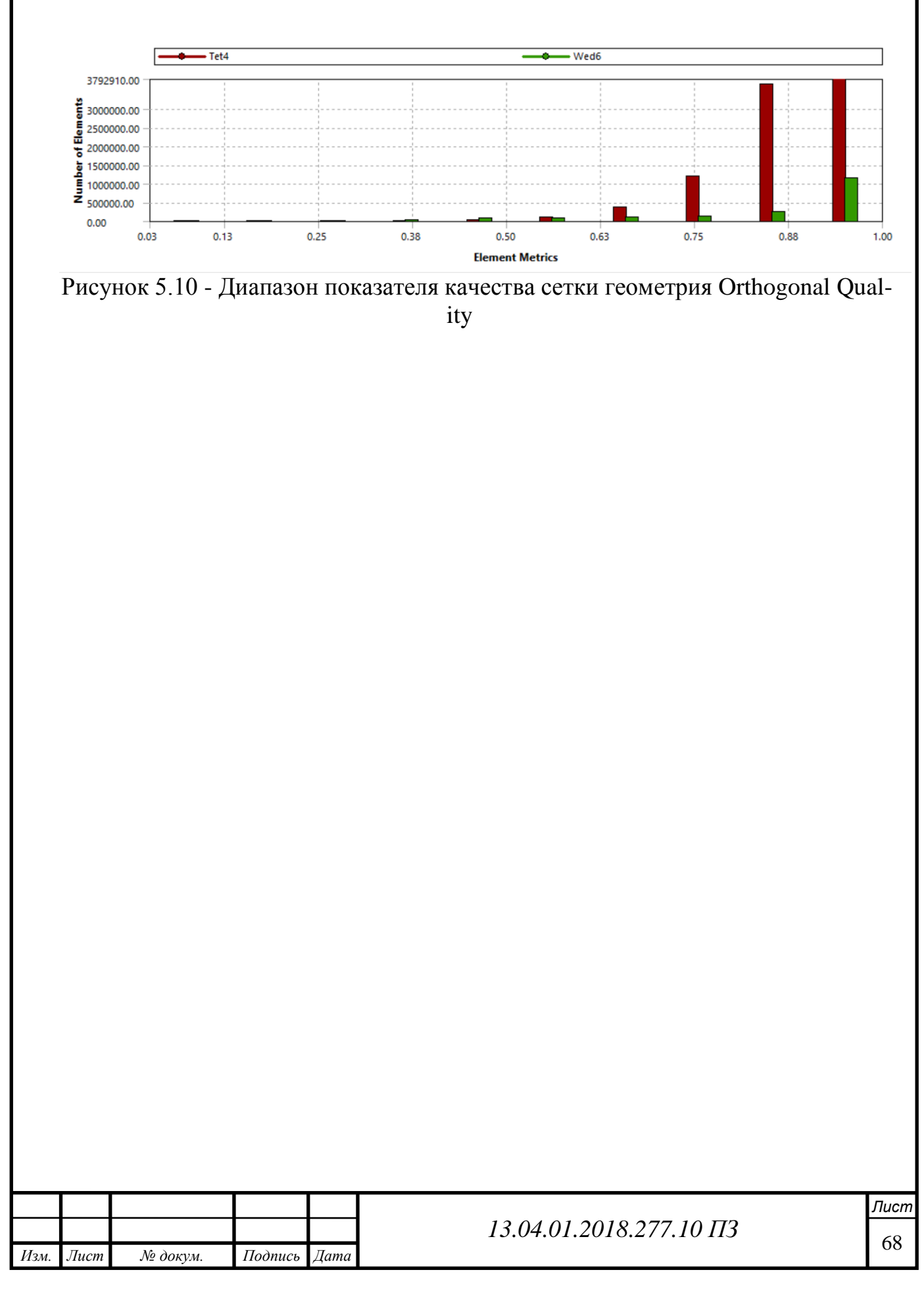

# **6 РЕЗУЛЬТАТЫ И ОБСУЖДЕНИЕ МОДЕЛИ CFD**

Одним из основных преимуществ ANSYS Workbench является возможность передачи данных между широким набором систем инженерного анализа, входящие в программный пакет ANSYS. Модель, построенный в ANSYS Workbench может также использоваться для численного гидрогазо динамического расчета (CFD, computational fluid dynamics) с помощью программы ANSYS Fluent.

Производительность ветряной турбины может характеризоваться тремя основными показателями, а именно: мощность; крутящий момент; и тяга.

Крутящий момент определяет размер редуктора. Нагрузка ротора оказывает большое влияние на конструкцию башни. Важнейшим из этих трех аспектов аэродинамики является сила. Поэтому это один из ключевых параметров, который обычно сравнивается между теоретическими расчетами, экспериментами и расчетами CFD. Как правило, существует два способа проверки расчетов CFD на лопатках ветряных турбин.

Самый безопасный способ - использовать испытательную установку для ветряной турбины, а затем запустить эксперименты, которые измеряют распределение давления. Из этого лифта распределения давления можно рассчитать и найти крутящий момент и тягу. Сравнение этих значений как с общей производительностью мощности, рассчитанной в теоретических расчетах, так и с результатами CFD, считается оптимальным способом проверки CFD-расчетов. Если экспериментов нет, результаты теоретических расчетов могут быть использованы для проверки вычислений CFD.

ANSYS Fluent 18.0 был использован для проверки результатов эксперимента аэродинамической турбины GE 1.5xle с нестационарным исследованием: характеристику ветровой турбины можно характеризовать тремя основными показателями мощности, крутящего момента и тяги с возможностью изменения скорости ветра [43]. Мощность определяет количество энергии, выделяемой ротором. Крутящий момент определяет размер редуктора. Моделирование проводилось с использованием турбулентной модели κ -ε со стандартной функцией стенки.

Механизм явного решения COUPLED был применен с использованием схемы дискретизации второго порядка для кинетической энергии k и ее скорости диссипации ε. Значение допуска было установлено в 1е-6 для критериев конвергенции. Кроме того, для каждого решения была выбрана движущая система отсчета с другой угловой скоростью и разным коэффициент быстроходности (ʎ). Отрицательный знак указывает, что тангенциальная скорость действует в противоположном направлении от вращения. Скорость притока для каждого решения и все значения наших параметров в таблице 6.1, Коэффициент быстроходности, изменялся за счет увеличения скорости вращения. Все CFD расчеты проводились в программном комплексе ANSYS Fluent. В ANSYS Fluent представлено большое число моделей турбулентности. Модели ламинарно-турбулентного перехода позволяют аккуратно предсказать смену режимов в пограничном слое.

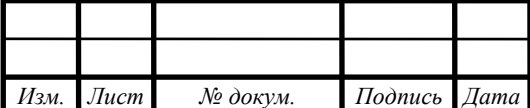

<sup>69</sup> *13.04.01.2018.277.10 ПЗ*

Таблица 6.1 - Входные параметры

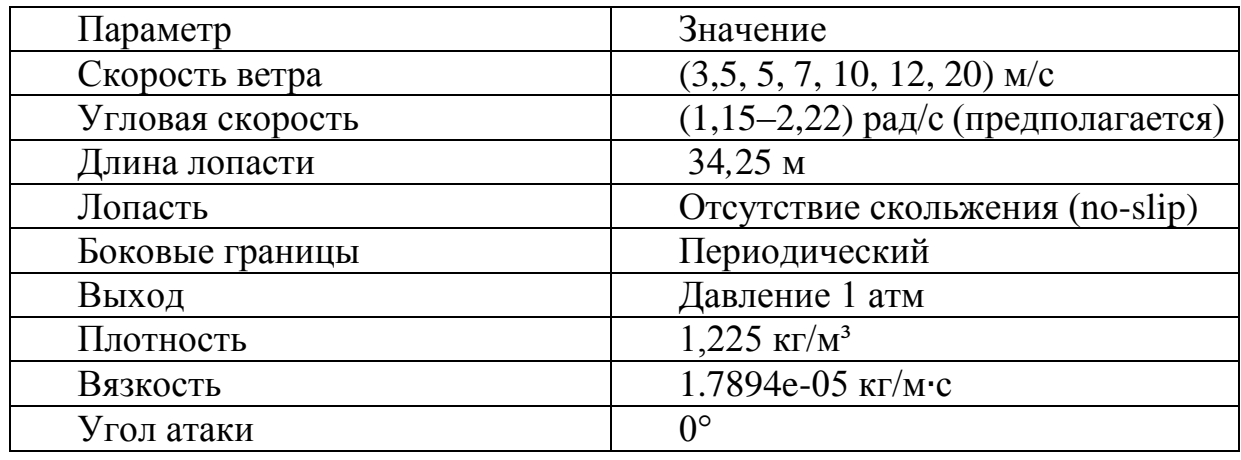

Задача решалась в стационарной постановке. Для решения поставленной задачи компьютерного моделирования численно интегрировались трехмерные осредненные по Рейнольдсу уравнения Навье-Стокса. Для замыкания уравнений движения была взята, хорошо зарекомендовавшая себя на широком классе задач k-ω SST (Shear StressTransport) модель турбулентности, в качестве рабочей среды использовался вязкий несжимаемый газ (воздух), плотность воздуха.

Для повышения эффективности вычислений ANSYS Fluent позволяет автоматизировать процесс проведения многовариантных расчетов для различных параметров проекта без использования пользовательского программирования. Эксперименты проводились для шести скоростей, соответственно для 3,5 м/с, 5м с, 7 м/с, 10 м/с, 12 м/с, 20 м/с представлены на рисунках 6.1(а) до 6.1(е).

Время расчета одного режима обтекания ветроустановки (фиксированы скорость ветра и число оборотов вращения ротора) составляет в среднем 20 часов (в стационарной постановке). Далее приведена серия компьютерных визуализации для однороторной ВЭУ, позволяющие выявить основные закономерности обтекания ветроустановки с одним ротором и с характерные особенности течения.

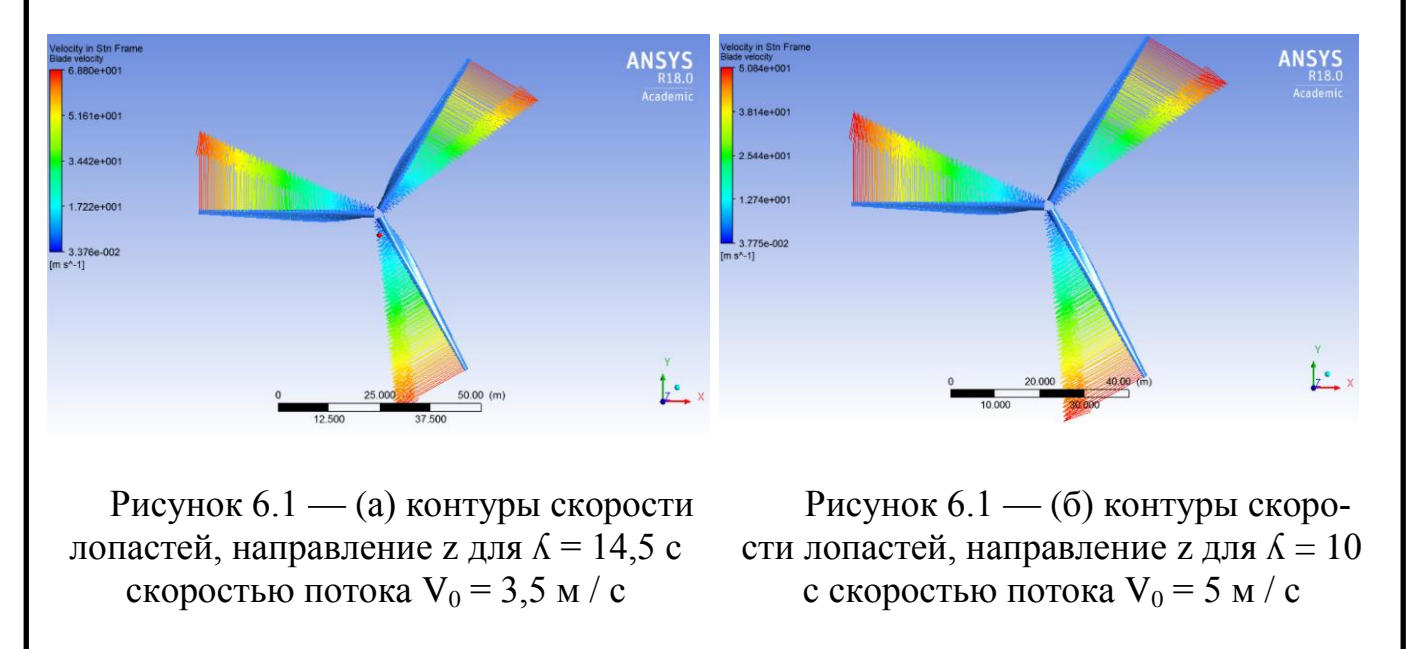

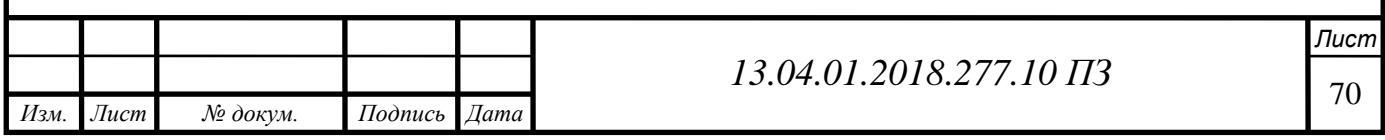

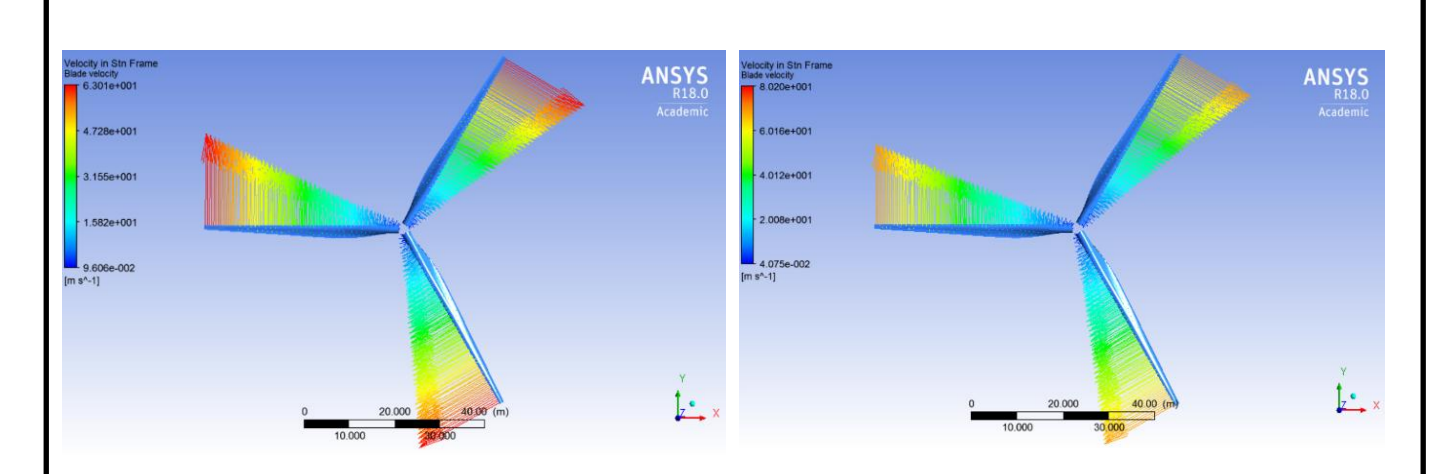

Рисунок 6.1 — (с) контуры скорости лопастей, направление z для  $\Lambda = 9$  с скоростью потока  $V_0 = 7$  м / с

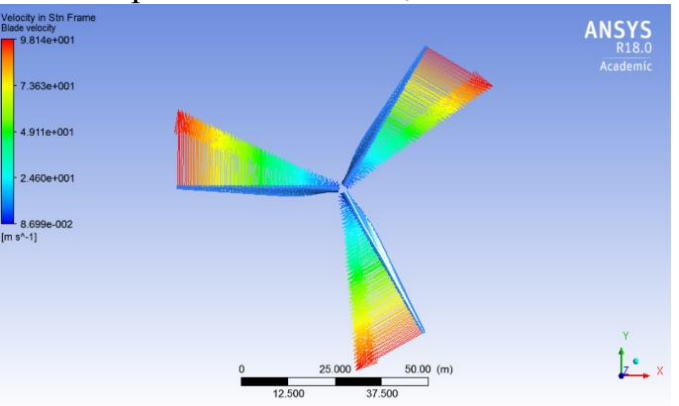

Рисунок 6.1 — (в) контуры скорости лопастей, направление z для  $\Lambda = 7$  с скоростью потока  $V_0 = 10$  м / с

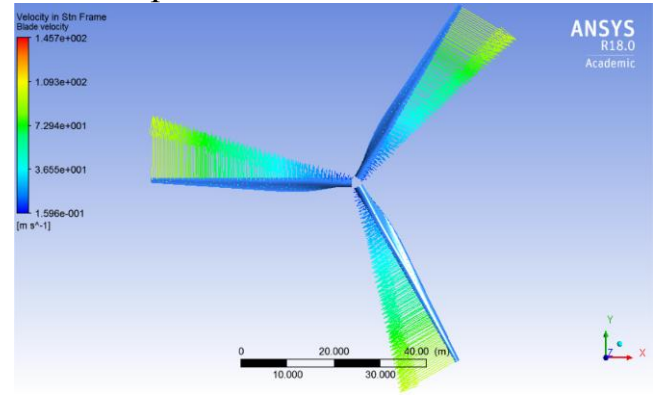

Рисунок 6.1 — (д) контуры скорости лопастей, направление z для  $\Lambda$  = 5.5 с скоростью потока  $V_0 = 12$  м / с

Рисунок 6.1 — (е) контуры скорости лопастей, направление z для  $\lambda = 5$  с скоростью потока  $V_0 = 20$  м / с

В этой главе рассматриваются потоки до и после лопасти, это окружающая область и вихревая следа за ветровой турбины. Представлено сравнение распределения осевой скорости для различных коэффициентов быстроходности. Осевые и тангенциальные контуры скорости отображаются в разных сечениях вдоль оси z (направление потока). Нормализованная осевая скорость, нанесенная в разных точках вдоль оси z. Поток, также визуализируется в плоскости вместе с графиками распределения давления вдоль направления потока z. На рисунке 6.1 показаны контуры скорости лопастей. Контуры, построенные с помощью лопасти в качестве места для построения контуров скорости, позволяют визуализировать контуры области лопасти. Демонстрируется, что скорость лопаток местной ветровой турбины увеличивается с радиусом из-за вращения лопастей, где скорость наконечника, является максимальной скоростью, как показано на рисунке 6.1.

Распределение давления

Чтобы проиллюстрировать распределение давления во всех местах, три участка по всей области вдоль ветровой турбины показаны на рисунке 6.2.

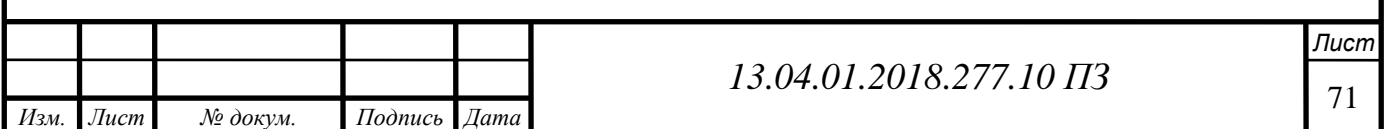

Когда давление увеличивается по мере приближения к центру ротора, контур давления перед ротором показывает влияние лопасти ветряной турбины. Давление возрастает с уменьшением скорости входного воздуха, которое обсуждалось в теории диска привода (actuator-disc theory) или теория импульса выраженной коэффициентом осевой индукции (а).

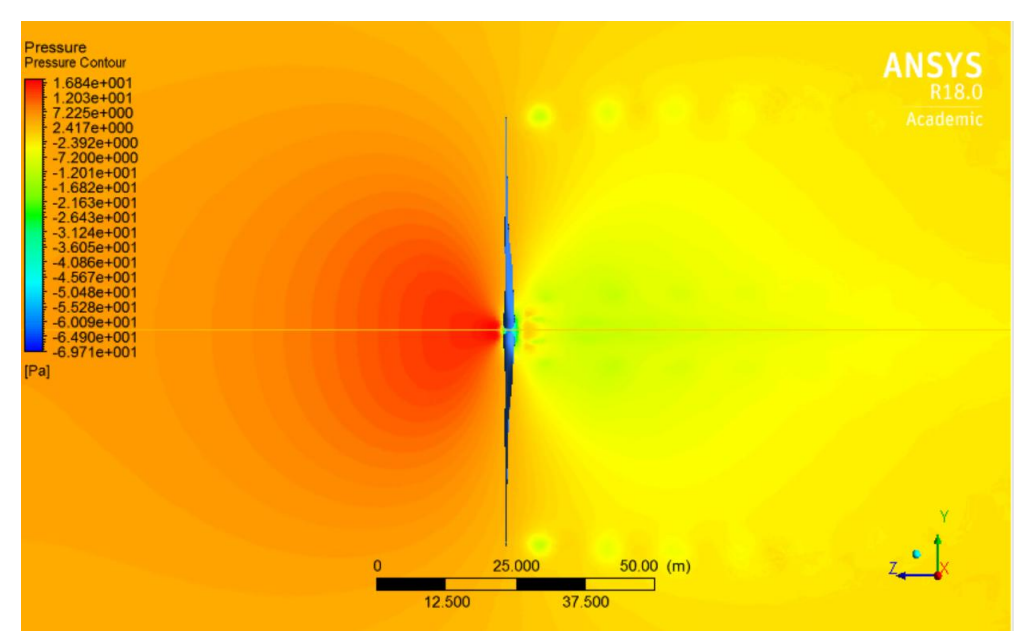

Рисунок 6.2 — Распределение давления линии тока

По существу, контуры давления над лопатками ветряных турбин показаны ниже на рисунках 6.3 и 6.4. Как следует из названия, передний край лезвия является частью лопасти, которая сначала контактирует с воздухом и поэтому более высокий дифференциал показан на передней кромке, чем задняя кромка, особенно вблизи кончика лопасть, где градиент давления изменяется более жестоким образом, это в основном вызвано эффектом вращения. Разность давлений между передней и задней поверхностью создает подъемную силу в отрицательном направлении Z.

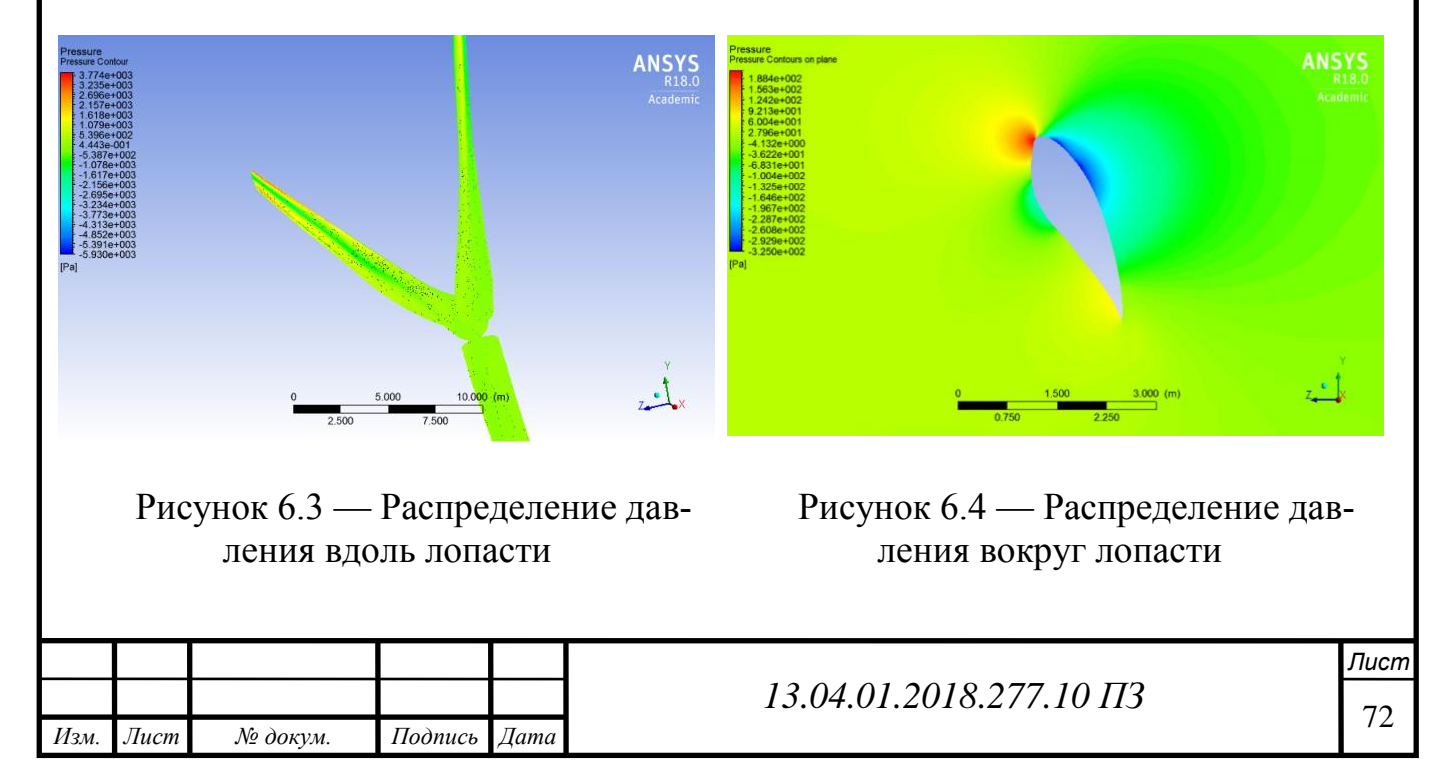

## Распределение скоростей

Скорость осевого воздуха рассчитывается на линии тока в трехмерной области. Вычисляются линии восходящего и нисходящего потока ротора ветровой турбины. Линии тока, пересекающие ветряную турбину, показаны на рис.5. Как показано на рисунке, наконечник и коренной вихрь перемещаются вниз по течению. Кончик лопатки следует круговой орбите под осевым направленным ветром свободного потока. Величина распределения скоростей вокруг лопастей выше, чем у других до и после ротора. По радиусу лопасти величина скорости увеличивается от ступицы до кончика.

Обратим внимание, что на панели легенд на следующем рисунке представлена цветовая градация от синего, которая является самой низкой скоростью, до красного. Секция ввода имеет желтый цвет при каждой скорости потока, как упоминалось ранее. Синий цвет в поточных линиях означает, что когда поток воздуха проходит через лопасти, он замедляется и скорость уменьшается. Очевидно, что ускорение потока вокруг следа представлено красным цветом. Все эти функции соответствуют теории сохранения массы и импульса (ртсунок 6.5).

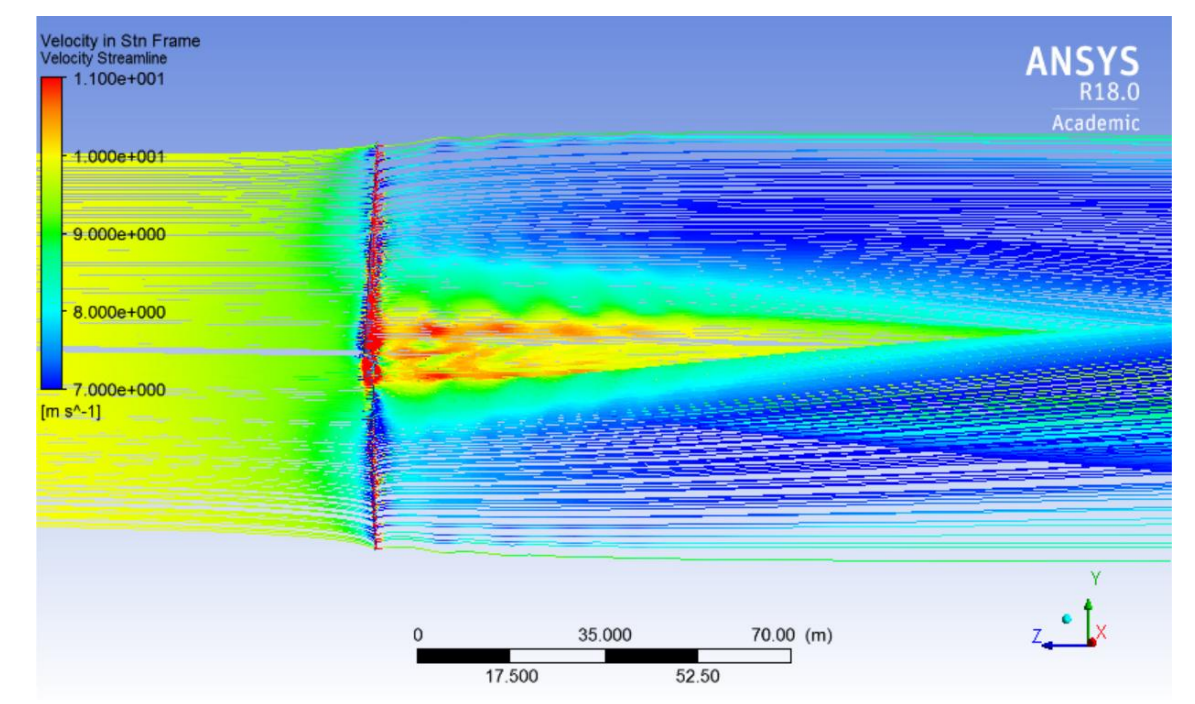

Рисунок 6.5 — Распределение скоростей, линии воздушного потока

На рисунке описывается скорость воздушного потока до того, как жидкость достигнет лопастей, и после этого. Этот рисунок необходим для того, чтобы суммировать, концепцию схематически, и он использует те же цвета, что и на рисунке. Желтые стрелки показывают, что воздушный поток поступает на лопасти, а затем жидкость теряет спад из-за трения с поверхностью лопастей. Только воздушный поток, проходящий по лопасти, который изображает красные стрелки, увеличивает скорость, даже превышающую скорость лопасти. На кончике лопасти наблюдается вихревая генерация, которая вызывает дополнительные скоро-

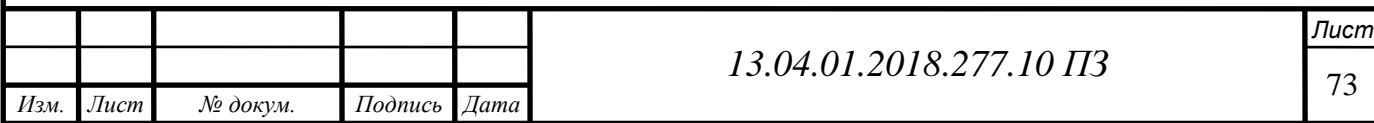
сти, называемые наведенными скоростями. По этой причине скорость воздушного потока в этой точке лезвия представляет собой сумму скорости на входе плюс скорость, индуцируемую вихрем.

На рис. 6.6 показаны контуры распределения скоростей, линии тока скоростей в направлении Z при каждой скорости приточного ветра. Это позволяет визуализировать контуры вблизи области лопасти. Скорость уменьшается по мере приближения потока к ротору.

Согласно теории диска привода, осевая скорость уменьшается в плоскости ротора (из-за коэффициента индукции) в присутствии ротора и подтверждается в контуре.

Протекание турбины включает в себя некоторые нулевые и отрицательные осевые скорости. Это можно объяснить наличием тупой (смоделированной для простоты) поверхности втулки, которая нарушает плавный аэродинамический переход потока и наличие некоторых потоков перемешивания и других эффектов обратного потока.

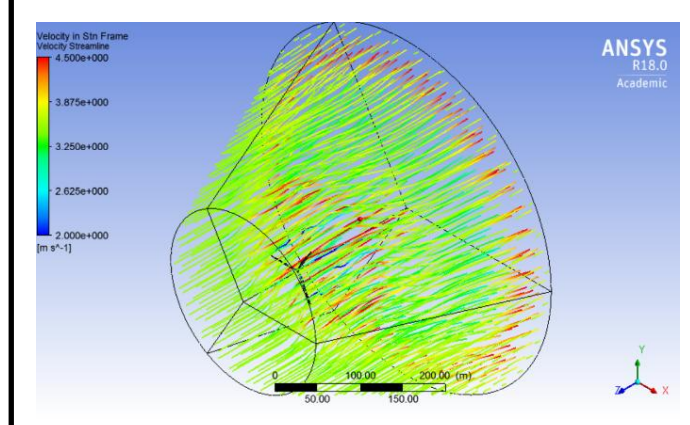

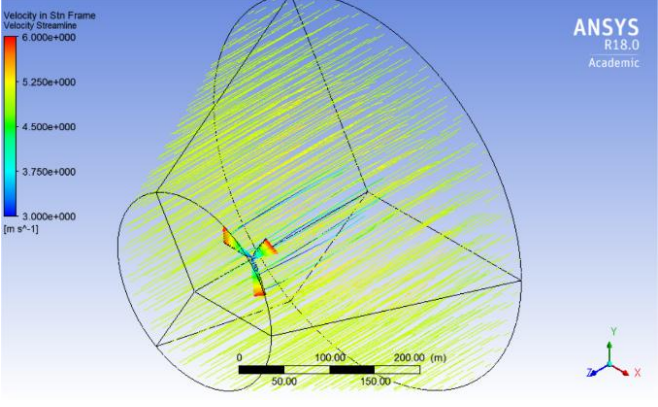

Рисунок 6.6 — (а) распределение скоростей в потоковой трубе при  $V_0$ 

Рисунок 6.6 — (б) распределение скоростей в потоковой трубе при  $V_0 = 5$ 

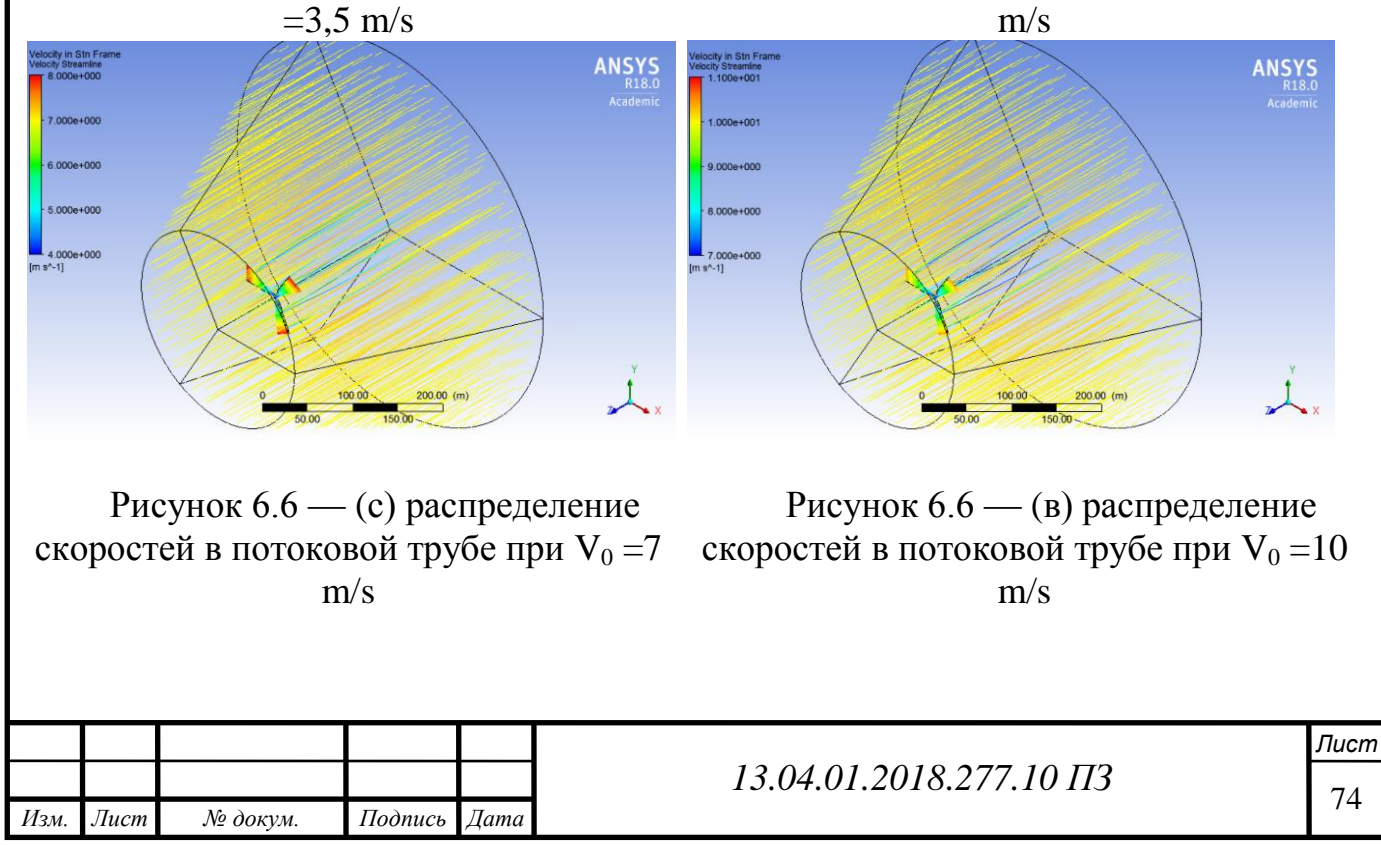

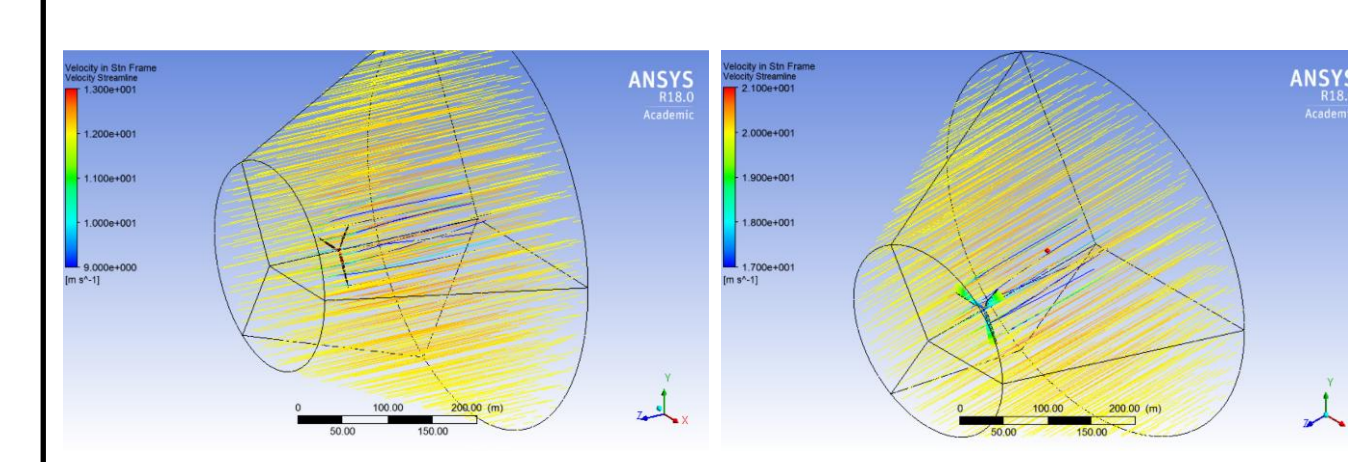

Рисунок 6.6 — (д) распределение скоростей в потоковой трубе при V<sub>0</sub>  $=12$  m/s

Рисунок 6.6 — (е) распределение скоростей в потоковой трубе при  $V_0 = 20$ m/s

Расчет эффективности (Cp)

Существует два метода расчета коэффициента мощности ротора: первый метод может получить значения момента (момента, Нм) из CFD результатов и умножить его на угловую скорость (ω) путем применения уравнения 2.16, результаты приведут к мощности турбины, и, применяя уравнение [2.19], представленное в главе 2, можно определить коэффициент мощности Cp.

Второй метод получения эффективности Cp турбин - это реализация Теории дисков привода. Из скоростей, вверх по течению скорость  $(V_0)$  и вниз по течению скорости  $(V_3)$ , полученные из CFD, и уравнения  $[2.12 - 2.15]$  получат коэффициент мощности. Обзор теория импульса (actuator-disc theory) можно найти в главе 2 в текущем исследовании. Эта концепция была предпочтительной для расчета коэффициентов мощности турбины при разных коэффициентах быстроходности. Метод является весьма подходящим и соответствующим, особенно когда разрешение вычислительной сетки не очень хорошо расположено вблизи лопастей, а значения ступицы и крутящего момента не очень надежны. Применяя второй метод, мы вычислили коэффициент мощности.

Параметрические исследования и графическое представление расчетных характеристик ветроколеса.

Параметрические исследования были проведены для текущего CFD-анализа. Случаи выполнялись в разных условиях. При использовании другой скорости вращения при (11 об / мин до 21 об / мин) скорость потока изменялась от 3,5 м / с до 20 м / с. Таблица 2, приведенная ниже, содержит рассчитанные значения для ветра, теоретические и фактические мощности, и мощности которые получены путем моделирования. Кроме того, теоретическая (предел Betz) и фактическая эффективность, последний столбец в таблице представляет эффективность моделируемой турбины.

Ниже объясняется различие между тремя определениями мощности: энергия ветра - это мощность, доступная на ветру, может быть получена по формуле

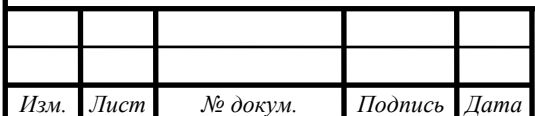

*Лист*

(2.20), теоретическая мощность - это максимально возможная мощность, которую может извлекать турбина в идеальных условиях. Это можно получить при умножении энергии ветра на максимальную теоретическую эффективность Cpмакс 0,59 (предал Беца), фактическая мощность - это мощность турбины GE 1.5 xle от кривой мощности в разделе 2. Наконец, мощность моделирования - это мощность, полученная при анализе симуляций для одной лопасти турбины (Таблица 6.2).

Таблица 6.2 - Теоретические, экспериментальные моделирования, результат мощности и эффективность мощности и эффективность (Cp) при разных скоростя ветра

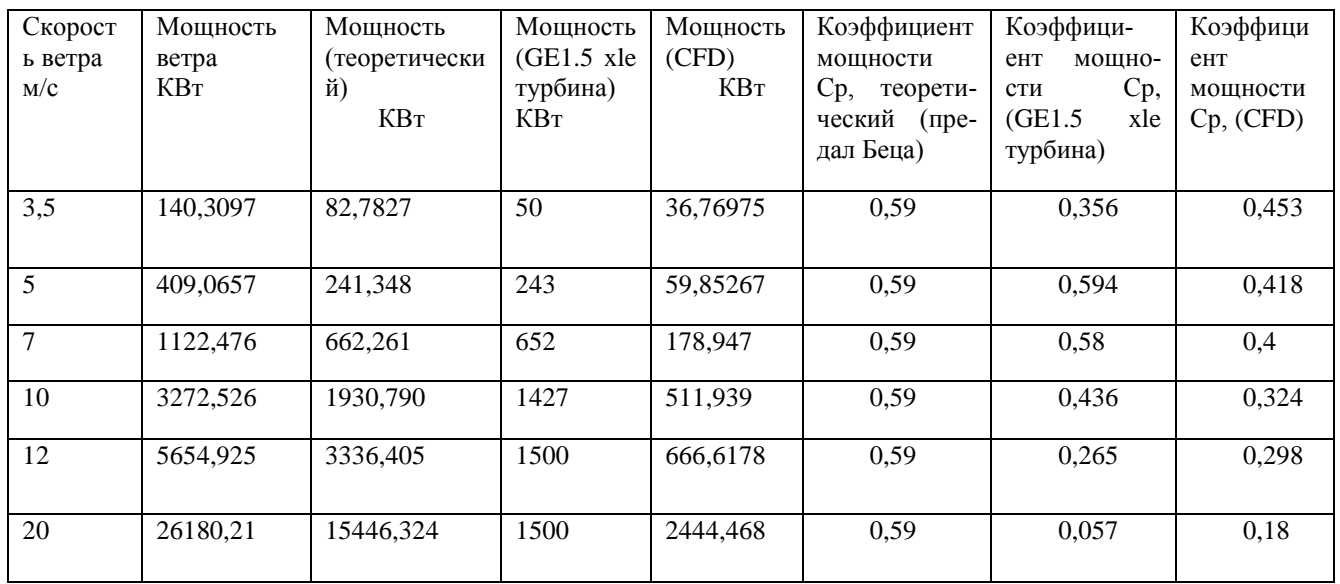

В приведенной выше таблице показаны, как теоретические, практические, так и результаты моделирования, показывающие, что результаты соответствуют точно предсказанным заранее предел Betz и всеми теориями, описанными в главе 2. Моделирование показывает, что максимальная эффективность составляет 45,3%, что может получить для турбины при скорости ветра 3,5 м / с. Хотя практические результаты турбины GE1.5 xle показывают, что максимальная эффективность 59% достигается при скорости ветра 5.

На рис. 6.7 показана зависимость двух коэффициентов мощности турбин от графика коэффициент быстроходности (ʎ). Максимальный Cp результатов CFD зарегистрирован на 45,3%, что составляет около 36,76975 кВт механической мощности вала. Это соответствует коэффициенту быстроходности (ʎ) 14,5.

В то время как турбина GE 1.5xle достигает выбора, КПД приблизительно 59,4% при (ʎ) приблизительно 9,48 в контролируемой атмосфере аэродинамической трубы. Скорость ветра для экспериментальной турбины измерялась 5 м / с, а скорость вращения роторов - 11 об / мин по сравнению с пределом Betz. Рассматривая изменения диаметров роторов и входящих скоростей потока, расчетная погрешность 10% находится в пределах принятия. Симуляция кривой мощности имеет аналогичную тенденцию, как и другие типичные турбины.

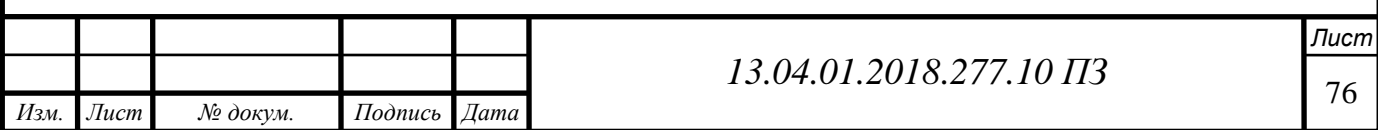

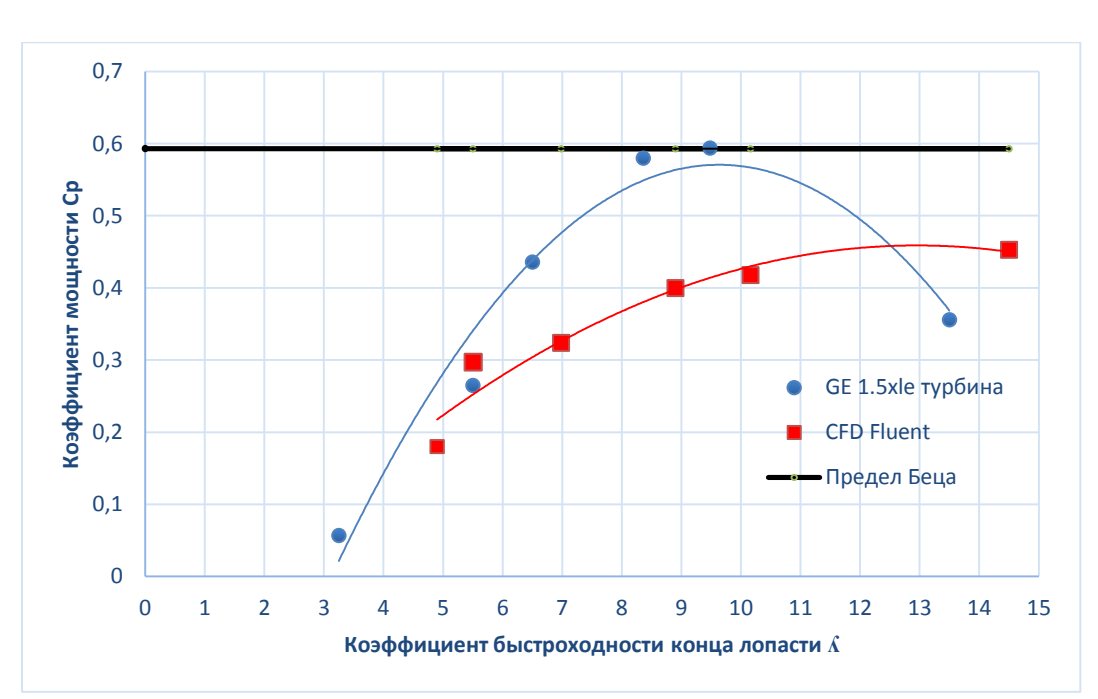

Рисунок 6.7 — График сравнение коэффициент мощности моделей от коэффициента быстроходности

На рисунке 6.8 показано соотношение момента и скорости ветра для ротора GE 1.5 xle и модельной турбины CFD. Измерения проводились при различных скоростях ветра, которые можно классифицировать как низкая скорость ветра (3,5 м / с, 5 м / с, 7 м / с), скорость промежуточного ветра (10 м / с, 12 м / с) и сильная скорость ветра (20 м / с). Для низких скоростей производительность моделируемой турбины недооценивается, однако выходная мощность увеличивается с увеличением скорости ветра.

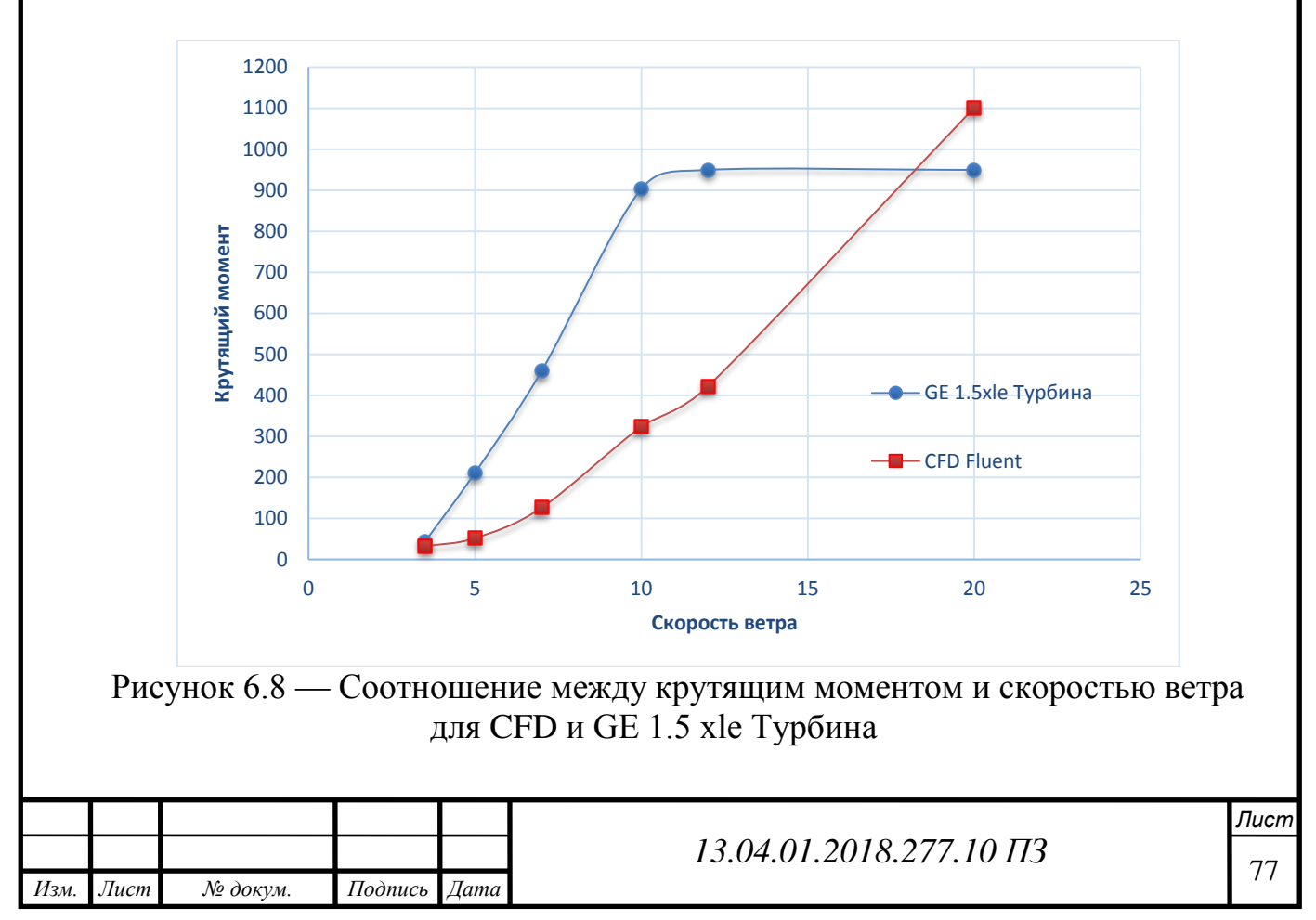

В промежуточном режиме скорости ветра поток начинает раздельно по лезвию, для поддержания выходной мощности вокруг номинальной мощности генератора. При высокой скорости ветра, мощность режима возрастает, и она тесно согласуется с экспериментальными значениями. Принимая во внимание, что моделирование проводилось для одной лопасти, эти значения представляют собой крутящий момент для одной лопасти по сравнению с значениями экспериментальной турбины с тремя лопастями.

На рисунке 6.9 показаны выходные мощности (Kw) против скорости ветра (м / с) для теоретической, практической и CFD-мощности.

Теоретическая максимальная мощность меньше, чем доступная мощность ветра на 0,59, а следующая кривая графика представляет собой теоретическую, практическую мощность и мощность CFD, создаваемую турбиной в условиях этого симулированного ветра. Следует отметить, что правая координата представляет собой теоретические значения мощности, а левая координата представляет собой смоделированные и фактические значения мощности.

Результаты показывают, что, как показано на диаграмме ниже, поведение силового моделирования точно и значительно совпадает с теоретическим поведением мощности с разностью значений, что указывает на то, что такое моделирование можно предсказать для изучения характеристик турбины и создания идеальную модель в дизайне вместо практических моделей, которые стоят очень дорого по затратам, времени и усилиям.

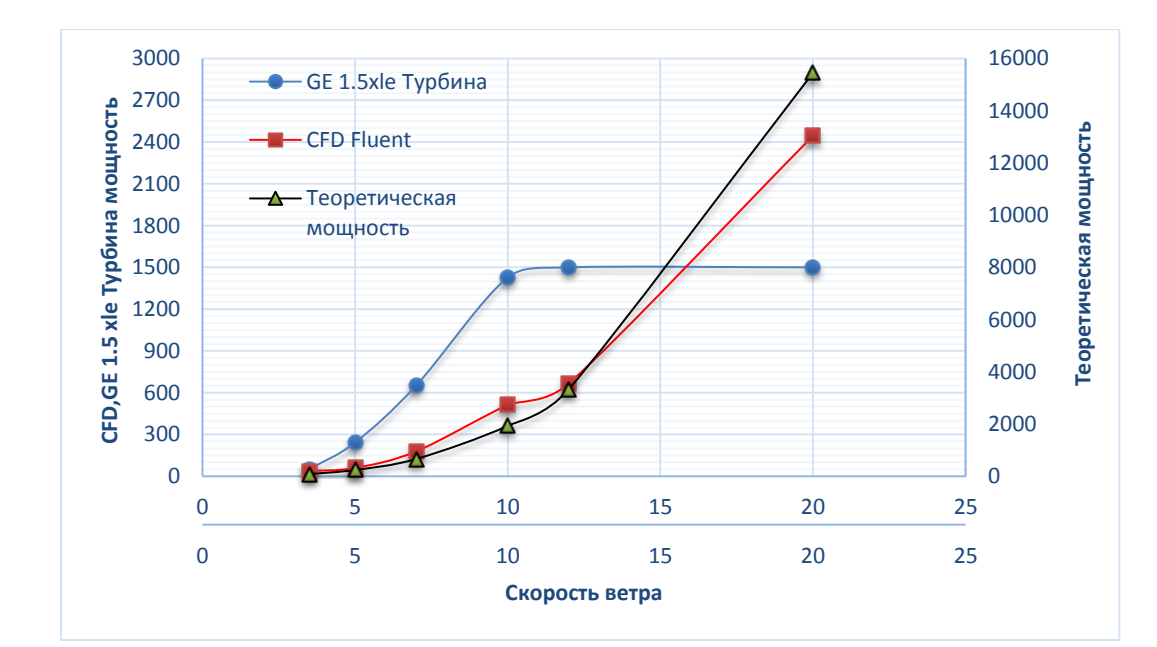

Рисунок 6.9 — Графики сравнение зависимостей выходной мощности моделей от скорости ветра

Ниже на рисунке 6.10 показана эффективность турбины в отношении тех же условий ветра. Как можно заметить, максимальная эффективность составляет 45,3% при скорости ветра 3,5 м / с. Это означает, что максимальная эффективность может быть получена от ветра во всех условиях с такой скоростью, так как

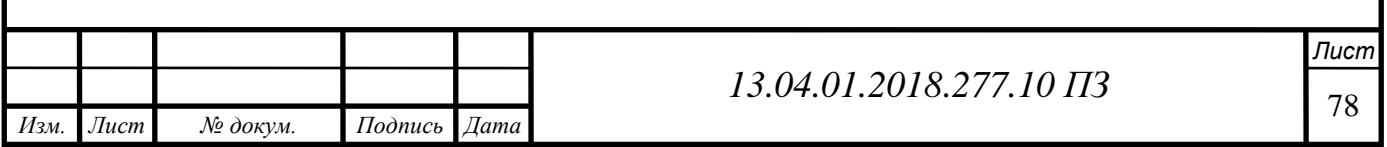

по мере увеличения скорости ветра, то эффективность турбины уменьшается. Такие наблюдения помогут прогнозировать расчетные эксплуатационные параметры ветра для проектируемой турбины. Таким образом, можно отметить, что номинальная скорость ветра моделируемой турбины составляет около 3,5 м / с, и при этой скорости ветра максимальная эффективность турбины.

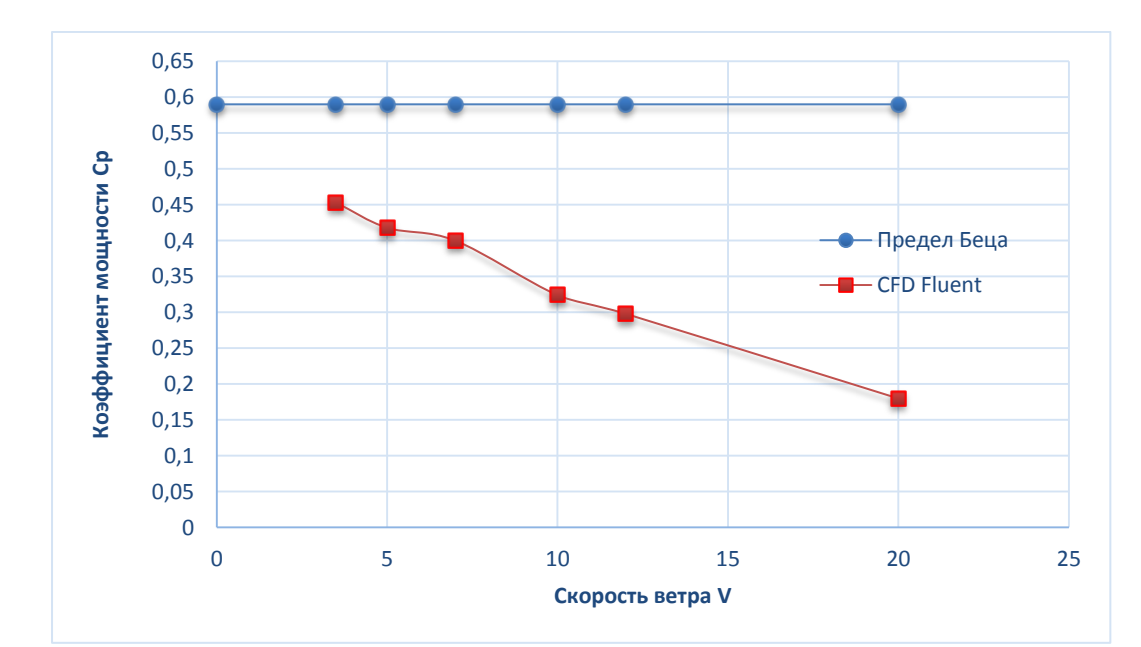

Рисунок 6.10 — Графика коэффициент мощности (КПД) от скорости ветра

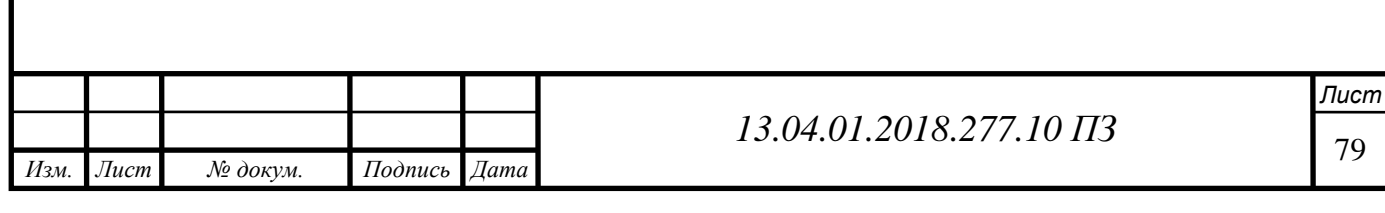

## **7 ВОПРОСЫ ЭКОЛОГИИ**

В последние годы рост мощности по выработке электроэнергии из энергии ветра был чрезвычайно быстрым. В той степени, в которой энергия ветра уменьшает потребность в выработке электроэнергии с использованием других источников энергии, она может уменьшить неблагоприятное воздействие этих источников на окружающую среду, таких как производство атмосферного и водного загрязнения, включая парниковые газы; производство ядерных отходов; деградация ландшафтов за счет горнодобывающей деятельности; и плотины рек.

Генерация электроэнергии по энергии ветра может снизить воздействие на окружающую среду, поскольку в отличие от генераторов, которые используют ископаемое топливо, это не приводит к образованию атмосферных загрязнителей или термическому загрязнению, и это привлекательно для многих правительств, организаций и отдельных лиц. Но другие сосредоточились на неблагоприятном воздействии ветроэнергетических воздействий на окружающую среду, которые включают визуальные и другие воздействия на людей; и воздействие на экосистемы, включая убийство дикой природы, особенно птиц и летучих мышей, некоторые экологические последствия ветроэнергетических объектов, особенно тех, которые касаются транспортировки.

Мощность ветра - относительно зрелая технология. Он конкурирует с другими источниками энергии с точки зрения цены, воздействия на окружающую среду и удобства использования. За исключением гидроэнергетики, энергия ветра ближе к коммерческой рентабельности, чем любой другой возобновляемый источник, хотя улучшенная экономика проекта является жизненно важной задачей для ветроэнергетики [62]. Энергия ветра широко применяется, поскольку ресурсы ветра доступны в большинстве стран. Среди технологий использования возобновляемых источников энергии ветроэнергетика относительно зрелая, и многие страны разрешили проблемы с затратами и технологиями [63].

Ветер чистый, свободный и неисчерпаемый. Ветровые турбины не нуждаются в каком-либо топливе, поэтому нет никаких экологических рисков или деградации от разведки, добычи, транспортировки, переработки или утилизации топлива. Не только генерируется генерация с нулевыми выбросами углекислого газа (на этапе эксплуатации), но также не выделяет токсичные загрязняющие вещества (например, ртуть) или обычные загрязнители воздуха (например, образующий дым диоксид азота и кислотно-дождевой диоксид серы) [64]. Проекты ветровой энергии должны быть расположены в соответствии с Законом о планировании, региональными и муниципальными планами. Региональные планы предусматривают общие местоположения для ветровых проектов и руководящие принципы для включения ветровых турбин в другие виды землепользования. Муниципальные планы могут включать цели и желания, связанные с ветроэнергетикой, и обеспечивают более подробную основу для определения местоположения, количества, высоты и внешнего вида турбины [65]. Энергия ветра - это чистая и экологически чистая технология, которая производит электроэнергию. Его возобновляемый характер и тот факт, что он не загрязняет окружающую среду на этапе эксплуатации, делает

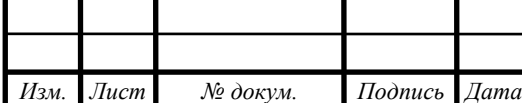

*Лист*

его одной из наиболее перспективных энергетических систем для снижения экологических проблем как на глобальном, так и на местном уровнях.

Экологические последствия энергии ветра

Эксплуатация энергии ветра имеет нулевые выбросы вредных веществ. Это не добавляет к глобальному потеплению, «топливо» является бесплатным и довольно равномерно распределено по всему миру. Энергия, необходимая для производства и установки турбины, составляет три месяца производства турбины. Но, как и в случае с другими источниками энергии, энергия ветра оказывает воздействие на окружающую среду. Влияние на дикую природу, вероятно, невелико по сравнению с другими видами человеческой и промышленной деятельности. Тем не менее, возможно негативное воздействие на некоторые популяции чувствительных видов, и усилия по смягчению этих последствий следует рассматривать на этапе планирования. Энергия ветра, как и любая другая промышленная деятельность, может оказывать воздействие на окружающую среду, которая должна анализироваться и смягчаться [66].

#### Экологические преимущества

В первую очередь, энергия ветра не вызывает выброса воды или воздуха, а также не производит никаких опасных отходов. Кроме того, энергия ветра не использует природные ресурсы, такие как нефть, газ и поэтому не будет наносить ущерб окружающей среде за счет транспортировки и извлечения ресурсов, а также не потребует последовательного количества воды во время работы [65].

Энергия ветра - это не только благоприятная технология производства электроэнергии, которая уменьшает выбросы (других загрязняющих веществ, а также CO2, SO<sup>2</sup> и NOx), а также позволяет избежать значительных внешних издержек, связанных с обычной выработкой электроэнергии на основе ископаемого топлива [66]. Необходимо все больше использовать энергию ветра, чтобы предотвратить проблему глобального потепления. Ветроэнергетические установки считаются экологически чистой технологией, поскольку она оказывает незначительное воздействие на окружающую среду. Ветроэнергетические установки не производят загрязнителей воздуха или парниковых газов [66]. Энергия ветра является идеальной возобновляемой энергией, потому что:

- Это экологически чистая, бесконечно устойчивая форма энергии
- Она не требует топлива
- Она не создает парниковых газов
- Она не производит токсичных или радиоактивных отходов

#### Недостатки

Любое средство производства энергии каким-то образом влияет на окружающую среду, а энергия ветра ничем не отличается. Как и любые другие энергетиче-

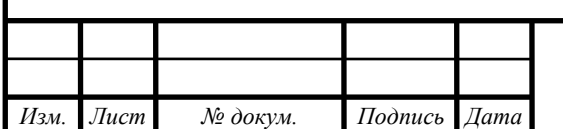

ские технологии, ветровые электростанции оказывают определенное влияние на окружающую среду.

Ветровые турбины не вызывают практически никаких выбросов во время их эксплуатации и очень мало при их изготовлении, установке, обслуживании и удалении. По сравнению с воздействием традиционных источников энергии на окружающую среду воздействие ветра на окружающую среду относительно незначительно. Ветровые фермы часто строятся на суше, на которую уже оказали влияние очистка земель. Расчистка растительности и наземное разрушение, требуемое для ветропарков, минимальны по сравнению с угольными шахтами и угольными электростанциями [66].

Если ветровые электростанции выведены из эксплуатации, пейзаж может быть возвращен в прежнее состояние.

Основная проблема использования ветра в качестве источника энергии заключается в том, что ветер является прерывистым, и он не всегда дует, когда требуется электричество. Энергия ветра не может быть сохранена (если не используются батареи); и не все ветры могут быть использованы для удовлетворения времени потребления электроэнергии [63].

Хорошие участки ветра часто расположены в отдаленных местах, вдали от городов, где требуется электричество. Развитие ветровых ресурсов может конкурировать с другими видами использования земли, и эти альтернативные виды использования могут быть более высоко оценены, чем производство электроэнергии [64]. Хотя ветровые электростанции относительно мало влияют на окружающую среду по сравнению с другими традиционными электростанциями, существует некоторая озабоченность по поводу шума, создаваемого лопастями ротора, эстетических (визуальных) ударов, а иногда птицы погибают, летая в роторы. Большинство из этих проблем были решены или значительно сокращены благодаря технологическому развитию или надлежащим образом сидящим ветровым электростанциям. В той мере, в какой мы понимаем, как, когда и где развитие ветроэнергетики наиболее неблагоприятно влияет на организмы и среду их обитания, можно будет смягчить будущие последствия посредством тщательного принятия решений.

# ЭКОЛОГИЧЕСКИЕ ВОЗДЕЙСТВИЯ

Существует два основных способа развития ветровой энергии, влияющих на структуру и функционирование экосистемы путем прямого воздействия на отдельные организмы и воздействия на структуру и функционирование среды обитания. Экологические воздействия ветроэнергетических объектов могут распространяться в широком диапазоне пространственных масштабов, начиная с местоположения одиночного турбины к ландшафтам, регионам и планете, а также диапазон временных масштабов от краткосрочного шума до долгосрочного влияния на структуру ареала обитания и влияние на присутствие видов [65].

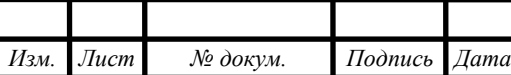

<sup>82</sup> *13.04.01.2018.277.10 ПЗ*

Экологические воздействия ветровой энергии объекты являются сложными и могут варьироваться в зависимости от пространственного временного масштаба, местоположения, сезона, погоды, типа экосистем, видов и других факторов. Более того, многие из факторов, вероятно, являются кумулятивными, а экологические воздействия могут взаимодействовать сложными способами на ветроэнергетических объектах и на других объектах, связанных с измененной практикой землепользования и другими антропогенными нарушениями [64].

Ветровые турбины вызывают гибель птиц и летучих мышей в результате столкновения, скорее всего, с лопатками турбины. Виды отличаются своей уязвимостью к столкновению, по вероятности того, что смертельные случаи будут иметь крупномасштабное кумулятивное воздействие на биотические сообщества и в той степени, в которой их смертельные случаи обнаружены [66].

Данные неадекватны для оценки относительного риска для воробьиных и других маленькие птицы. Возможно, что по мере того, как турбины станут больше и достигнут выше, риск для более обильных летучих мышей и ночных мигрирующих воробьиных птиц на этих высотах будет возрастать [68].

Определение влияния размера турбины на риск птичьего полета потребует большего количества данных от прямого сравнения смертельных исходов от ряда типов турбин. Строительство и поддержание ветроэнергетических объектов также изменяет структуру экосистем за счет очистки растительности, разрушения почвы и потенциала эрозии и шума. Изменение растительности, включая очистку лесов, представляет собой, пожалуй, наиболее значительное потенциальное изменение путем фрагментации и потери среды обитания для некоторых видов [66].

Изменения в структуре леса и создании отверстий изменяют микроклимат и увеличивают количество лесных границ. Растения и животные во всей экосистеме по-разному реагируют на эти изменения. Там может быть также являются важными взаимодействиями между изменением среды обитания и риском смертельных исходов, такими как поведение популяции летучей мыши вблизи турбин [66].

Стандартизованные исследования должны проводиться до заседания и строительства и после строительства ветроэнергетических установок для оценки потенциала и реализации экологических последствий развития ветра [63].

Предварительные исследования должны оценивать потенциал возможных воздействий и возможные кумулятивные воздействия в контексте других разрабатываемых или предлагаемых сайтов. Вероятные последствия могут быть оценены по сравнению с другими потенциально развиваемыми объектами или с абсолютной точки зрения. Кроме того, исследования должны оценивать выбранный участок, чтобы определить, уменьшат ли альтернативные схемы объектов потенциальные воздействия на окружающую среду. Исследования после строительства должны быть сосредоточены на оценке воздействия, фактического и прогнозируемого риска, причинных механизмов воздействия и возможных смягчающих мер для снижения риска и рекультивация нарушенных участков.

*Изм. Лист № докум. Подпись Дата*

<sup>83</sup> *13.04.01.2018.277.10 ПЗ*

# **8 СИСТЕМА АВТОМАТИЧЕСКОГО УПРАВЛЕНИЯ ВЭУ**

### 8.1 Управление аэродинамической мощностью

Основными компонентами ВЭУ являются: лопасти, ротор, генератор, контроллер, аккумуляторные батареи, инвертор и мачта для крепления и поднятия лопастей на необходимую высоту изображенные на рис. 8.1.

Схема устройства ветрогенератора в упрощенном виде принцип действия ветрогенератора следующий: лопасти, вращаясь под действием ветра, приводят в движение ротор генератора, который превращая механическую энергию в электрическую, вырабатывает трехфазный переменный ток. Для преобразования переменного тока в постоянный, от которого заряжаются аккумуляторные батареи, в конструкции ветряка предусмотрен контроллер. Благодаря ему происходит выравнивание и накопление в аккумуляторах для дальнейшего использования выработанной электроэнергии. Но для работы бытовых приборов необходим переменный однофазный ток с напряжением 220 В и частотой 50 Гц. Для получения заданных характеристик, в схеме работы ветрогенератора, используется инвертор, подключаемый к электросети.

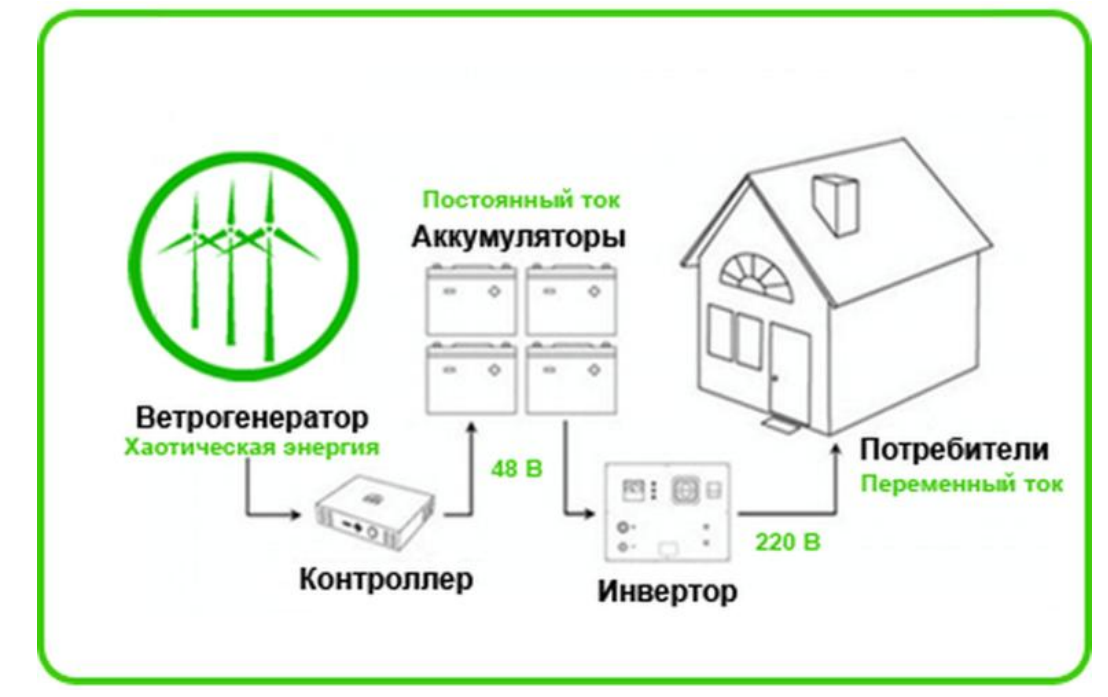

Рисунок 8.1- Принципиальная схема ВЭУ [44]

ВЭУ включает следующие подсистемы (установки), изображенные на рис. 8.1:

- Ветроэлектроэнергетическую установку средней мощности (ВЭУ);
- Контроллер;
- Аккумуляторную батарею (накопитель);
- Инвертор;
- Потребитель.

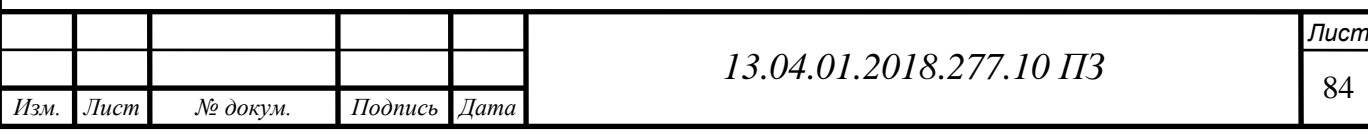

Может использоваться система автоматизированного управления (САУ) изображенные на рис. 8.2. Обычно понятия (параметры объекта управления и состояния объекта управления) рассматриваются как синонимы, причем это обстоятельство специально не уточняется. По той причине считается, что АСУ управляют состояниями объекта управления, хотя фактически под этим понимается лишь управление его параметрами. Решение о управляющем воздействии принимается в таких АСУ как бы (вслепую) т.е. без формирования целостного образа объекта управления и окружающей среды в их текущем состоянии, а также без прогнозирования развития среды и реакции объекта управления на те или иные управляющие воздействия на него, действующие одновременно с прогнозируемым влиянием среды. В случае когда параметры объекта управления детерминистским и вполне однозначным образом связаны с его состояниями, такой подход является адекватным. Объект управления является сложной системой, подход к управлению в АСУ, основанный на управлении по параметрам, является неадекватным, в этом случае выработка управляющего воздействия должна осуществляться на основе данных о текущем состоянии объекта управления.

Поэтому, в общем случае задача идентификации состояния объекта на основе информации о его параметрах представляет собой типичную задачу распознавания образов. Следовательно, в случае СОУ идентификация его состояния осуществляется в АСУ путем решения задачи распознавания образов и чувствительный элемент (ЧЭ), изображенный на рис. 8.2, преобразуется из системы измерения значений параметров в систему их измерения и интеллектуального анализ [42].

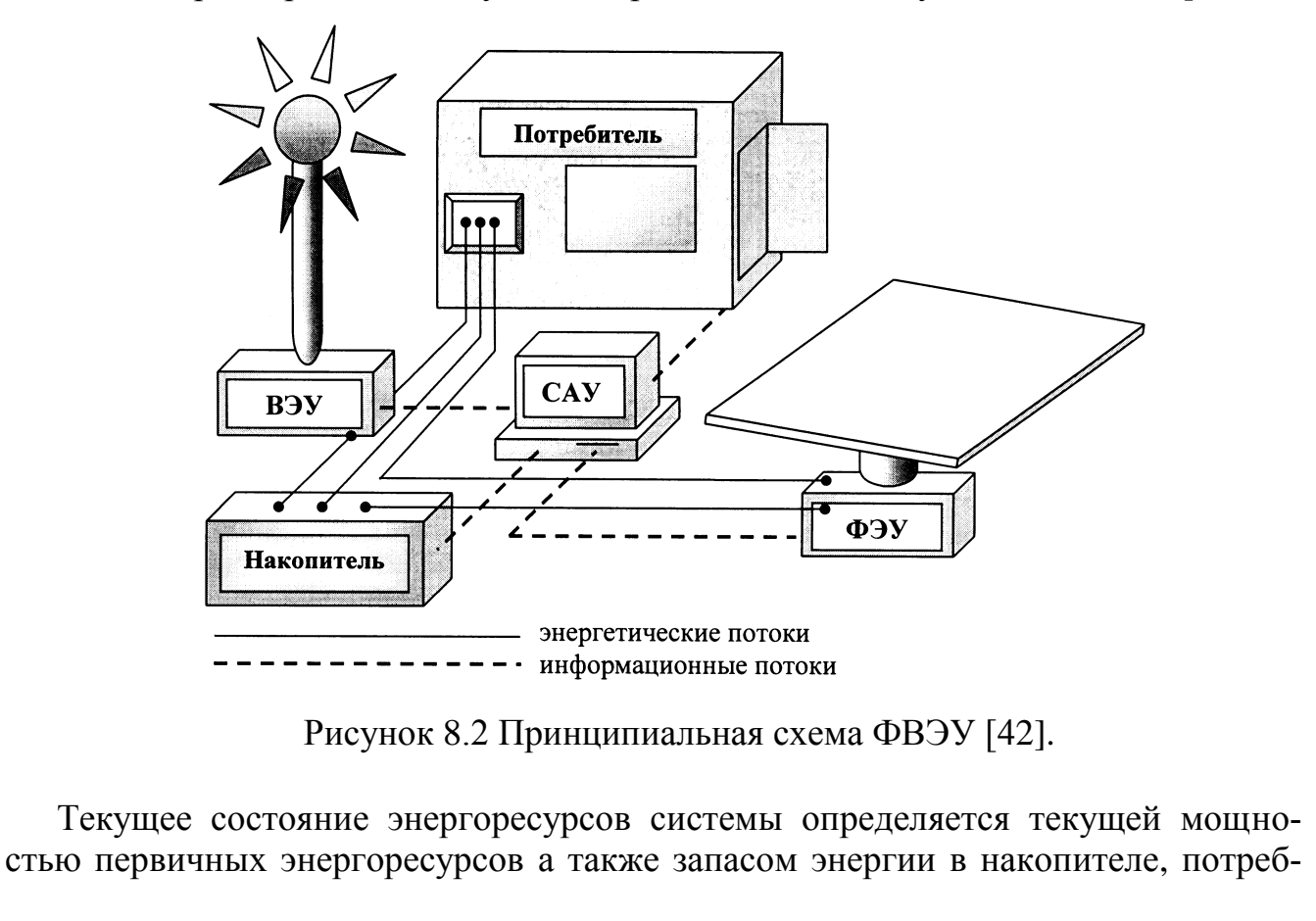

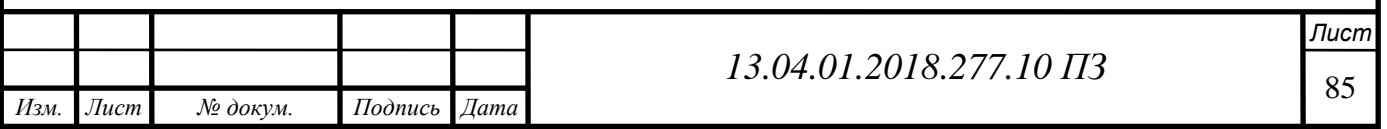

ность в мощности энергоустановки определяется потребителем, включающем нагрузки различной приоритетности.

Целью САУ является наиболее полное и бесперебойное снабжение потребителей электроэнергией при ее неравномерном поступлении в условиях нор-мального эксплуатационного режима всех элементов энергосистемы. Таким образом, цель САУ дуальна это наиболее полное и качественное обеспечение как текущих, так и будущих потребностей потребителя в электроэнергии [43].

Цель управления достигается путем выбора наиболее рационального режима энергораспределения ФВЭУ: При избытке вырабатываемой электроэнергии подключаются все потребители и накопитель, если он разряжен. При недостатке вырабатываемой электроэнергии: подключаются все группы нагрузок или нагрузки, имеющие наивысший приоритет, накопитель при этом может работать как на разряд, так и на заряд, в зависимости от его состояния и прогноза поступления первичных энергоресурсов: если прогноз положительный, накопитель использовать допустимо, если нет – то это нежелательно. Выбор режима энергораспределения осуществляется на основе анализа информации о текущем состоянии ФВЭУ и будущем состоянии первичных энергоресурсов.

Информация характеризующая, текущее состояние ФВЭУ:

- Потребность в электроэнергии в разрезе выделенных групп нагрузок;
- Выходная мощность ФЭУ;
- Выходная мощность ВЭУ;
- Резерв накопителя.

Информация характеризующая, будущее состояние первичных возобновляемых энергоресурсов:

- Краткосрочный прогноз мощности солнечного светового потока;
- Краткосрочный прогноз мощности ветра.

В силу низкой предсказуемости и высокой динамичности как потребляемой мощности, так и поступления возобновляемой энергии, а также зависимости последней от погоды, времени суток и региона, алгоритм управления энергораспределением ФВЭУ не может быть разработан в готовом виде при изготовлении системы и должен обладать высокой степенью интеллектуальности и адаптивности.

Необходимо отметить, что несмотря на кажущуюся простоту автономных ФВЭУ она является обманчивой и в настоящее время не разработано оптимального алгоритма управления энергораспределением для этих систем в условиях дефицита вырабатываемой мощности.

8.2 Автоматизация ветроэнергетических установок

Горизонтальные ветровые турбины используют различные типы аэродинамического управления для достижения максимальной мощности и оптимального контроля производительности.

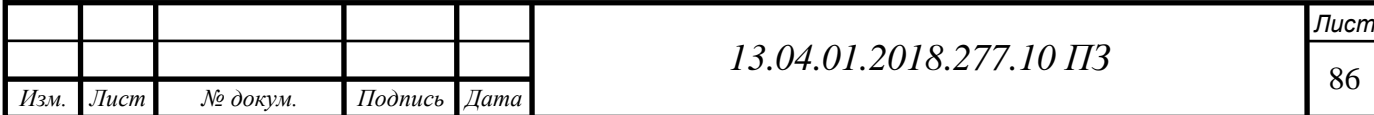

Почти все турбины используют индукционный или синхронный генератор, соединенный с сеткой. Эти генераторы поддерживают постоянную скорость вращения ротора во время нормальной работы, поэтому аэродинамическое управление необходимо только для ограничения и оптимизации выходной мощности.

Управление переменной скоростью считается средством повышения аэродинамической эффективности ротора и уменьшения динамических нагрузок. Этот тип управления приводит к изменению скорости вращения ротора, чтобы поддерживать постоянное соотношение между скоростью наконечника лопастей и скоростью ветра (отношение скорости вращения).

Средние и крупномасштабные горизонтального ветрогенератора-роторы обычно содержат механизм регулировки шага лезвия, который представляет собой угол между хордальной линией лопасти и плоскостью вращения.

Этот механизм изменения высоты тона, который может регулировать угол всего лезвия (регулирование основного шага) или только положение внешней подвески (управление шагом частичного диапазона), обеспечивает средство управления пусковым моментом, максимальной мощностью и крутящим моментом остановки, Пиковая мощность контролируется путем регулировки угла наклона лопасти к постепенному уменьшению углов атаки для контроля увеличения нагрузки ветра.

Регулирование высоты хода обеспечивает преимущество более положительного управления мощностью, уменьшая тяговые нагрузки, когда шаг лопастей в направлении пера при сильных ветрах и низких нагрузках на приторный ротор, в то время как турбина не работает при сильных ветрах. Одним из недостатков управления шагом является отсутствие пиковой мощности в условиях турбулентного ветра.

Некоторые горизонтальные ветрогенераторы имеют лопость с регулируемым носом с фиксированным шагом, избегая затрат и обслуживания механизмов изменения высоты тона, полагаясь на аэродинамическую коробку передач, чтобы ограничить максимальную мощность.

Регулирование пассивной мощности достигается за счет того, что аэродинамические профили останавливаются.

По мере увеличения скорости ветра срыв развивается по лодке вдоль пролета лезвия, что приводит к уменьшению подъема и увеличению сопротивления. Одним из недостатков роторных управляемых винтов является то, что они должны выдерживать неуклонно возрастающие нагрузки на тягу с увеличением скорости ветра, поскольку нагрузки на растяжение продолжают увеличиваться по мере того, как лопасть останавливается, другим недостатком является трудность прогнозирования аэродинамических нагрузок в глубокой трубке.

В дополнение к управлению шаром с частичным и полным пролетом, для роторов с контролируемым током были использованы несколько типов аэродинамических тормозов. Упрощенная форма аэродинамического механизма управления представляет собой лопасть тормоза или наконечник лопатки, в которой короткая подвесная часть каждого лезвия поворачивается под прямым углом к

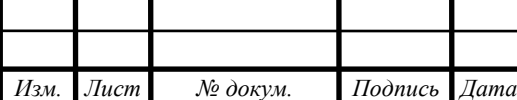

направлению движения, останавливая ротор аэродинамическим сопротивлением или, по меньшей мере, ограничивая его скорость. С разумным успехом использовались поворотные наконечники и поворотные лопасти.

Также требуется механизм привода подшипник рыскания, чтобы гондола могла поворачиваться, чтобы поддерживать вал ротора правильно выровненным с ветром.

Активный привод на подшипник рыскании (тот, который превращает гондолу в указанный азимут) содержит один или два двигателя (электрический или гидравлический), каждый из которых приводит шестерню против зубчатого колеса и автоматической системы управления подшипником рысканием с датчиком направления ветра, установленным на гондоле. Пассивный подшипник рыскания привод позволяет ветровым силам ориентировать гондолу.

Снижить негативную экологически воздействия ветровой энергии

Отрицательное воздействие на окружающую среду от ветроэнергетических установок намного ниже по интенсивности, чем те, которые производятся с помощью обычных энергий, но их по-прежнему необходимо оценивать и смягчать, когда это необходимо.

Существуют особые условия, которые должны быть установлены до того, как область будет считаться подходящей для развития ветряной электростанции. Эти условия включают такие факторы, как: климат ветра, топографические, материально-технические и экологические ограничения [5].

Стратегическая экологическая оценка (СЭО) - это процедура, используемая для оценки неблагоприятного воздействия любых планов и программ на окружающую среду. Национальные, региональные и местные органы власти должны осуществлять СЭО всех планов и программ в области ветроэнергетики, которые могут оказывать значительное воздействие на окружающую среду [6].

Экологические воздействия ветроэнергетических объектов являются сложными и могут варьироваться в зависимости от пространственного и временного масштаба, местоположения, сезона, погоды, типа экосистем, видов и других факторов.

Более того, многие из факторов, вероятно, являются кумулятивными, а экологические воздействия могут взаимодействовать сложными способами на ветроэнергетических объектах и на других объектах, связанных с измененной практикой землепользования и другими антропогенными нарушениями [5].

Из-за этой сложности оценка экологических влияний развития ветроэнергетики является сложной задачей и зависит откоторые недостаточно изучены.

Несмотря на это, из имеющейся в настоящее время информации начинают появляться несколько шаблонов.

Увеличение исследований с использованием строгих научных методов будет иметь решающее значение для заполнения существующих информационных пробелов и повышения надежности прогнозов.

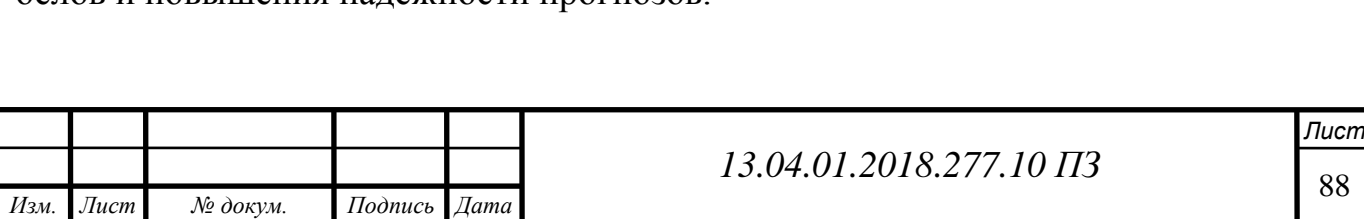

В заключение мы должны решить, что если нам нужно производить электричество, то, безусловно, предпочтительнее производить его таким образом, который оказывает минимально возможное воздействие на окружающую среду. С технической и экономической точки зрения наиболее зрелой формой возобновляемой и «чистой» энергии является энергия ветра. Он может эффективно способствовать борьбе с изменением климата и в то же время обеспечивать различные экологические, социальные и экономические выгоды. С другой стороны, необходимо минимизировать воздействие ветровой энергии, особенно с точки зрения окружающей среды (сохранение охраняемых районов) и здоровья человека (шум и визуальное воздействие).

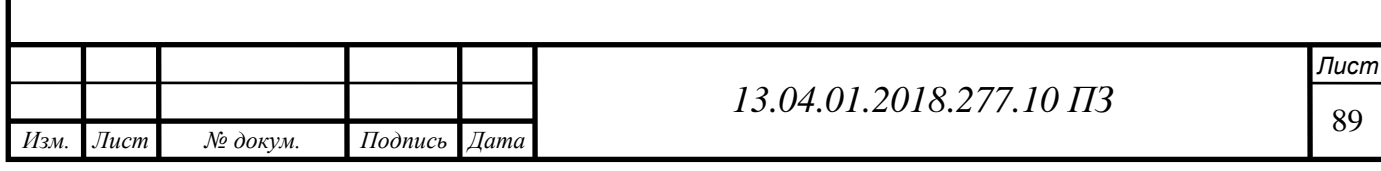

# **9 ЭКОНОМИКА И УПРАВЛЕНИЕ**

Целью экономической части проекта является оценка экономической эффективности принятых решений и анализ экономических результатов. Для этого решаются следующие задачи:

- 1. Выбор варианта внешнего электроснабжения по проекту ветроэнергетической установки мощностью 1,5 МВт;
- 2. Расчет капитальных вложений по данному варианту;
- 3. Оценка экономической эффективности проекта.

Общая стоимость проекта, включает: стоимость самой турбины, объем и поддержки экологической работы планировании, стоимость модернизации электрической распределительной сети (сети) и стоимость работ на площадке, включая подъездные пути, стоимость фундамента и кабелей. Есть экономия от масштаба, так большая турбина стоит меньше за кВт установленной мощности.

9.1. Расчет стоимости проекта

*Изм. Лист № докум. Подпись Дата*

Расчет стоимости ветроэнергетической установки СВЭУ-N делается на основе цен на комплектующие без учета стоимости аккумуляторных батарей, доставки и монтажа.

Основные базовые данные приведены в табл. 9.1 на среднестатистическую ветроэнергоустановку номинальной мощностью 1500 кВт (ВЭУ) по данным [48].

Таблица 9.1 — Стоимость компонентов и установки ВЭУ GE 1.5 xle

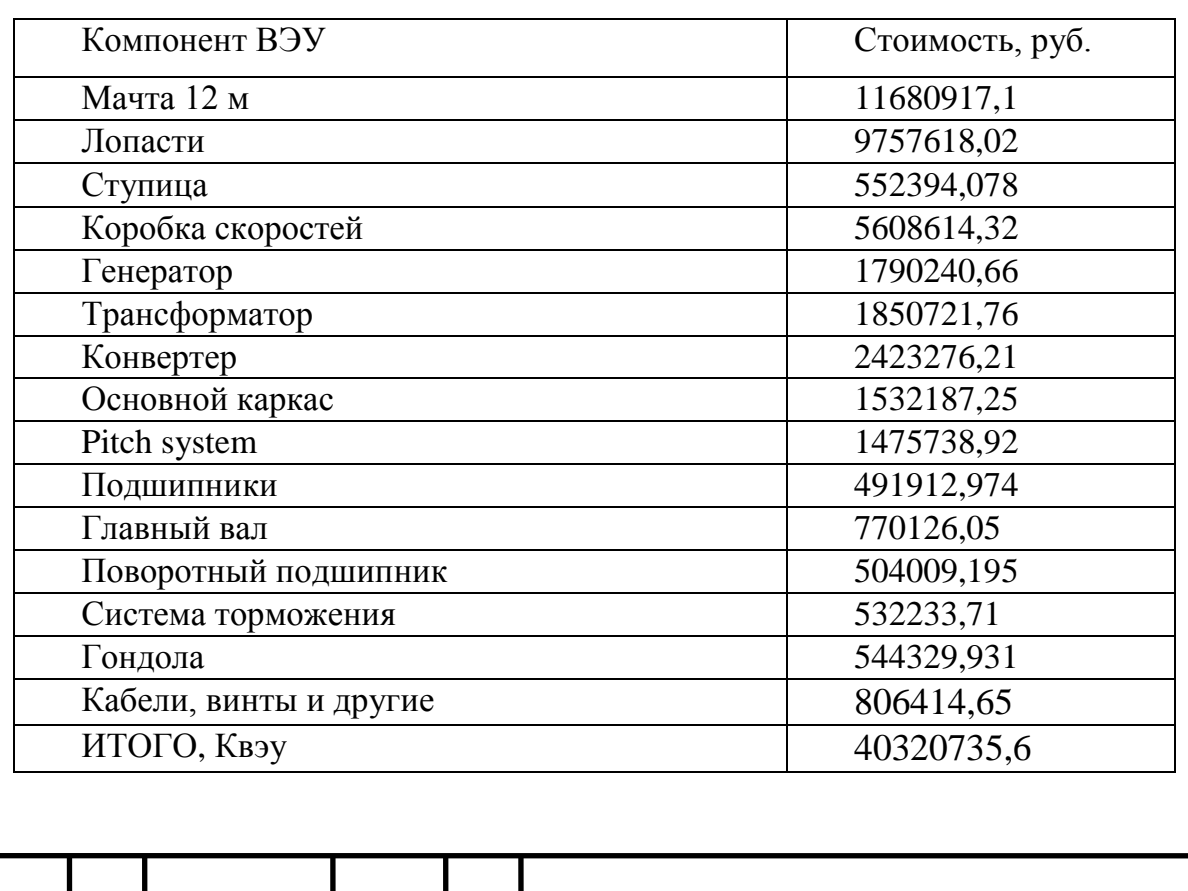

### 9.2. Расчет срока окупаемости ВЭУ

Окупаемость ветроэнергетической установки рассчитать чрезвычайно сложно, так как эта величина зависит от многих обстоятельств: начальной цены (т. е. цены ветроэнергоустановки с учетом доставки и монтажа); реальной скорости ветра в регионе; стоимости киловатт-часа; периодичности обслуживания; необходимости ремонта и т. д [45].

Кроме этого, необходимо понимать, что при отсутствии энергоснабжения на объекте, находящемся на большом удалении от линий электропередач (ЛЭП), внедрение ВЭУ описывается скорее социальными улучшениями, нежели чем экономическими формулами поскольку стоимость монтажа ЛЭП неизмеримо больше размещения ветроэнерго установки для малого потребителя. Однако при наличии ЛЭП расчеты должны производиться с той или иной степенью погрешности и допущениями. Критерием целесообразности применения ветроэлектрической установки GE 1.5 xle, поставляемой General Electric, является годовой экономический эффект, который зависит от ветровых условий места применения.

За базу сравнения при расчете экономического эффекта, принят дизельэлектрический агрегат. Выбор этого агрегата в качестве базы сравнения произведен с учетом соизмеримости мощности и того, что этот агрегат получил распространение на дизель-электрических станциях, удаленных от централизованных линий электропередач. На практике вопрос о применении ВЭС в качестве энергоисточника возникает при необходимости увеличения производства электроэнергии.

По вопросу целесообразности использования ВЭУ в качестве источника электроснабжения разногласий нет. Несмотря на высокую первоначальную стоимость оборудования и его монтажа применение ВЭУ представляется привлекательной перспективой. Приведенные расчеты показывают, что использование ВЭУ выгодно даже в тех случаях, когда ВЭС работают круглосуточно. Главная задача применения ВЭУ в сельской местности - экономия топлива для выработки энергии.

Нормативный срок окупаемости станции составляет 6,7 года. За год потребляется 1500 кВт.ч стоимость1 кВт.г энергии для предприятий в настоящее время составляет 5руб. Из этого можно найти срок окупаемости затрат.

Методика расчета

- 1. Из главы 2 взять номинальную мощность ВЭУ. По рисуноку 2.3 определить среднегодовую выработку энергии *Е*годВЭУ-*N* исходя из средней скорости ветра *v*ср в регионе.
- 2. Взять из задачи 8.1 цену реализации установки ЦВЭУ-*N*.
- 3. Стоимость 1 кВт·ч (CкВт·ч) можно узнать в местной энергетической компании. В задаче эти данные являются исходными.
- 4. Рассчитать срок окупаемости *T*ВЭУ-*N*, зная цену ВЭУ-*N* и стоимость кВт·ч в исследуемом регионе [45].

Срок окупаемости ВЭУ *T*ВЭУ-*N* вычисляется по формуле (9.1):

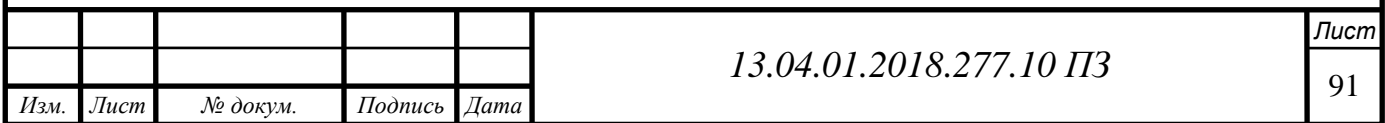

$$
T_{\text{B3Y}} - N = \frac{K_{\text{B3Y}}}{E_{\text{ro},T}C_{\text{KBT}}}
$$
(9.1)

где  $K_{\text{BAY}}$  – капитальные затраты, руб.

 $T_{\text{B3Y}}$  –  $N - \text{cpok okynaemocru проekra, год}$ ;

*Е*годВЭУ – годовая выработка электроэнергии, КВт/год;

CкВт·ч – стоимость электрической энерги в регионе, руб./КВт.ч.

*Е*годВЭУ – годовая выработка электроэнергии вырабатываемая для ветряных турбин, рассчитывается по следующему уравнению в соответствии со спецификациями нашей турбины GE 1.5xle, При коэффициенте мощности 25% турбина мощностью 1,5 МВт

> $E_{\text{ro},\text{B3Y}} = 1,5 \text{ MB} \text{m} \times 365 \text{ m} \cdot \text{m} \times 24 \text{ vaca} \times 25\% = 3285 \text{ MB} \text{m} \cdot \text{m}$ 3 285 000 кВтч в год.

Стоимость кВт·ч CкВт·ч по данным энергосистемы составляет 5 руб. Срок окупаемости ВЭУ *T*ВЭУ-3 вычисляется по формуле (9.1):

> $T<sub>By</sub> =$ 40320735,6 3 285 000 5  $\equiv$ 40320735,6  $\frac{16420060}{16420060}$  = 2.45 года

Мы видим, что срок окупаемости вложений в электростанцию меньше нормы, которая составляет 6,7 лет, следовательно, покупка данной ВЭС является эффективной. При этом ВЭС обладает значительным преимуществом над ТЭЦ, благодаря тому, что капитальные затраты практически не "омертвляются", поскольку ветроустановка начинает вырабатывать электроэнергию через 1 - 3 недели после её завозки.

9.3. Расчет коэффициента использования установленной мощности

Коэффициентом использования установленной мощности ветроэнергетической установки GE 1.5xle называется отношение фактически генерируемой устройством за определенный срок энергии к максимально возможной, т. е. которая может быть выработана, если генератор будет работать со 100 % мощностью весь данный период времени. Этот коэффициент показывает, насколько загружена установка в данных географических условиях [45]. GE 1.5xle любого генерирующего устройства зависит:

- От графика нагрузки, т. е. требуемой потребителем мощности, которая изменяется в течение суток, месяца, года от нуля до максимального значения;
- От проведения регламентных, ремонтных работ, т. е. от того, как часто приходится останавливать устройство.

У ветроэнергетических установок этот коэффициент зависит, кроме того:

- От скорости ветра;
- От повторяемости ветра.

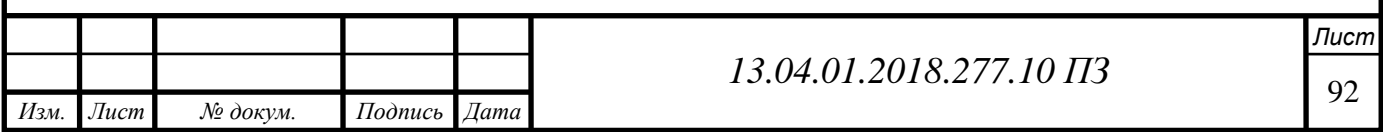

Средний малых ветроустановок составляет 0,05 - 0,15, крупных 0,15 - 0,4. Аналогичный коэффициент традиционных генерирующих мощностей составляет  $0.4 - 0.8$ .

#### Методика и расчета

Чтобы найти коэффициент использования установленной мощности ветроэнергетической установки ВЭУ-N.

С этой целью необходимо найти показания счетчика и определить фактическую выработку энергии ВЭУ-N. Однако процесс измерений порой занимает несколько лет, поэтому для упрощения примем, что скорость ветра постоянная и усредненная, а выработка энергии на этом ветре может быть найдена.

Для этого из таблицы 2.1. найти выработку энергии ВЭУ-N на заданной скорости ветра v<sub>cp</sub> и годовую выработку энергии ЕгодВЭУ-N на номинальной максимальной скорости вращения vном (на скорости более номинальной излишки выработанной энергии, как правило, рассеиваются в виде тепла на балластном сопротивлении). Отношение найденных величин даст безразмерный коэффициент использования установленной мощности КУМ.

Определим коэффициент использования установленной мощности КУМ как отношение фактически генерируемой генератором ВЭУ за год энергии на заданной скорости ветра 7 м/с к энергии, генерируемой генератором в режиме выработки 100 % от возможного в течение года на 12 м/с:

Ветроэнергетическая установка ВЭУ- GE 1.5xle; Характеристики выработки энергии приведены в табл. 2.1; Номинальная скорость ветра  $v_{cp} = 12$  м/с; максимальная скорость ветра  $v_{\text{HOM}} = 20$  м/с:

$$
K_{\text{YM}} = E_{\nu \text{-B3Y-3}} / E_{\text{ro}, \text{B3Y-3}} = 1500000 / 3285000 = 0,456. \tag{9.2}
$$

9.4 Качественный анализ вариантов проектных решений

На настоящее время исследования, проведенные в этой области, привели к существенному улучшению общей эффективности процесса преобразования энергии. Способность предсказать восходящие потоки поля потока, является важным фактором для определения взаимодействия между турбинами. Доступны два основных подхода для анализа потока вокруг и ниже по течению от ветровых турбин, рассмотрим два варианта:

1. Полевые испытания в аэродинамической трубе;

2. Модель вычислительной гидродинамики (CFD).

Для того чтобы обоснованно принять решение о целесообразности вносимых изменений на предприятии проведем сравнительный анализ двух вариантов методом SWOT. Для этого составляются две матрицы, в квадрантах которых приводятся сильные (S), слабые (W) стороны каждого варианта, его возможности (О) и угрозы (Т) существованию данного варианта на предприятии.

Анализ SWOT вариантов турбин приведен в таблицах 9.2 и 9.3.

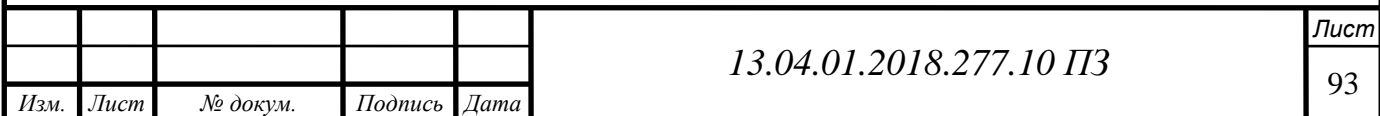

### Таблица 9.2 – Полевые испытания в аэродинамической трубе

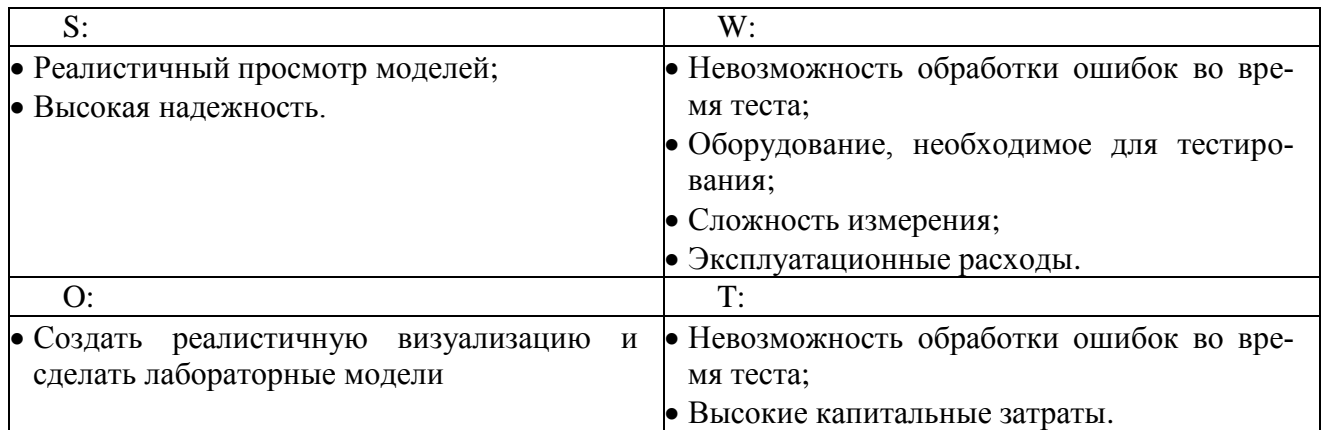

Таблица 9.3 – Модель вычислительной гидродинамики (CFD).

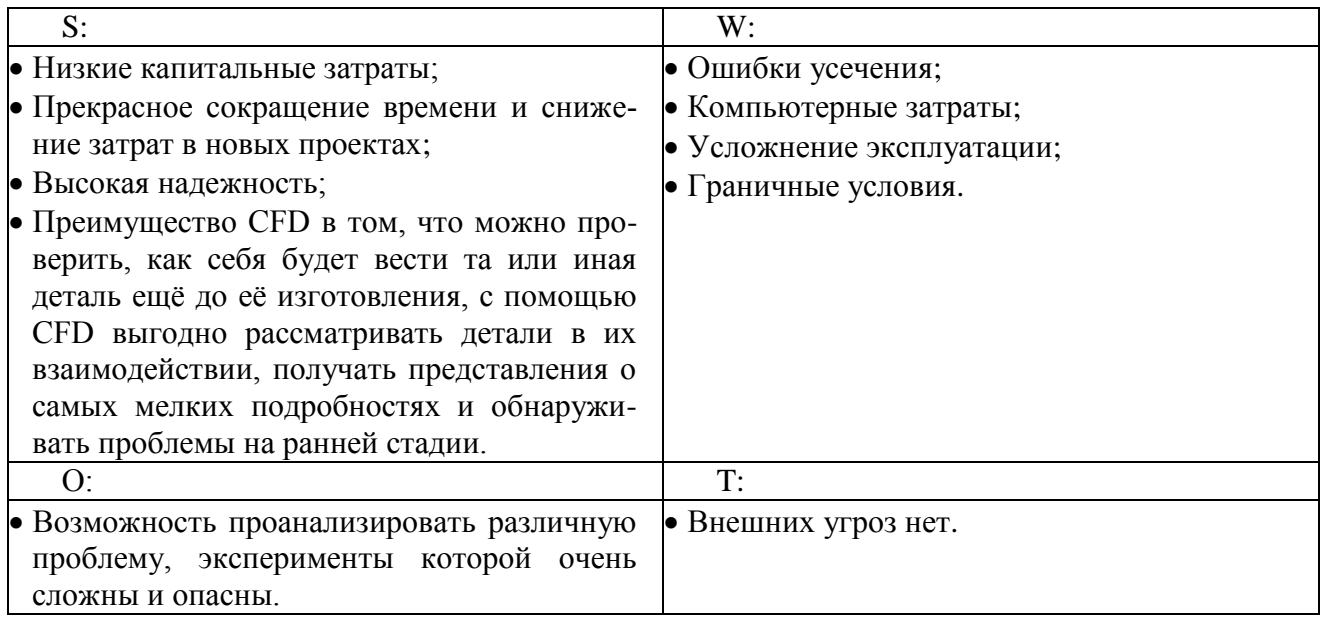

Вывод: Главным ограничением первого варианта, является высокие капитальные затраты на полевые испытания в аэродинамической трубе, кроме того невозможность обработки ошибок во время теста. Хотя второй вариант и требует значительно меньшие капитальные затраты, но представляется более рациональным провести осуществить испытания, так как количество плюсов получаемых в этом варианте, значительно превышает количество минусов, в том числе и в денежном эквиваленте, в доказательство этого проведено технико-экономические сравнение двух представленных выше вариантов. Выбираем вариант модель вычислительной гидродинамикы (CFD).

9.5 Поле сил изменений системы

Для выявления движущих и сдерживающих сил реализации проекта используем график поля сил, предполагающий существование двух групп сил – факторов

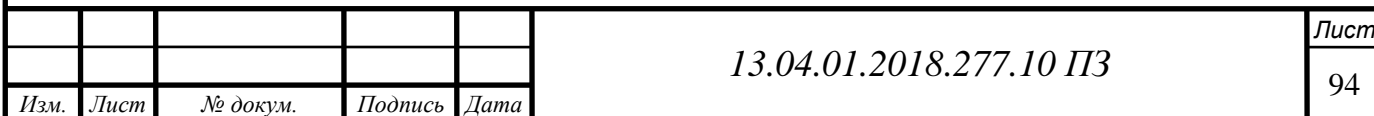

противоположного типа, сохраняющих равновесие на предприятии. Мощность силы отражается её толщиной. Из анализа суммарной мощности этих сил мы делаем вывод о возможности реализации изменения.

Любую организацию можно рассматривать как модель, находящуюся в состоянии равновесия между движущими и сдерживающими силами реализации целей. Поле сил характеризует организационную надежность состояния предприятия, устойчивость и направленность развития.

Рассмотрим значение влияния движущих сил. Наиболее важным фактором является наличие необходимых денежных средств на покупку оборудования турбина GE 1.5 xle; важным стимулом для потребления электроэнергии на ВЭУ является то, что это экологически чистая, возобновляемая энергия.

Влияние сдерживающих сил. Значительные трудности при реализации намеченного проекта вызовет необходимость отчуждения значительных площадей земли. Высокая стоимость оборудования, но как было указано выше предприятие обладает необходимыми средствами.

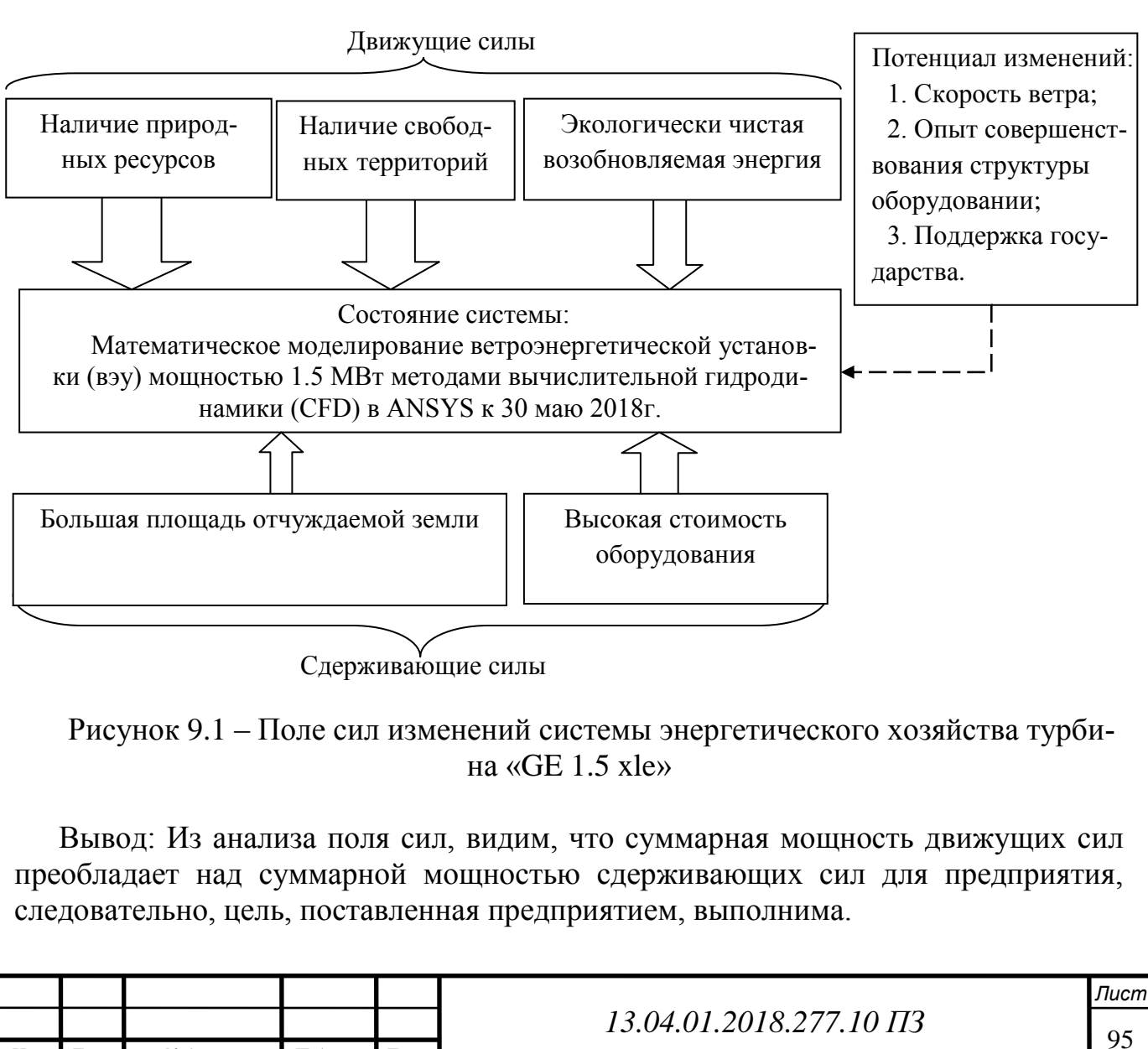

*Изм. Лист № докум. Подпись Дата*

Для нашего случая схему поля сил покажем на рисунке 9.1

9.6 Модель дерева целей проекта

Дерево целей представляет собой структурную модель, показывающую соподчиненность и связь целей подразделений в иерархии управления. Для его построения сверхзадача высшего уровня или миссия предприятия делится на проектные цели его подразделений и операционные цели его исполнителей. Дерево целей представлено на рисунке А.1 (Приложение А).

9.7 План-график Ганта по реализации целей проекта

Комплекс работ по реализации целей может быть показан в виде ленточного графика по этапам работ дипломного проекта.

По этапам назначаются исполнители и ориентировочная продолжительность работы. Отразим план-график Ганта в таблице 9.3.

Таблица 9.3 – План-график Ганта по реализации целей на 2017-2018 год

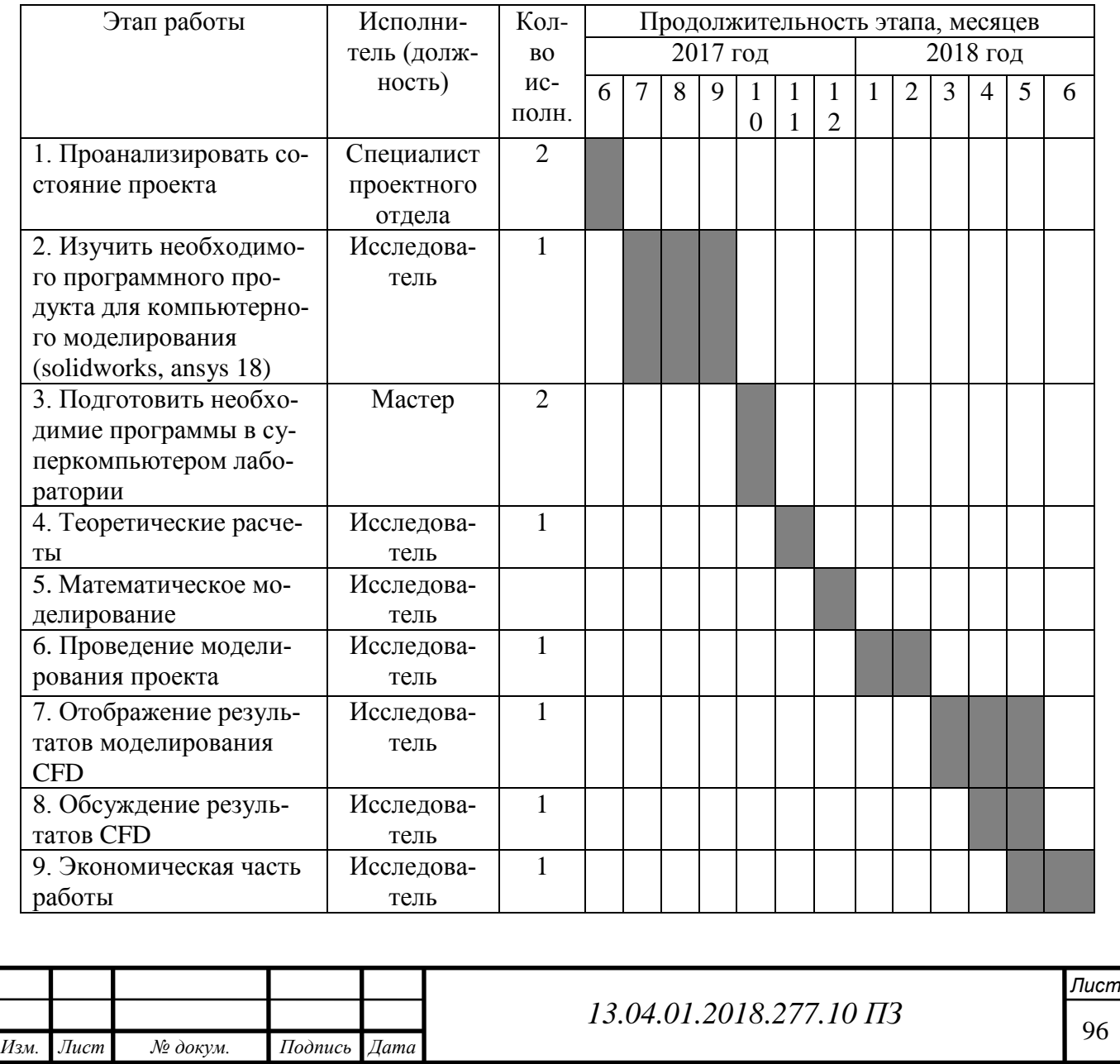

### **ЗАКЛЮЧЕНИЕ**

В этой исследовательской работе было исследовано общее исследование поля потока вокруг ветровой турбины с горизонтальной осью с использованием метода RANS. Модель была подтверждена против результатов эксперимента с ротором, проведенного компанией General Electric. Коэффициент мощности турбины, полученный в этом исследовании с использованием CFD-анализа, хорошо согласуется с экспериментальными данными. Исследованы и представлены вариации компонентов скорости, осевые, радиальные и тангенциальные. Уменьшение профилей скорости осевого потока по мере продвижения потока согласуется с теорией дисководов привода. Представлены осевые, радиальные и тангенциальные контуры скорости в местах расположения лопастей. Выяснилось, что тангенциальные эффекты скорости убывают быстрее, чем эффекты радиальной скорости.

Параметрическое исследование было также выполнено для исследования мощности турбин при разных скоростях ветра свободного потока. Мощность турбин возрастает по мере увеличения скорости ветра; однако на низких скоростях прогнозы недооцениваются. Кривая коэффициента мощности, полученная из результатов CFD, сравнивается с экспериментальными данными, полученными экспериментом ротора GE 1.5xle. Численный результат для кривой коэффициента мощности близок к экспериментальным данным.

Результаты моделирования включают распределение скоростей, распределение давления вдоль направления потока, турбулентный след за ветровой турбиной и мощность турбины. В будущей работе рекомендуется:

- Изучение распределение давления на поверхности лопасти, выполнив двумерный анализ профиля аэродинамического профиля.
- Предсказывать коэффициенты подъема и тяги под разными углами атаки.
- Использование более сложные методы сетки для создания структурированных сеток с гексаэдрическими элементами и достижения уточнения пограничного слоя.
- Использование другие модели турбулентности, такие как k- $\omega$  SST и Spalart-Almaras
- Использование методы моделирования большого вихря и отдельные методы вихревого моделирования для визуализации временной эволюции больших вихрей.

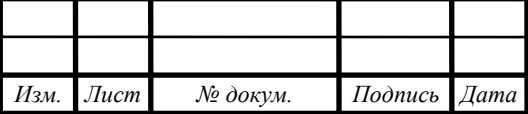

<sup>97</sup> *13.04.01.2018.277.10 ПЗ*

# **БИБЛИОГРАФИЧЕСКИЙ СПИСОК**

1 J.N. Sørensen. Aerodynamics aspects of wind energy conversion. 43:427–448, September 2010. – 9с.

7 RENEWABLES 2017 GLOBAL STATUS REPORT, REN21. 2017., ISBN 978- 3-9818107-6-9, (Paris: REN21 Secretariat).2017. – 576 с.-

<http://www.ren21.net/gsr-2017/>

3 World Wind Energy Association, Bonn, 12 February 2018 (WWEA). – 576 с. <http://www.wwindea.org/2017-statistics/>

4 Vermeer LJ, Sørensen JN, Crespo A. Wind Turbine Wake Aerodynamics; Progress in Aerospace Science, 2003; Vol. 39 – 467-510с.

5 Jørgen Jensen Tande, CFD Study of a 10 MW Offshore Horizontal Axis Wind Turbine Blade, May 2011. – 69с.

[https://brage.bibsys.no/xmlui/bitstream/handle/11250/246425/424955\\_FULLTEXT](https://brage.bibsys.no/xmlui/bitstream/handle/11250/246425/424955_FULLTEXT01.pdf?sequence=2) [01.pdf?sequence=2](https://brage.bibsys.no/xmlui/bitstream/handle/11250/246425/424955_FULLTEXT01.pdf?sequence=2)

6 Cole J. Davis, COMPUTATIONAL MODELING OF WIND TURBINE WAKE INTERACTIONS, Spring 2012. – 31с.

[https://dspace.library.colostate.edu/bitstream/handle/10217/65318/Davis\\_Cole\\_colo](https://dspace.library.colostate.edu/bitstream/handle/10217/65318/Davis_Cole_colostate_0053N_11022.pdf?sequence=1) [state\\_0053N\\_11022.pdf?sequence=1](https://dspace.library.colostate.edu/bitstream/handle/10217/65318/Davis_Cole_colostate_0053N_11022.pdf?sequence=1)

7 L.A. Martinez Tossas and S. Leonardi ,Wind Turbine Modeling for Computational Fluid Dynamics, NREL Technical Monitor: Pat Moriarty, National Renewable Energy Laboratory 15013 Denver West Parkway Golden, CO 80401, NREL/SR-5000-55054 July 2013. – 10с.

<https://www.nrel.gov/docs/fy13osti/55054.pdf>

8 Betz, A. (1966) Introduction to the Theory of Flow Machines. (D. G. Randall, Trans.) Oxford: Pergamon Press. – 704 с.

9 Reynolds O. An Experimental Investigation of the Circumstances Which Determine Whether the Motion of Water Shall Be Direct or Sinuous, and of the Law of Resistance in Parallel Channels. Philosophical Transactions of the Royal Society of London. 1883;174. – 935–982 с.

10 Frank M. White, "Fluid Mechanics," 2008.

[https://hellcareers.files.wordpress.com/2016/01/fluid-mechanics-seventh-edition-by](https://hellcareers.files.wordpress.com/2016/01/fluid-mechanics-seventh-edition-by-frank-m-white.pdf)[frank-m-white.pdf](https://hellcareers.files.wordpress.com/2016/01/fluid-mechanics-seventh-edition-by-frank-m-white.pdf)

11 Duncan, W. J., "An Elementary Treatise on the Mechanics of Fluids". Edward Arnold Ltd, 1962. -

12 Manwell, J. F. and McGowan, J. G.: Wind energy explained: theory design and Application, John Wiley & Sons Ltd., 2009. – 33 с.

13 Wilson, R. E. et al.: Aerodynamic Performance of Wind Turbines. Energy Research and Development Administration, ERDA/NSF/04014-76/1, 1976.

14 Burton, T.; Sharpe, D.; Jenkins, N; Bossanyi, E. Wind Energy Handbook. John Wiley & Sons, Chichester, UK,  $2001 - 568$  c.

15 Rašuo, B., Dinulović, M., Veg, A., Grbović, A., Bengin, A.: Harmonization of new wind turbine rotor blades development process: A review, Renewable and Sustain-

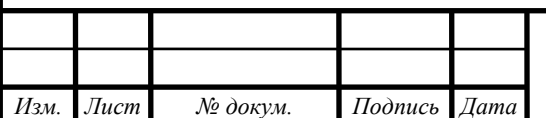

able Energy Reviews, Volume 39, November 2014. – 874-882с.

16 Mulugeta Biadgo Asress et al.: Numerical and Analytical Investigation of Vertical Axis Wind Turbine, FME Transactions (2013) 41- 49-58с.

17 C. Phelps, J. Singleton, "Wind Turbine Blade Design. Cornell University," Sibley School of Engineering, -2013.2-14с.

[http://www.electroshield.ru/komplektnye\\_raspredelitelnye\\_ustroystva\\_ kru\\_59.](http://www.electroshield.ru/komplektnye_raspredelitelnye_ustroystva_%20kru_59)

18 Tukesh Sinhg Thakur, Brijesh Patel, "Structural Analysis of a Composite Wind Turbine Blade to optimize its Constructional Parameters using a FEA Software," IJSRD - International Journal for Scientific Research & Development. Vol. 3. 4 Nov. 2016. - ,572-576с

19 Mikkelsen R. *Actuator disc methods applied to wind turbines*; Dissertation submitted to the Technical University of Denmark in partial fulfillment of therequirements for the degree of PhD in Mechanical Engineering; Lyngby, 2003.– 186 с.

20 Glauert, H., Aerodynamic Theory, Vol. 4, Berlin, Germany, Julius Springer,  $1935 - 169 - 360c$ .

21 Jonkman, J.M., 2003, "Modeling of the UEA Wind Turbine for Refinement of FAST AD," Technical report for the National Renewable Energy Laboratory.

22 Asress Mulugeta Biadgo, Gerawork Aynekulu, Aerodynamic Design of Horizontal Axis Wind Turbine Blades, VOL. 45, No 4, 2017, FME Transactions (2017).

23 Albert Betz, Wind energy and its extraction through windmills, 1926 [https://en.wikipedia.org/wiki/Betz%27s\\_law](https://en.wikipedia.org/wiki/Betz%27s_law)

 24 SERHAT DURAN, COMPUTER-AIDED DESIGN OF HORIZONTAL AXIS WIND TURBINE BLADES, *THE GRADUATE SCHOOL OF NATURAL AND AP-***PLIED SCIENCES OF MIDDLE EAST TECHNICAL UNIVERSITY, JANUARY 2005** 

25 Sørensen T, Nielsen P, Thøgersen ML. Recalibrating wind turbine wake model parameters validating the wake model performance for large offshore wind farms. In: EWEC. Athens, Greece; 2006. - 6с.

26 Hansen M.O.L. Aerodynamics of Wind Turbines (Second Edition). Earthscan Journal of Power and Energy Engineering, Vol.3 No.7, July 17, 2015.

http://www.wel-kom.ru/directory/directory/SCHNEIDER\_ELECTRIC/03\_nt\_8.pdf 27 Burton, T.; Sharpe, D.; Jenkins, N; Bossanyi, E. Wind Energy Handbook. John Wiley & Sons, Chichester, UK, 2001.

28 Патанкар С., численные методы решения задач теплообмена и динамики жидкости. М.: Энергоатомиздат, 1984, 154 с.

29 Л. Сегерлинд. Применение метода конечных элементов: Пер. с англ. М.: Мир. 1979. – 393 с.

30 Fluent, ANSYS FLUENT 12.0 Theory Guide, ANSYS Inc., April 2009, Sections 18.1.1 and 18.1.2.-

<http://users.ugent.be/~mvbelleg/flth-12-0.pdf>

31 Fluent, ANSYS FLUENT 12.0, Tutorial 9-11-12-23-28-29. Turbulence and Discrete Phase Modeling.

<http://users.ugent.be/~mvbelleg/flth-12-0.pdf>

*Изм. Лист № докум. Подпись Дата*

<sup>99</sup> *13.04.01.2018.277.10 ПЗ*

32 Bardina, J. E., Huang, P. G. and Coakley, T.J., "Turbulence Modeling Validation, Testing, and Development," NASA Technical Memorandum 110446, April 1997.

33 Versteeg H.K. and Malalasakera W. An Introduction to Computational Fluid Dynamics: The Finite-Volume Method. Harlow: Longman Scientific & Technical: New York, 1995.

34 Ferziger J.H. and Peric M. Computational Methods for Fluid Dynamics. Springer-Verlag: Berlin, 1999.

35 Duque EPN, Van Dam CP, Hughes S. Navier-Stokes simulations of the NREL combined experiment phase II rotor. AIAA Paper 99-0037, 1999.

36 Sørensen NN, Michelsen JA. Aerodynamic predictions for the unsteady aerodynamics experiment phase-II rotor at the National Renewable Energy Laboratory. 2000 AIAA Paper 2000-0037с.

37 Benjanirat S, Sankar LN, Xu G. Evaluation of turbulence models for the prediction of wind turbine aerodynamics; AIAA Paper 2003-0517..

38 Launder, B.E. and Spalding, D.B., Lectures in Mathematical Models of turbulence, Academic Press, London, England, 1972.

39 Acker, T., Hand, M., "Aerodynamic Performance of the NREL Unsteady Aerodynamics Experiment (Phase IV) Twisted Rotor," Prepared for the 37th AIAA Aerospace Sciences Meeting and Exhibit, Reno, 10pp. 211-221,Jan. 1999.

40 Versteeg H.K., Malalasekera W. An introduction to computational fluid Dynamics. The Finite Volume Method. England: Longman & Technical, 1995, 267 pс.

41 В. С. Симанков, Е. В. Луценко. Адаптивное управление сложными системами на основе теории распознавания образов: Монография (научное издание) /Техн. ун-т Кубан. гос. технол. ун-та. – Краснодар, 1999. –318 с.

42 Симанков В.С., Зайцев И.В., Луценко Е.В. Синтез адаптивных САУ ФВЭУ с применением моделей распознавания бразов и принятия решений, основанных на теории информации //Компьютерные технологии в науке, проектировании и производстве: Сб. тез. докл. 1–й Всероссийской научно–технической конференции. –Нижний Новгород: НГТУ, 1999. – 12 с.

43 Mandas N, Carcangiu CE, Cambuli F. The economy of large scale wind turbines; Fluent News Summer 2005; Vol. XV; 5-7с.

44 [http://gtech.com.ua/vetrogeneratory/.](http://gtech.com.ua/vetrogeneratory/)

45 И.М. Кирпичникова, Е.В. Соломин, ВЕТРОЭНЕРГЕТИЧЕСКИЕ УСТА-НОВКИ РАСЧЕТ ПАРАМЕТРОВ КОМПОНЕНТОВ: УДК 621.311.24(075.8), Издательский центр ЮУрГУ, 2013. – 47 с.

46 Рабочая характеристика ВЭУ GE 1.5xle 1,5 МВт. –

[http://geosci.uchicago.edu/~moyer/GEOS24705/Readings/GEA14954C15-MW-](http://geosci.uchicago.edu/~moyer/GEOS24705/Readings/GEA14954C15-MW-Broch.pdf)[Broch.pdf](http://geosci.uchicago.edu/~moyer/GEOS24705/Readings/GEA14954C15-MW-Broch.pdf)

47 Экспериментальные значения мощности GE 1.5xle турбина. – [https://www.thewindpower.net/turbine\\_en\\_58\\_ge-energy\\_1.5xle.php](https://www.thewindpower.net/turbine_en_58_ge-energy_1.5xle.php)

48 The Economics of Wind Energy, A report by the European Wind Energy Association [http://www.ewea.org/fileadmin/files/library/publications/reports/Economics\\_of\\_Wi](http://www.ewea.org/fileadmin/files/library/publications/reports/Economics_of_Wind_Energy.pdf) [nd\\_Energy.pdf](http://www.ewea.org/fileadmin/files/library/publications/reports/Economics_of_Wind_Energy.pdf)

*Изм. Лист № докум. Подпись Дата*

<sup>100</sup> *13.04.01.2018.277.10 ПЗ*

*Лист*

49 Kuik, G.A.M., the Lanchester-Betz-Joukowsky Limit, Wind Energy 10, 2007, 10pp. 289-291с.

50 Kang S, Hirsch C. Features of the 3D flow around wind turbine blades based on numerical solutions; Proceedings from EWEC 2001, Copenhagen.

51 Sørensen JN, Shen WZ. Numerical Modeling of Wind turbine Wakes; J. Fluid Engineering 2002; Vol.124; 393-399с.

52 Ivanell SSA. Numerical computations of wind turbine wakes; Technical reports from KTH Mechanics, Royal Institute of Technology; Stockholm, Sweden; 2005.

53 Alinot C, Masson C. Aerodynamic simulation of wind turbines operating in atmospheric boundary layer with various thermal stratifications; AIAA Paper 2002-0042с.

54 Xu G, Sankar LN. Computational study of HAWT; AIAA Paper 1999-0042с.

55 Xu G, Sankar LN. Effects of transition, turbulence and yaw on the performance of HAWT; AIAA Paper 2000-0048с.

56 Ekaterinaris JA. Numerical simulation of incompressible two-bladed rotor flowfield. AIAA Paper 97-0398, 1997с.

57 Michelsen JA, Sørensen NN. Current developments in Navier-Stokes modelling of wind turbine rotor flow; Proceedings from EWEC 2001, Copenhagen.

58 Sørensen NN. 3-D Background aerodynamics using CFD; Risø National Laboratory, Roskilde, Denmark, 2002.

59 Sørensen NN, Johansen J, Conway S, Voutsinas S, Hansen MOL, Stürmer A. KNOW-BLADE Task-3.2 report. Tip Shape Study. Risø National Laboratory, Roskilde, Denmark, 2005.

60 NASA, Turbulence modeling resource:"The Menter Shear Stress Transport Turbulence Model".

[http://turbmodels.larc.nasa.gov/sst.html.](http://turbmodels.larc.nasa.gov/sst.html)

61 Spalart P. R. and Allmaras S. R. A one equation turbulence model for aerodynamic flows. In AIAA 92-0439, AIAA 30th Aerospace Sciences Meeting and Exhibit, Reno, NV, January 1992.

62 D. Reiche and M. Bechnerger, "Policy differences in the promotion of renewable energies in the EU member states," *Energy Policy*, vol. 32, 2004.

63 M. Wolsink, "Wind power and the NIMBY-myth: Institutional capacity and the limited significance of public support," *Renewable Energy*, vol. 21, 2000.

64 Wind energy – the facts, part V environmental issues. [Online]. Available: [www.wind-energy-the-facts.org/documents/download/Chapter5.pdf](http://www.wind-energy-the-facts.org/documents/download/Chapter5.pdf)

65 N. Miles and K. Odell, "Spatial planning for wind energy: Lessons from the Danish case," Department of environment, Technology and Social studies, Roskilde University's center.

66 Environmental Impacts of Wind-Energy Projects- Committee on Environmental Impacts Of wind energy Projects board on environment Studies and Toxicology Division on Earth and Life Studies the national academies press. Washington D.C. [Online]. Available: www.nap.edu. [Online]. Available

67 <http://supercomputer.susu.ru/computers/tornado/>

68 Renewable energy. [Online]. Available: www.renewableenergy.no.

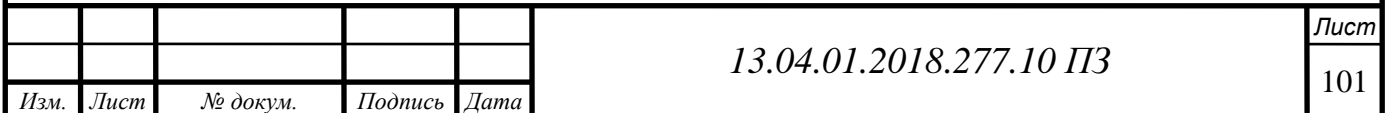

## РПРИЛОЖЕНИЯ ПРИЛОЖЕНИЕ А Модель дерева целей проекта

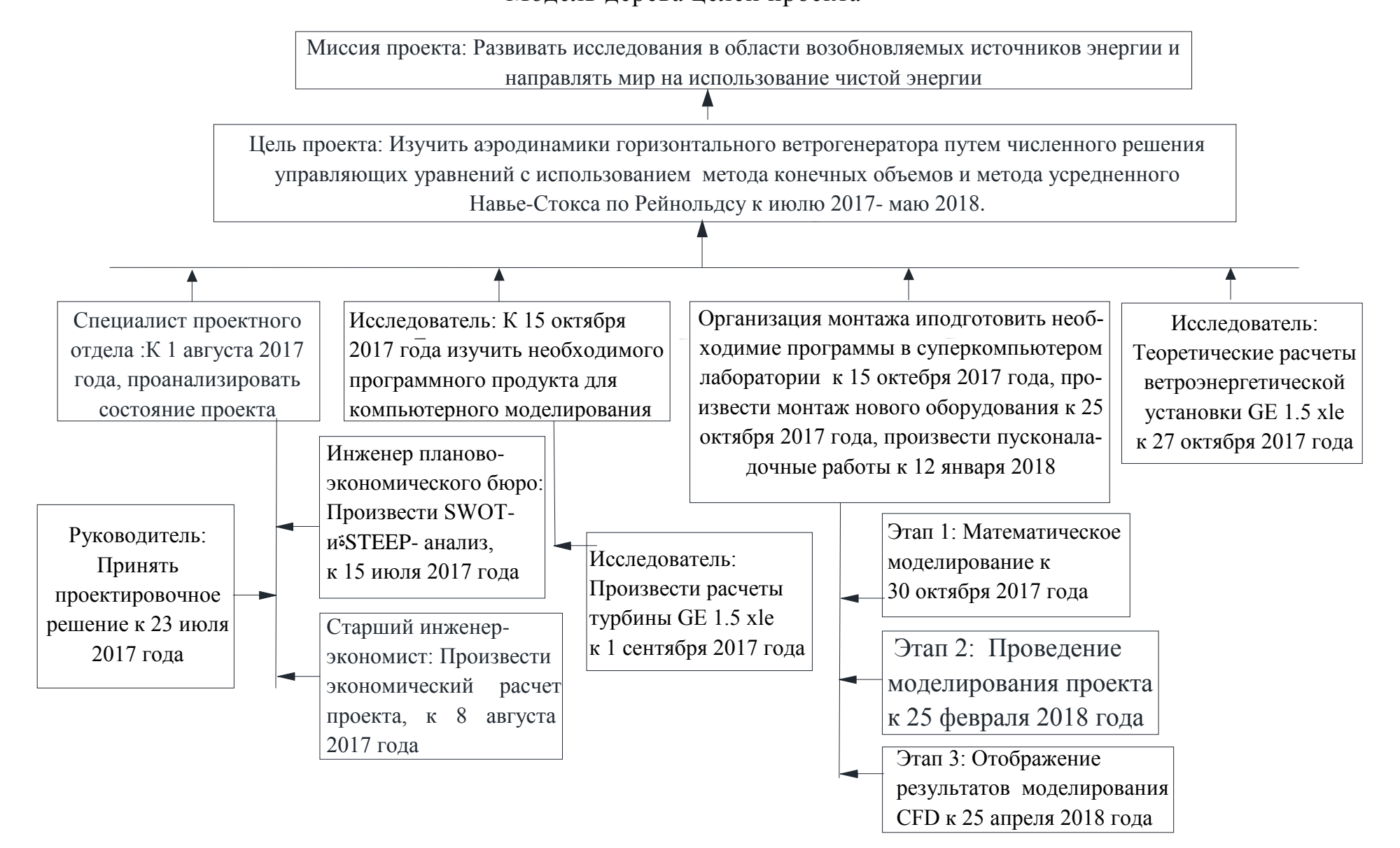

Рисунок А.1 – Модел дерево целей проекта 102